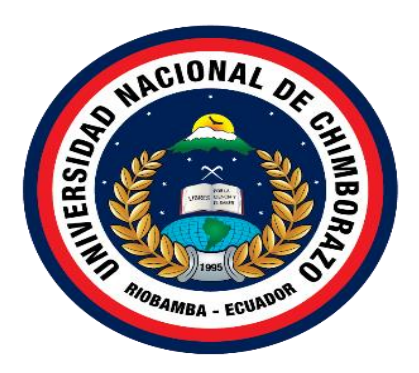

# **UNIVERSIDAD NACIONAL DE CHIMBORAZO FACULTAD CIENCIAS DE LA EDUCACIÓN HUMANAS Y TECNOLOGÍAS CARRERA DE BIOLOGÍA QUÍMICA Y LABORATORIO**

## **TÍTULO**

**Los simuladores virtuales para el aprendizaje de Química General con los estudiantes de segundo semestre de la carrera de Pedagogía de las Ciencias Experimentales Química y Biología en el periodo mayo-octubre 2021**

**Trabajo de Titulación para optar al título de Licenciado en Ciencias de la Educación, Profesora de Biología, Química y Laboratorio.** 

> **Autor:** Sagñay Colcha, Deysi del Pilar

**Tutor:** Mgs. Elena Patricia Urquizo Cruz

Riobamba, Ecuador. *2022*

## **DERECHOS DE AUTORÍA**

<span id="page-1-0"></span>Yo, **Deysi del Pilar Sagñay Colcha**, con cédula de ciudadanía **060462083-1**, autora del trabajo de investigación titulado: **LOS SIMULADORES VIRTUALES PARA EL APRENDIZAJE DE QUÍMICA GENERAL CON LOS ESTUDIANTES DE SEGUNDO SEMESTRE DE LA CARRERA DE PEDAGOGÍA DE LAS CIENCIAS EXPERIMENTALES QUÍMICA Y BIOLOGÍA EN EL PERIODO MAYO-OCTUBRE 2021**, certifico que la producción, ideas, opiniones, criterios, contenidos y conclusiones expuestas son de mí exclusiva responsabilidad.

Asimismo, cedo a la Universidad Nacional de Chimborazo, en forma no exclusiva, los derechos para su uso, comunicación pública, distribución, divulgación y/o reproducción total o parcial, por medio físico o digital; en esta cesión se entiende que el cesionario no podrá obtener beneficios económicos. La posible reclamación de terceros respecto de los derechos de autor (a) de la obra referida, será de mi entera responsabilidad; librando a la Universidad Nacional de Chimborazo de posibles obligaciones.

En Riobamba, 04 de febrero de 2022

\_\_\_\_\_\_\_\_\_\_\_\_\_\_\_\_\_\_\_\_\_\_\_\_\_\_\_

**Deysi del Pilar Sagñay Colcha**  C.I:0604620831

## **DECLARACIÓN EXPRESA DE TUTORÍAS**

<span id="page-2-0"></span>En calidad de tutor del tema de investigación: "**LOS SIMULADORES VIRTUALES PARA EL APRENDIZAJE DE QUÍMICA GENERAL CON LOS ESTUDIANTES DE SEGUNDO SEMESTRE DE LA CARRERA DE PEDAGOGÍA DE LAS CIENCIAS EXPERIMENTALES QUÍMICA Y BIOLOGÍA EN EL PERIODO MAYO-OCTUBRE 2021**", realizado por la Srta. **Sagñay Colcha Deysi del Pilar** , para optar por el título de Licenciada en Ciencias de la Educación, profesora de Biología, Química y Laboratorio, considero que reúne los requisitos y méritos suficientes para ser sustentada públicamente y evaluada por el jurado examinador se designe.

Riobamba, 4 de febrero de 2022

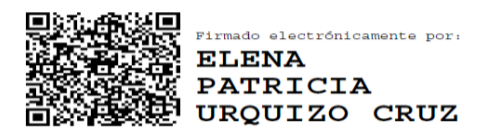

 Mgs. Elena Patricia Urquizo Cruz **TUTORA**

## **DICTAMEN FAVORABLE DEL TUTOR Y MIEMBROS DE TRIBUNAL**

<span id="page-3-0"></span>Quienes suscribimos, catedráticos designados Tutor y Miembros del Tribunal de Grado para la evaluación del trabajo de investigación **LOS SIMULADORES VIRTUALES PARA EL APRENDIZAJE DE QUÍMICA GENERAL CON LOS ESTUDIANTES DE SEGUNDO SEMESTRE DE LA CARRERA DE PEDAGOGÍA DE LAS CIENCIAS EXPERIMENTALES QUÍMICA Y BIOLOGÍA EN EL PERIODO MAYO-OCTUBRE 2021**, presentado por **Deysi del Pilar Sagñay Colcha** , con cédula de identidad número **060462083-1**, certificamos que recomendamos la APROBACIÓN de este con fines de titulación. Previamente se ha asesorado durante el desarrollo, revisado y evaluado el trabajo de investigación escrito y escuchada la sustentación por parte de su autor; no teniendo más nada que observar.

De conformidad a la normativa aplicable firmamos, en Riobamba 04 de febrero del 2022

Mgs. Monserrat Catalina Orrego Riofrio **PRESIDENTE DEL TRIBUNAL DE GRADO**

Mgs. Monserrat Catalina Orrego Riofrio **MIEMBRO DEL TRIBUNAL DE GRADO**

Firmado digitalmente por **MONSERRAT** MONSERRAT CATALINA **CATALINA** ORREGO BIOERIO ORREGO RIOFRIO -05'00'

#### **Firma**

Firmado digitalmente por **MONSERRAT** MONSERRAT CATALINA **CATALINA** ORREGO RIOFRIO ORREGO RIOFRIO -05'00'<br>ORREGO RIOFRIO -05'00'

**Firma**

LUIS **ALBERTO MERA CABEZAS** 

Firmado digitalmente por LUIS ALBERTO MERA CABEZAS Fecha: 2022.02.07<br>20:31:42 -05'00'

#### **Firma**

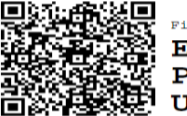

Firmado electrónicamente por: **ELENA PATRICIA** URQUIZO CRUZ

**Firma**

**MIEMBRO DEL TRIBUNAL DE GRADO**

Mgs. Luis Alberto Mera Cabezas

Mgs. Elena Patricia Urquizo Cruz **TUTOR**

## **CERTIFICADO ANTIPLAGIO**

<span id="page-4-0"></span>Que, SAGÑAY COLCHA DEYSI DEL PILAR con CC: 0604620831 estudiante de la Carrera de PEDAGOGÍA DE LAS CIENCIAS EXPERIMENTALES QUÍMICA Y BIOLOGÍA , NO VIGENTE, Facultad de CIENCIAS DE LA EDUCACIÓN, HUMANAS Y TECNOLOGÍAS ; ha trabajado bajo mi tutoría el trabajo de investigación titulado " LOS SIMULADORES VIRTUALES PARA EL APRENDIZAJE DE QUÍMICA GENERAL CON LOS ESTUDIANTES DE SEGUNDO SEMESTRE DE LA CARRERA DE PEDAGOGÍA DE LAS CIENCIAS EXPERIMENTALES QUÍMICA Y BIOLOGÍA EN EL PERIODO MAYO-OCTUBRE 2021", cumple con el 11 %, de acuerdo al reporte del sistema Anti plagio URKUND, porcentaje aceptado de acuerdo a la reglamentación institucional, por consiguiente autorizo continuar con el proceso.

Riobamba, 07 de Enero del 2022

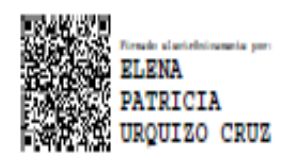

Mgs. Elena Patricia Urquizo Cruz **TUTOR (A)** 

#### **DEDICATORIA**

<span id="page-5-0"></span>*Mi trabajo de titulación la dedico a mis padres Luis Sagñay y Norma Colcha que fueron parte fundamental para culminar con este proceso y no permitieron que me rinda, por guiarme por un buen camino e inculcarme los valores que me hacen ser el ser humano que soy. A mi familia que estuvieron apoyándome en todo momento de mi formación académica y complementando las necesidades que esto conlleva.* 

*También va dedicado para aquellos amigos que creyeron firmemente en mí y fueron fuente de superación, apoyo y perseverancia, sin esperar nada a cambio que estuvieron en los malos y buenos momentos, esperando mi propia superación.*

 *Deysi del Pilar Sagñay* 

#### <span id="page-6-0"></span> **AGRADECIMIENTO**

*Mi agradecimiento a Dios y a la virgen María Inmaculada por guiarme cada instante de mi vida y guiado mis pasos* 

*A mi familia por ser parte fundamental unen mi trayectoria académica y motivarme cada día con consejos que me permitieron sobrellevar diferentes obstáculos.* 

*A mi tutora de tesis Mgs. Elena Urquizo por ser una guía y haberme brindado su ayuda y paciencia para poder culminar con la elaboración de este proyecto de investigación.* 

*A cada uno de los docentes de la Carrera de Biología, Química y Laboratorio que fueron instructores de mi formación académica compartiendo sus infinitos y sabios conocimientos.*

 *Deysi del Pilar Sagñay Colcha*

## <span id="page-7-0"></span>ÍNDICE DE CONTENIDO

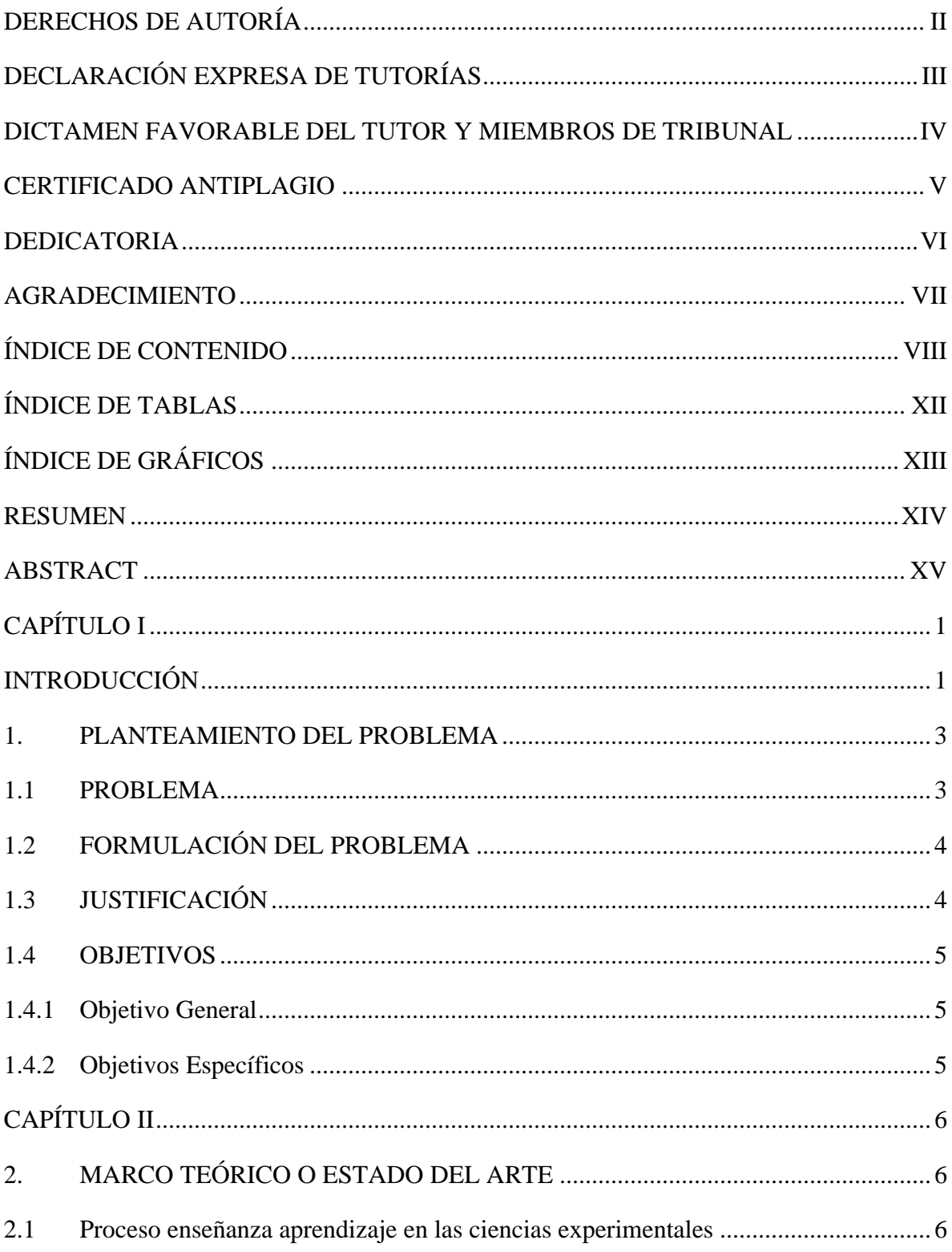

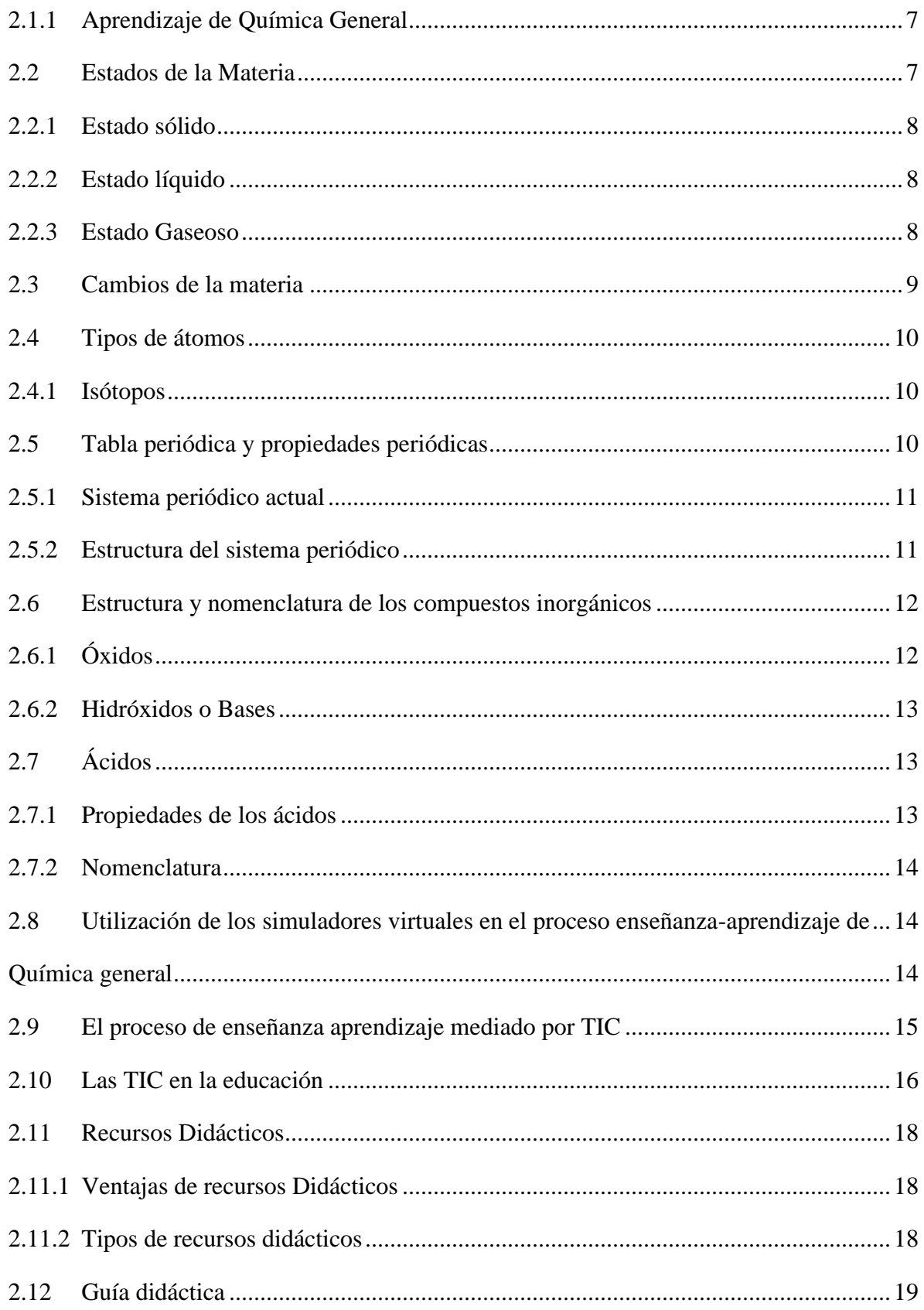

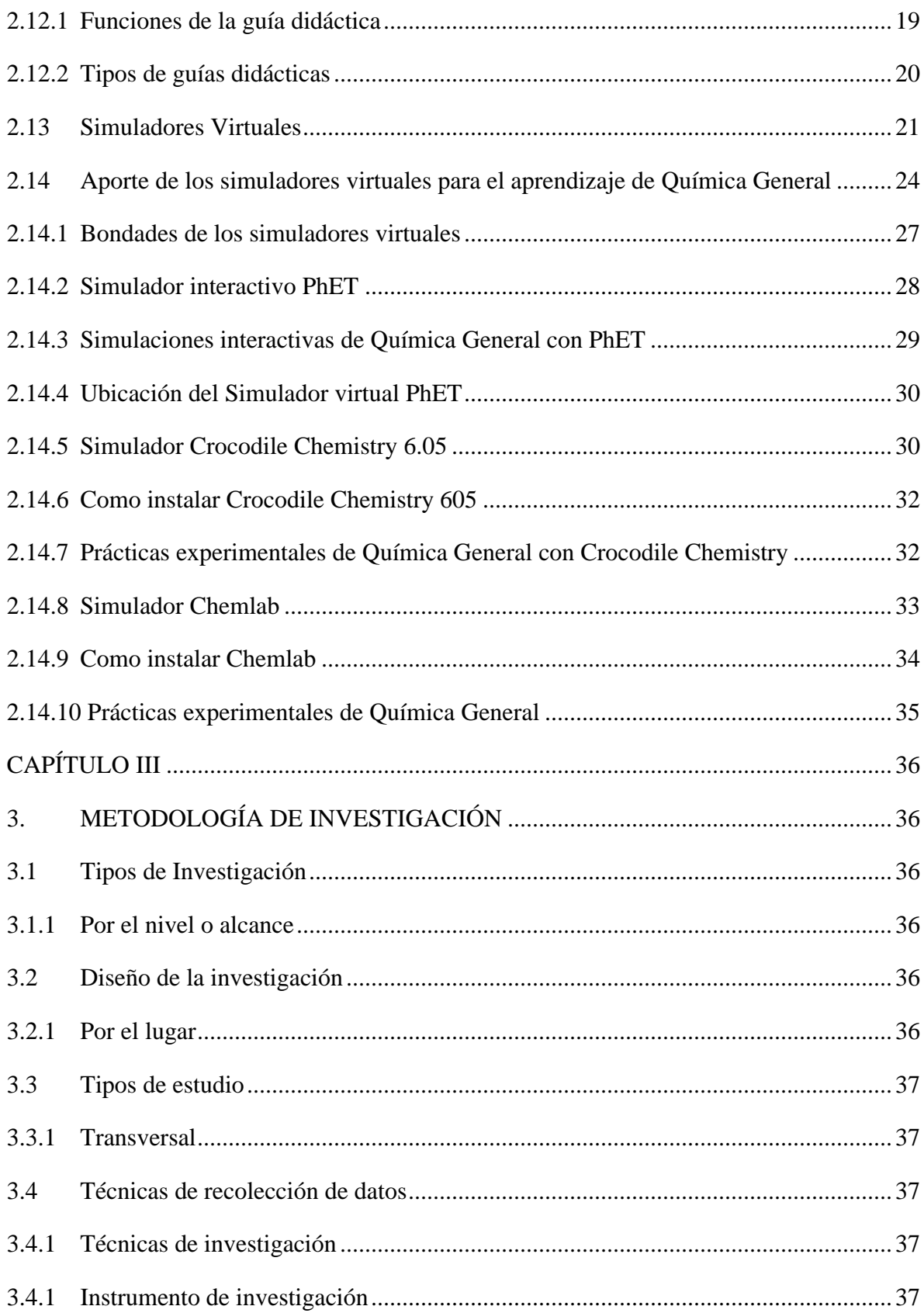

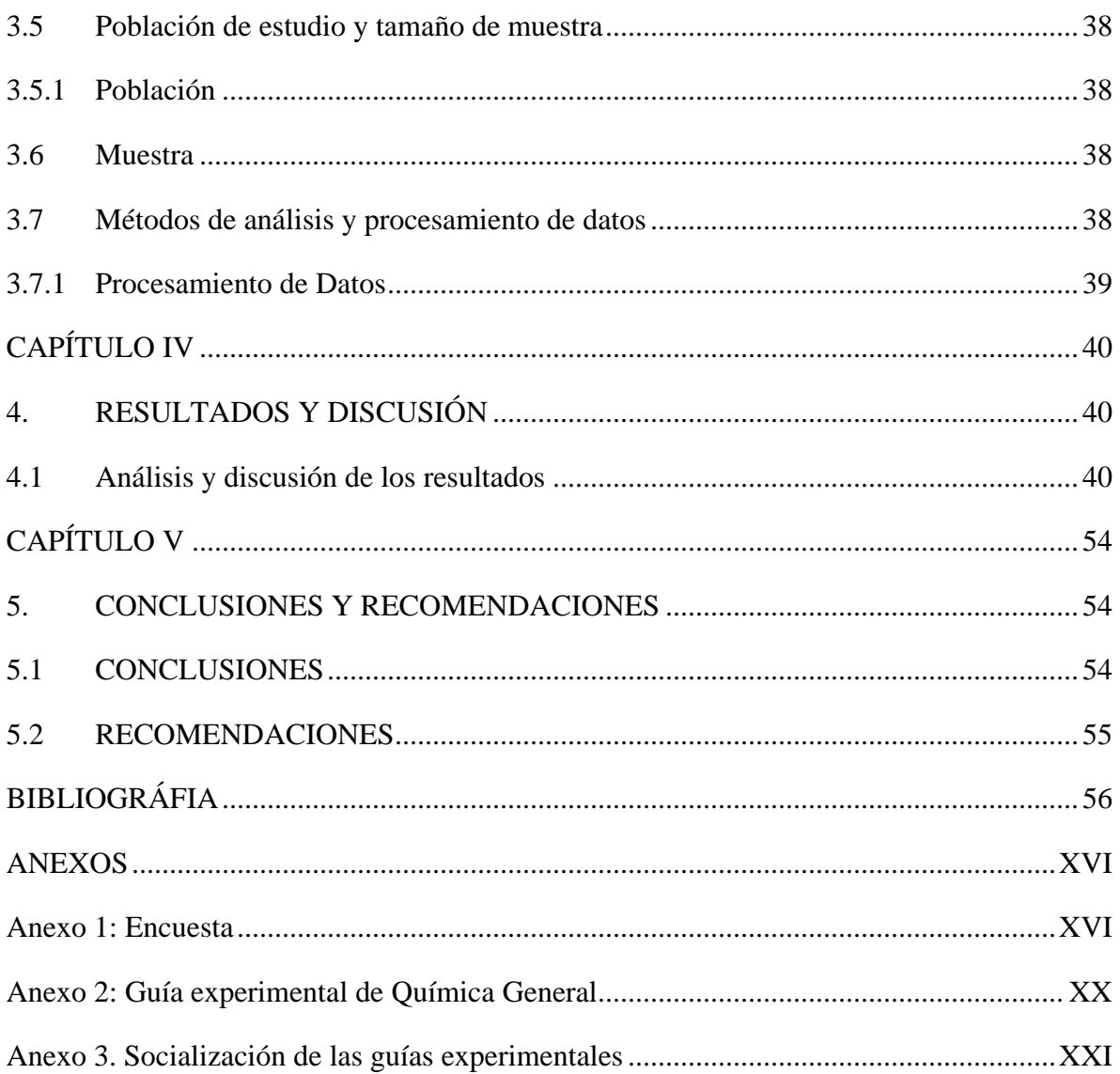

## <span id="page-11-0"></span>**ÍNDICE DE TABLAS**

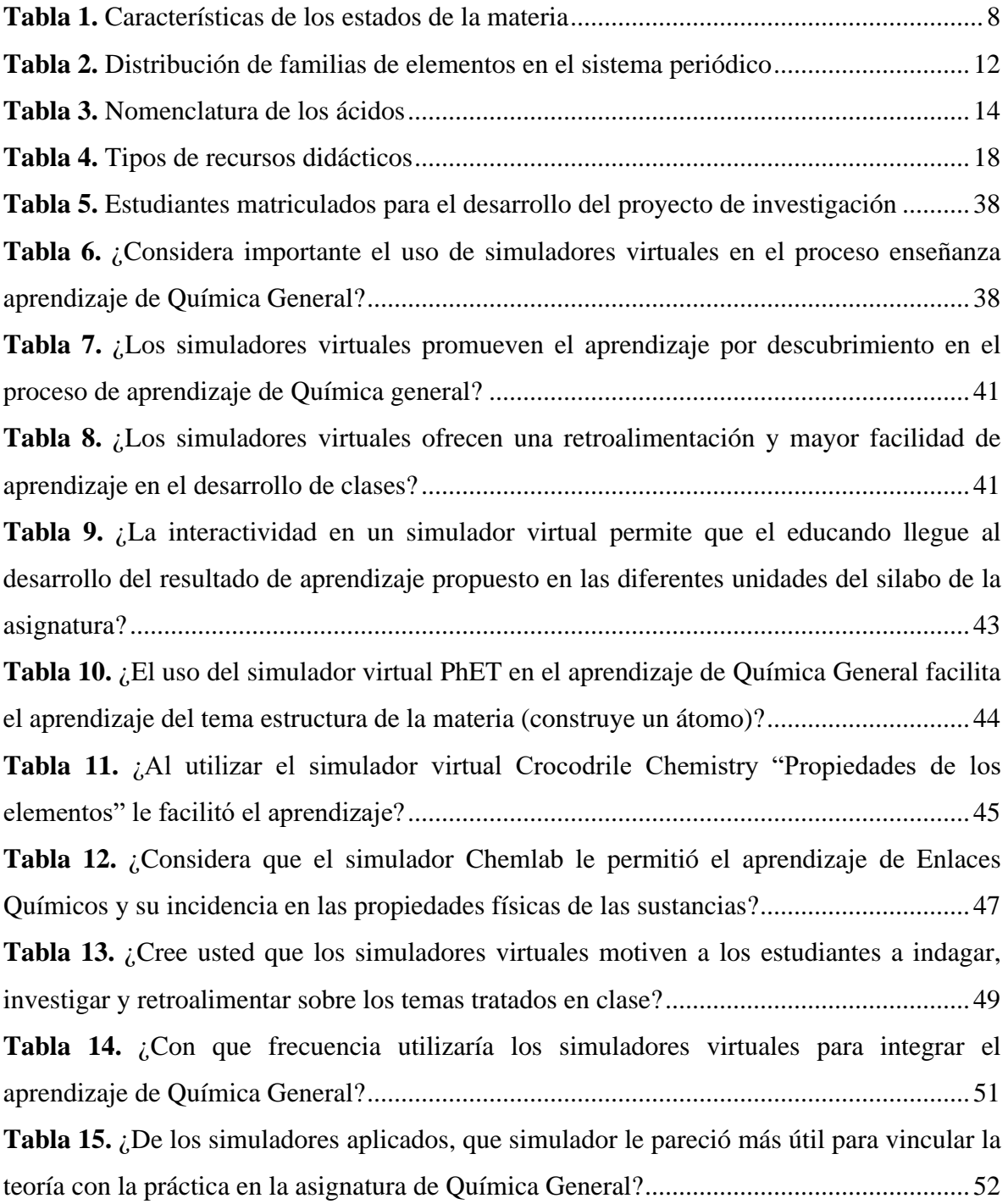

## <span id="page-12-0"></span>**ÍNDICE DE GRÁFICOS**

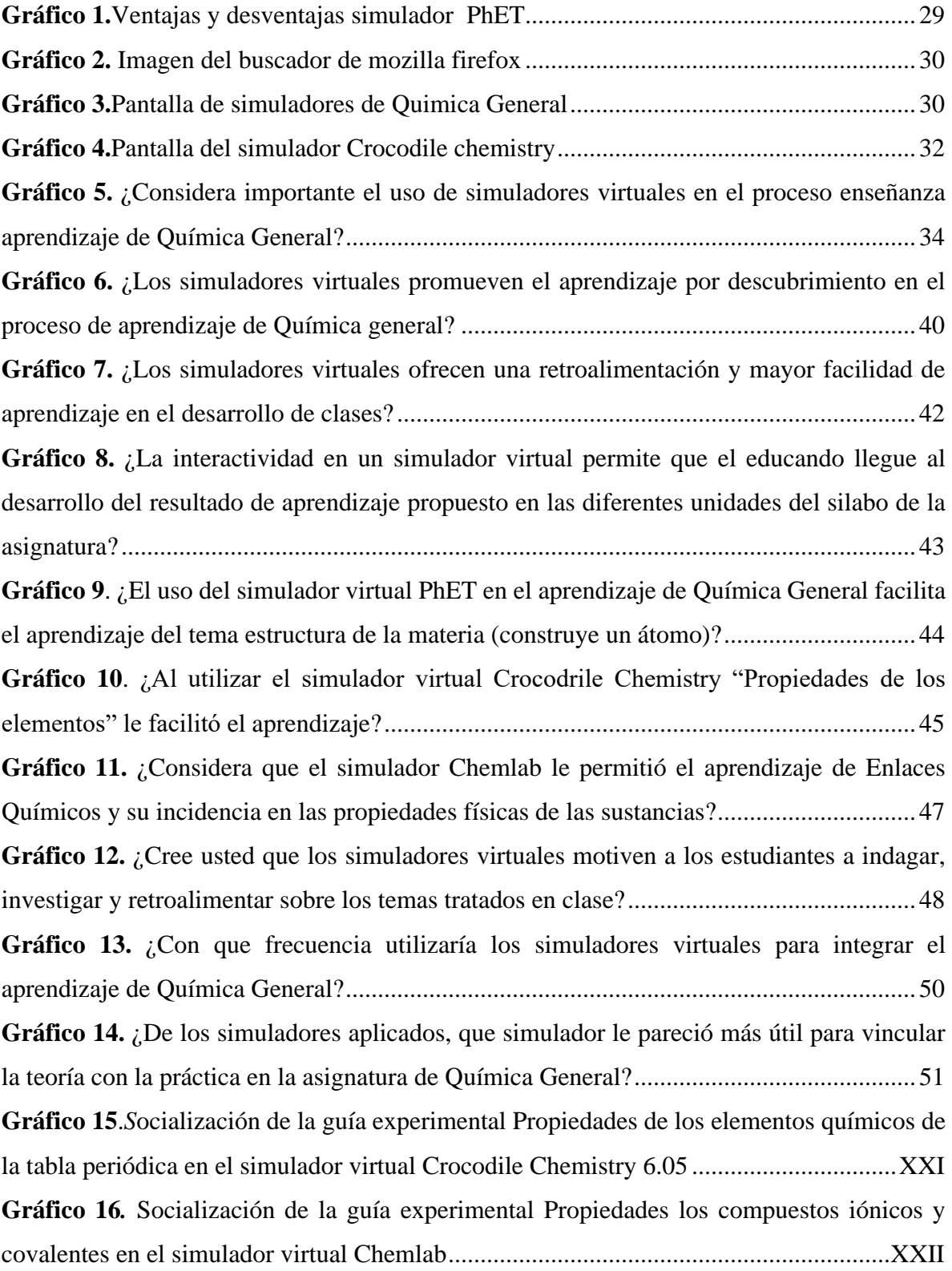

#### **RESUMEN**

<span id="page-13-0"></span>Actualmente en varios países de América Latina la enseñanza está destinada a desarrollar un proceso de cambios significativos en la utilización de nuevas tecnologías. El problema de la investigación se basa en ¿De qué manera aporta el uso de los simuladores virtuales en el proceso enseñanza-aprendizaje de la asignatura de Química General?, El objetivo de la investigación fue Proponer los simuladores virtuales para ayudar al aprendizaje de Química general. La metodología de investigación fue no experimental, diagnostica, descriptiva, de tipo bibliográfica y de campo, su tipo de estudio fue transversal; se utilizaron los métodos análisis-síntesis, inductivo y deductivo. Para la recolección de datos se aplicó una encuesta dirigida a 43 estudiantes de segundo semestre de la carrera de Pedagogía de las Ciencias Experimentales Química y Biología a través de un cuestionario como instrumento, aplicado a los alumnos que consto de 10 preguntas con opciones múltiples. Al realizar el análisis de los datos se pudo evidenciar que los educandos están de acuerdo al utilizar los simuladores virtuales para el apoyo en el aprendizaje experimental y a una retroalimentación. Se concluyó que los simuladores virtuales fortalecen al aprendizaje de Química General, siendo los más significativos: Simulador Chemlab, Crocodile Chemistry y el simulador PhET ya que ayudan a una mayor facilidad de aprendizaje y motivan al estudiante a propiciar el desarrollo de nuevos conocimientos. Por lo tanto, se recomienda promover el uso de otros simuladores virtuales para la ayuda del aprendizaje de Química General

**Palabras Claves:** Simuladores virtuales, Aprendizaje, Química General

#### **ABSTRACT**

<span id="page-14-0"></span>Nowadays in several Latin American countries, education is destined to develop a process of significant changes in the use of new technologies. This research is based on: How does the use of virtual simulators contribute to the teaching-learning process of the subject of General Chemistry? The objective of the research was to propose virtual simulators to help the learning of General Chemistry. The research methodology was nonexperimental, diagnostic, descriptive, bibliographic and field type, its type of study was cross-sectional; the analysis-synthesis, inductive and deductive methods were used. For data collection, a survey was applied to 43 students of the second semester of the career of Pedagogy of Experimental Sciences Chemistry and Biology through a questionnaire as an instrument, applied to students that made up of 10 questions with multiple options. When performing the analysis of the data, it was possible to show that the learners agree to use the virtual simulators for support the experiential learning and feedback. It was concluded that virtual simulators strengthen the learning of General Chemistry, being the most significant: Chemlab Simulator, Crocodile Chemistry and PhET Simulator as they help to a greater ease of learning and motivate the student to promote the development of new knowledge. Therefore, it is recommended to promote the use of other virtual simulators for the help of learning General Chemistry.

Keywords: Virtual simulators, Learning, General Chemistry

.<br>Firmado electrónicamente por: DANILO RENEE YEPEZ OVIEDO

Reviewed by: Danilo Yèpez Oviedo **ENGLISH PROFESSOR** 0601574692

## **CAPÍTULO I**

## **INTRODUCCIÓN**

<span id="page-15-1"></span><span id="page-15-0"></span>En la actualidad en varias naciones de América latina el aprendizaje está consignada a sugerir un cambio significativo en el aprovechamiento de novedosas tecnologías de documentación y explicación para conseguir nuevos conocimientos. En el área de Química General. El principal objetivo es optimizar los resultados en el proceso educación- aprendizaje con bienes significativos. En la remadura el engañoso virtual es requerido para hacer una iniciativa auténtica e destacado en las ciencias experimentales.

Los simuladores conforman una dialéctica como para la enseñanza de conceptos y génesis de conocimientos, generalmente, como para la persistencia de éstos a nuevos entornos, a los que, por distintas causas, el alumno no puede venir a cortar de la circunstancia metodológica donde se lleva a surgir su instrucción. De realizado, buena componente de la instrucción de límite fronterizo se inspira cada vez más en el paradigma de la farsa, más que en la tentativa entre sí. (Gelves, 2015)

La enseñanza-aprendizaje de Química General, en los laboratorios es un recurso de responsabilidad que posibilita entrar en la noción sobre las reacciones personales y grupales respecto a las capacidades elementales para el manejo de una actividad, desde la ejecución de las mismas. sin embargo, existe una problemática empleo que las actividades a partir de la ejecución resultan bastantes teóricas y esto provoca que los alumnos no pongan atención en clases.

En América Latina durante los últimos años la tecnología en entrenamiento aún no tiene el adelante de nuevas tecnologías como se pueden encontrar en el ámbito formador europeo, oriental y norteamericano, es por eso que hoy en día los simuladores son muy significativos en el cambio educativo. El manejo e insistencia de nuevos recursos didácticos como los simuladores en el interior del ámbito diplomado, brinda mayor rendimiento y valor a la costumbre para innovar el recurso de enseñanza-entrenamiento, e impulsar así la afinidad tecnología-entrenamiento (Contreras, 2016)

En el Ecuador la educación ha ido cambiando, tomándose en cuenta hoy en día como un cambio para la perspectiva, pero el mal extensión de los capitales didácticos utilizados en las instituciones educativas ha completado que los estudiantes como actores principales vayan perdiendo el interés en el estudio científico y rendimiento en sus horas de clases. Los simuladores virtuales como desarrollo formativo, en el trabajo práctico de química general cuentan con una principal problemática ¿Cómo el uso de los simuladores virtuales favorece al adiestramiento de Química General?, para surtir un instrucción característico en el vínculo de la teoría con la practica

En la Universidad Nacional de Chimborazo en la Carrera de Pedagogía de las Ciencias Experimentales Química y Biología, donde se debate el estudio de simuladores se propone el uso de los recursos educativos simulador interactivo PhET, Crocodile Chemistry y Chemlab para equipar el uso de las nuevas tecnologías para la educación de la estructura de la materia, tabla periódica y nomenclatura química.

Este análisis está encaminado a examinar el valor de los medios pedagógicos digitales en el adiestramiento de Química común, con los estudiantes de segundo semestre oportuno al cambio de nuevas tecnologías y diseño perenne de nuevos fortuna que son aplicables en el recorrido del adiestramiento, gracias al apuro de una curiosidad educativa que permite a docentes y educandos a resolver cambios determinantes para mejorar el cambio de aprendizaje.

#### <span id="page-17-0"></span>**1. PLANTEAMIENTO DEL PROBLEMA**

#### <span id="page-17-1"></span>**1.1 PROBLEMA**

Los inconvenientes en el campo educativo superior cada vez son más grandes gracias a las novedosas exigencias de una sociedad en constante desarrollo. Es de esta forma que, la mayor parte de la educación en América Latina ha tornado un gran desafío de proporcionar a las instituciones educativas de recursos tecnológicos, materiales didácticos siendo un punto a favor en la formación del educando para facilitar y mejorar la comprensión de las diferentes asignaturas establecidas en la malla curricular con la intención de mejorar el sistema educativo.

En los últimos años el campo educacional en el Ecuador se ha transformado en todos los sentidos, atravesando innovaciones, grandes cambios en los paradigmas, ya no se basa en la concepción de enseñanza-aprendizaje con metodologías tradicionales, sino que actualmente se encuentra orientada a modelos participativos, activos permitiendo un aprendizaje significativo. En el entorno educativo se considera a las herramientas digitales como recursos que permitan a los estudiantes desarrollar capacidades de análisis y síntesis, por medio del manejo de los simuladores virtuales que impulsen al educando a experimentar, generando habilidades, destrezas que ayudaran a vigorizar los conocimientos adquiridos.

Actualmente las TIC facilita la transmisión de información a través de recursos interactivos como simuladores, laboratorios virtuales que realizan actividades sobre temas específicos y generales permitiendo una iteración activa del estudiante ayudando a reforzar los conocimientos adquiridos.

En la carrera de Pedagogía de Ciencias Experimentales: Química y Biología de la Universidad Nacional de Chimborazo, en lo cual respecta al desarrollo de la asignatura de Química General el docente comparte conocimientos por medio de recursos tecnológicos que facilitan la presentación de temáticas, no obstante existe escasa participación activa del estudiante, por lo tanto no desarrolla habilidades de análisis, lógica y creatividad, como consecuencia los estudiantes desconocen la función pedagógica de los diferentes simuladores

que se pueden aplicar a los temas estados de la materia, tabla periódica y nomenclatura inorgánica.

## <span id="page-18-0"></span>**1.2 FORMULACIÓN DEL PROBLEMA**

¿De qué manera aporta el uso de los simuladores virtuales en el proceso enseñanzaaprendizaje de la asignatura de Química General con los estudiantes de segundo semestre de la carrera de Pedagogía de las Ciencias Experimentales Química y Biología, periodo mayo 2021- octubre 2021?

## <span id="page-18-1"></span>**1.3 JUSTIFICACIÓN**

En la actualidad dialogar de las tecnologías de información, es adentrarse a un mundo extenso de herramientas digitales, ante. tal situación las necesidades educativas en relación a este ámbito han aumentado. La presente investigación se enfocará en examinar los resultados positivos de implementar los simuladores virtuales para el aprendizaje de los educandos del segundo semestre, debido que actualmente existe una carencia de ejecución de simuladores virtuales dentro del proceso enseñanza-aprendizaje.

Al revisar los simuladores virtuales como un recurso didáctico a la hora de impartir conocimientos, se puede indicar que este software de simulación presenta entornos de usos amigables, accesibles y orientados para que un educando los pueda maniobrar situaciones que se presentan en el mundo real, afirmando así que el uso de estos softwares como complemento en una clase que pueden ser implementadas de forma significativa.

La indagación bibliográfica efectuada permitió conseguir información que será de provecho para todo el grupo universitario para mejorar el conocimiento sobre la utilidad que tiene las TIC dentro del mejoramiento de la acción educativa, dicho recurso didáctico interactivo virtual posee ventajas metodológicas positivas para la formación docente.

La investigación es viable, pues beneficiara directamente a los alumnos del segundo semestre de la Carrera de la Pedagogía de la Química y Biología considerando que se acomoda a los recursos necesarios para llevarla a cabo, teniendo en cuenta que son programas de fácil acceso en el cual se puede ensayar las veces que considere necesarias para que pueda alcanzar un aprendizaje activo.

## <span id="page-19-0"></span>**1.4 OBJETIVOS**

.

## <span id="page-19-1"></span>**1.4.1 Objetivo General**

Proponer los simuladores virtuales para ayudar al aprendizaje de Química General con los estudiantes de segundo semestre de la carrera de Pedagogía de las Ciencias Experimentales Química y Biología, periodo mayo-octubre 2021

## <span id="page-19-2"></span>**1.4.2 Objetivos Específicos**

- Analizar el uso de los simuladores virtuales: Simulador interactivo PhET, Crocodile Chemistry 6.05, Simulador ChemLab para el proceso enseñanza-aprendizaje de la asignatura de Química General
- Elaborar una guía experimental para el proceso enseñanza-aprendizaje de la asignatura de Química General considerando las unidades: Estructura de la materia, Tabla periódica, Enlaces Químicos y Nomenclatura Inorgánica
- Socializar las guías experimentales elaboradas a los estudiantes de segundo semestre de la Carrera de Pedagogía de las Ciencias Experimentales Química y Biología.

## **CAPÍTULO II**

## <span id="page-20-1"></span><span id="page-20-0"></span>**2. MARCO TEÓRICO O ESTADO DEL ARTE**

#### <span id="page-20-2"></span>**2.1 Proceso enseñanza aprendizaje en las ciencias experimentales**

Según (Sánchez, 2009), el proceso de enseñanza- aprendizaje de las ciencias experimentales "son un grupo de transformaciones sistemáticas en las personas tras una secuencia de ocupaciones experimentales para vincular la teoría con la práctica, cuyas fases suceden en orden ascendente". Es, por consiguiente, un proceso progresivo, dinámico y transformador para conocer la ciencia. Como resultado ocurren cambios sucesivos e ininterrumpidos en la actividad cognoscitiva del sujeto.

Los autores (Jean Piaget, David P. Ausubel Joseph D. Novak, Burrhus F. Skinner, Lev S. Vygotsky, Albert Bandura y Howard Gardner, 2012) Dieron varios aportes a los procesos de enseñanza-aprendizaje, por medio de sus teorías formuladas en la actualidad se necesita disponer de alumnos que construyen sus propios esquemas de entendimiento, con el objetivo que mejoren sus conceptos. El aprendizaje relevante de Ausubel es el proceso que relaciona un nuevo entendimiento con la composición cognitiva del que aprende. En el nuevo diseño curricular ver como las tácticas de educación y aprendizaje relevante beneficia tanto a los alumnos como al profesor.

Para que el aprendizaje sea efectivo se necesita que el estudiante se interese por aprender lo que se le está demostrando, que relaciona los nuevos conocimientos con los diferentes contenidos, motivando al alumno a tener una reacción conveniente debido a que el aprendizaje no puede darse si el estudiante no lo desea.

Mientras que (David P. Ausubel, 2015) opina que el aprendizaje debería tener sitio por medio de la recepción y no del hallazgo. La teoría del aprendizaje relevante enfatiza el aprendizaje como asimilación de nueva información desde conceptos inclusores.

#### <span id="page-21-0"></span>**2.1.1 Aprendizaje de Química General**

El proceso de aprendizaje de la química general debe explorar, restaurar y construir sobre el conocimiento previo adquirido por los estudiantes dentro y fuera del aula, brindando la oportunidad de repensarlo tan pronto como sea necesario, y esto proporcionará una educación científica básica que facilitará la descripción. de algo. Ocurre en el cuerpo humano y en su entorno, para trabajar en beneficio de su salud y mejorar sus energías en la vida.

Es imprescindible considerar estos condicionantes en el aprendizaje de esta ciencia, los contenidos propios de Química General. buscan el desarrollo de competencias que permitan a los alumnos progresar, entrenarse como personas, lo que permite que reflexionen, analicen y comprendan su propio ámbito y trayectoria de vida, avanzando en su comprensión de todo el mundo vivo, generando con ello una forma crítica de aceptar su ámbito, de tal modo que aprovechen los conocimientos en su beneficio y que éstos logren propagarse en su entorno personal. (Iñiguez, 2015)

Específicamente educación de la Química General, las TIC permiten el trabajo de laboratorios virtuales como herramientas informáticas que simulan un laboratorio de química. Si bien se encuentran limitados en la educación de ciertos puntos involucrados con la práctica empírico de la Química, puesto que transforman el trabajo de laboratorio en una elección de aprendizaje donde el educando puede equivocarse y cambiar con una transformación que no podría ser viable en un laboratorio real. Asimismo, el computador permite cambiar la imagen negativa que el estudiante frecuenta s tener de la química, y la obtiene de una forma más interesante al explorar el ambiente virtual. (Cataldi, Dominighini, & Donnamaría, 2017)

#### <span id="page-21-1"></span>**2.2 Estados de la Materia**

Todos los cuerpos s forman por materia, cualquiera que sea su forma, tamaño o estado. La materia se nos muestra en tres estados fundamentales de agregación

- Sólido: sacarosa, sal, hielo
- Líquido: alcohol, agua, aceite
- Gas: oxígeno, nitrógeno.

## <span id="page-22-0"></span>**2.2.1 Estado sólido**

Cada sólido se distingue por su forma, tamaño constante y semideformación. Estas propiedades se mantienen teniendo en cuenta que las partículas que las componen ocupan posiciones fijas en el espacio, alineándose en la red cristalina. La disposición reticular de las partículas se puede reflejar microscópicamente con la simetría observada en los cristales sólidos. Incluso cuando las partículas ocupan posiciones fijas en el espacio, todavía vibran.

## <span id="page-22-1"></span>**2.2.2 Estado líquido**

Las partículas tienen la posibilidad de moverse libremente gracias a su energía cinética, no obstante, esta energía cinética no es suficiente para vencer plenamente las fuerzas de atracción entre ellas, manteniéndose subjetivamente juntas. Hablando de otro modo, las partículas en este estado poseen energía cinética debido al desplazamiento y energía potencial gracias a la postura en cada momento y a las relaciones entre ellas. (Sanchez G. , 2016)

## <span id="page-22-2"></span>**2.2.3 Estado Gaseoso**

Las fuerzas entre las partículas son fundamentalmente nulas y éstas tienen la posibilidad de moverse libremente y la distancia entre ellas es mucho más grande que en los estados sólido y líquido. Por ello las partículas de los gases ocupan todo el volumen disponible del recipiente.

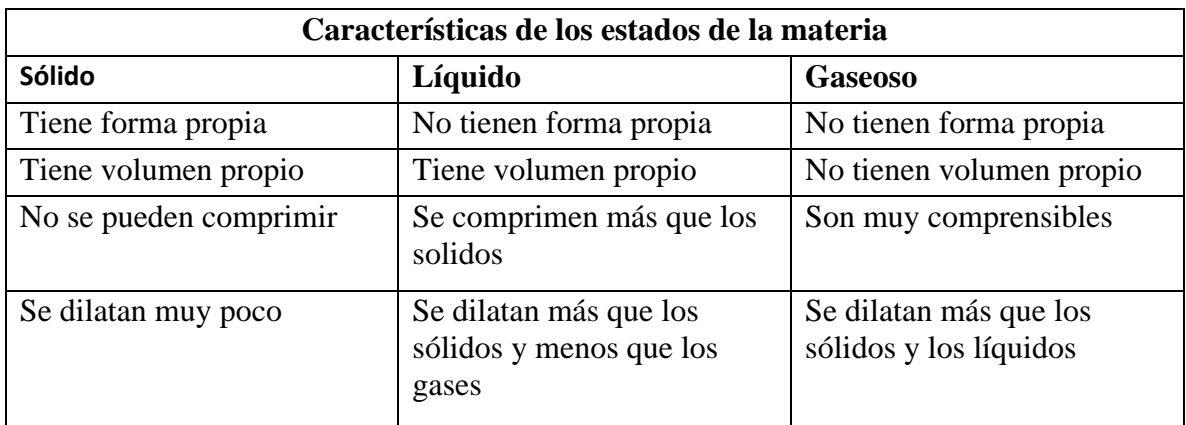

<span id="page-22-3"></span>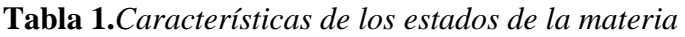

**Elaborado por:** Deysi Sagñay

**Fuente:** Adaptado de (Sanchez G. , 2016)

#### <span id="page-23-0"></span>**2.3 Cambios de la materia**

Se genera un cambio de estado una vez que la materia pasa de un estado a otro. Para que esto suceda, comúnmente debería haber un cambio de temperatura.

- **Fusión:** Es el paso de un sólido al estado líquido por medio del calor; a lo largo de este proceso endotérmico proceso que absorbe energía para llevarse a cabo este cambio hay un punto en que la temperatura permanece constante. La oportunidad de fusión es la temperatura a la cual el sólido se funde. Dichas moléculas se cernerán en una forma partidista, transformándose en un líquido
- **Solidificación:** Es la transición del estado líquido al estado sólido por enfriamiento; proceso exotérmico. El punto de congelación o punto de congelación es la temperatura a la que un líquido se congela y permanece constante durante todo el período de cambio, coincidiendo con el punto de fusión si se hace lentamente (reversible).
- **Vaporización y ebullición:** Son los procesos físicos en los cuales un líquido pasa a estado gaseoso. Si esto se hace después de que la temperatura de todo el líquido sea igual al punto de ebullición del líquido a esta presión mientras el líquido continúa calentándose, absorberá calor, sin embargo, no lo aumentará. Grado: El calor se usa para transformar un líquido. Del agua en estado líquido al agua en estado gaseoso, hasta que toda la masa cambia al estado gaseoso. En este momento se puede aumentar la temperatura del gas.
- **Condensación:** Se llama condensación al cambio de estado de la materia que se pasa de manera gaseosa a forma líquida. Es el proceso inverso a la vaporización. Si la transición de un gas a un estado sólido ocurre directamente, el proceso se llama sublimación inversa. Si la transición se realiza del estado líquido al estado sólido, esto se conoce como solidificación
- **Sublimación:** Es el proceso que se fundamenta en el cambio de estado de la materia sólida al estado gaseoso sin pasar por el estado líquido. Una ejemplificación clásica de sustancia capaz de sublimarse es el hielo seco.(Rosales, 2014)

#### <span id="page-24-0"></span>**2.4 Tipos de átomos**

#### <span id="page-24-1"></span>**2.4.1 Isótopos**

Son átomos de un mismo componente, cuyos núcleos poseen una porción distinta de neutrones, y, por lo tanto, difieren en número másico Los átomos que son isótopos entre sí son los que poseen igual número atómico sin embargo diferente número másico suma del número de neutrones y el de protones en el núcleo. Los diversos isótopos de un elemento difieren, en el número de neutrones.

#### **Tipos de isótopos**

Todos los isótopos de un mismo componente tienen el mismo número atómico, pero difieren en lo que actualmente se conoce cómo número másico. Si entre el número de protones y de neutrones no es la correcta para obtener el equilibrio nuclear, el isótopo es radiactivo

**Los isótopos naturales**: son aquellos que se hallan en la naturaleza. Por ejemplo, el hidrógeno tiene 3 isótopos naturales, el protio, el deuterio y el tritio. El tritio es bastante utilizado en trabajos de tipo nuclear; es el elemento fundamental de la bomba de hidrógeno.

**Los isótopos artificiales**: se generan en laboratorios nucleares por bombardeo de partículas subatómicas o en las centrales nucleares. Estos isótopos acostumbran tener una vida corta, primordialmente por la inestabilidad y radioactividad que muestran. Uno de dichos es el cesio, cuyos isótopos artificiales se utiliza en plantas nucleares de generación eléctrica (Glasstone, 2017)

#### <span id="page-24-2"></span>**2.5 Tabla periódica y propiedades periódicas**

A principios del siglo XIX la cantidad de recursos conocidos, y sus compuestos, ya era lo suficientemente grande como para pedir cualquier tipo de clasificación que facilitara a los químicos su análisis y la comprensión de sus características.

Como a partir del principio se revisó la vida de familias de recursos que presentaban muchas semejanzas entre sí, se intuyó que debía de existir una ley natural que los relacionase y agrupase.

• La búsqueda de esta ley natural está plagada de diversos intentos, basados generalmente de 2 criterios primordiales:

• La afinidad de las propiedades físicas y químicas de los recursos y sus compuestos.

La interacción que estas propiedades pudieran tener con alguna característica de los átomos, primordialmente con la masa atómica. Las tríadas de Döbereiner en 1817, el tornillo telúrico de Charcourtois en 1862 y las octavas de Newlands en 1866 son ciertos de los intentos que, por su originalidad o éxito, merecen un especial reconocimiento

#### <span id="page-25-0"></span>**2.5.1 Sistema periódico actual**

La pregunta quedó sin contestación hasta que en 1914 H. Moseley (1887-1915) concluyó el número atómico de los recursos y verificó que, si se colocaban los recursos por orden creciente de su número atómico, todos quedaban situados en el sitio solicitado por el criterio de a de profanidad de las características.

La ley periódica se enuncia de esta forma actualmente: cuando los recursos se colocan en orden creciente de su número atómico, tiene sitio a una repetición periódica de ciertas propiedades físicas o químicas de aquéllos.

Los inicios de la periodicidad en las propiedades químicas de los recursos radican en la configuración de sus electrones más externos o electrones de valencia, y ésta se repite periódicamente.

#### <span id="page-25-1"></span>**2.5.2 Estructura del sistema periódico**

La presente Tabla Periódica se debería a Paneth y Werner. En ella los 109 recursos conocidos hasta entonces permanecen clasificados en orden creciente de su número atómico en dieciocho columnas y 7 filas. Las filas reciben el nombre de períodos y las columnas, del elemento precedente. (Murillo, 2019)

En cada grupo se colocan los recursos de características análogas, y cada lapso se construye colocando recursos que incrementan en una unidad el número atómico del componente.

<span id="page-25-2"></span>Esta ordenación se ejecuta ampliando los períodos largos de Mendeleiev, evitando de esta forma que aparezcan mezclados recursos metálicos y no metálicos, y que la repartición electrónica periódica, fundamentalmente responsable de sus características, sea más coherente.

**Tabla 2.**Distribución de familias de elementos en el sistema periódico

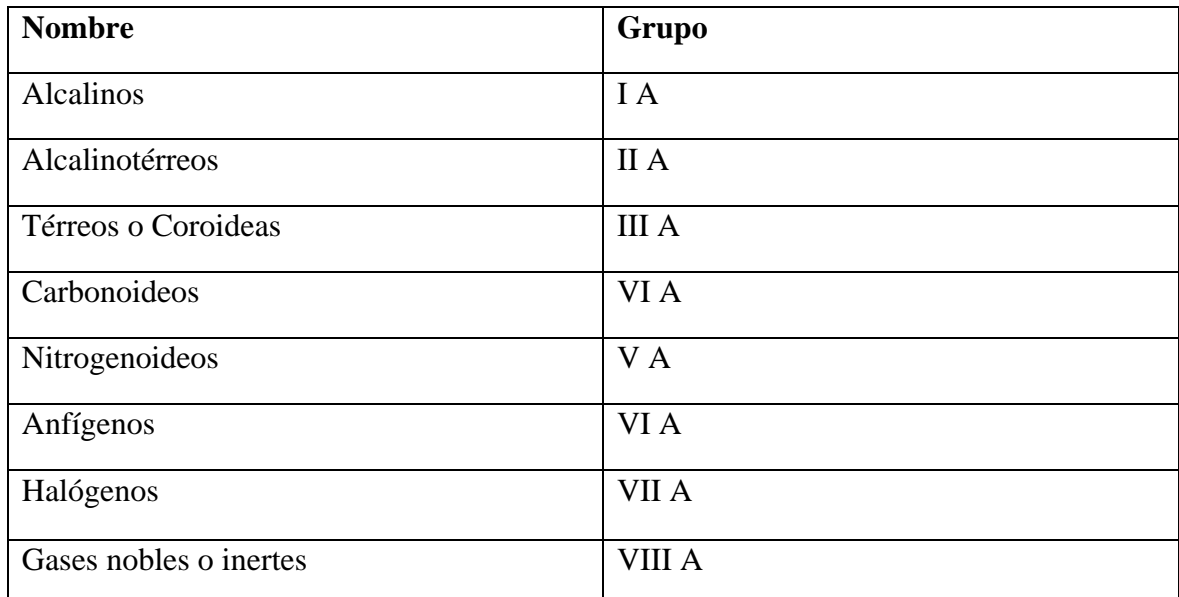

**Elaborado por:** Deysi Sagñay

**Fuente:** adaptado de (Pinos, 2019)

## <span id="page-26-0"></span>**2.6 Estructura y nomenclatura de los compuestos inorgánicos**

Los compuestos inorgánicos se relacionan conforme con la funcionalidad química que contengan y por el número de recursos químicos que los forman, con normas de nomenclatura particulares para cada conjunto. Una funcionalidad química es la tendencia de una sustancia a reaccionar de forma similar en presencia de otra. Las principales funciones químicas son: óxidos, bases, ácidos y sales.

## <span id="page-26-1"></span>**2.6.1 Óxidos**

Es un componente inorgánico formado al unir un elemento químico con oxígeno. Se clasifican en grandes grupos: óxidos básicos y óxidos ácidos

- Un Óxido es básico si el elemento químico que se junta con el Oxígeno (O) es un metal.
- Un Óxido es Ácido si el elemento químico que se junta con el oxígeno es un no metal.

#### <span id="page-27-0"></span>**2.6.2 Hidróxidos o Bases**

Son compuestos ternarios formados por la combinación de un metal, el oxígeno y el hidrógeno se pueden considerar como combinaciones de los cationes metálicos con tantos grupos hidroxilo (OH- ) como indica el número de oxidación del metal.

### **2.6.2.1 Nomenclatura de los hidróxidos**

- 1. **Sistemática**: Se denomina con la palabra genéricamente hidróxido precedido de los prefijos multiplicativos -di*,* -tri*,* -tetra*,* etc*.* que demuestran el número de grupos hidroxilo (OH- ), la preposición de y el nombre del metal.
- 2. **Stock**: Es la nomenclatura recomendada por IUPAC. Se designan con las palabras *"*hidróxido de" seguido del nombre del metal y entre paréntesis el número de oxidación, en números romanos, si tiene más de uno.
- 3. **Tradicional**: No está recomendada, pero la usaremos como entrenamiento. Se nombran con las palabras "hidróxido de" seguido del nombre del metal terminada en los sufijos -oso u -ico según que actúe con la menor valencia o la mayor. (Belmar & Sanchez, 2013)

## <span id="page-27-1"></span>**2.7 Ácidos**

Los ácidos son compuestos que se originan por combinación del agua con un anhídrido u óxido ácido, o bien por disolución de ciertos hidruros no metálicos en agua.

#### <span id="page-27-2"></span>**2.7.1 Propiedades de los ácidos**

- Tienen [sabor agrio](https://es.wikipedia.org/wiki/Sabor_%C3%A1cido) como en el caso del [ácido cítrico](https://es.wikipedia.org/wiki/%C3%81cido_c%C3%ADtrico) en la [naranja](https://es.wikipedia.org/wiki/Naranja_(fruta)) y el [limón.](https://es.wikipedia.org/wiki/Citrus_%C3%97_limon)
- Cambian el color del papel tornasol azul a rosa, el anaranjado de metilo a rojo y deja incolora a la [fenolftaleína.](https://es.wikipedia.org/wiki/Fenolftale%C3%ADna)
- Son corrosivos.
- Producen quemaduras en la piel.
- Son buenos conductores de la electricidad en disoluciones acuosas.
- Reaccionan con metales activos formando sal e hidrógeno.
- Reaccionan con bases para formar sal más agua.

• Reaccionan con óxidos metálicos para formar sal más agua. (Pavia & Lampman, 2014)

## <span id="page-28-0"></span>**2.7.2 Nomenclatura**

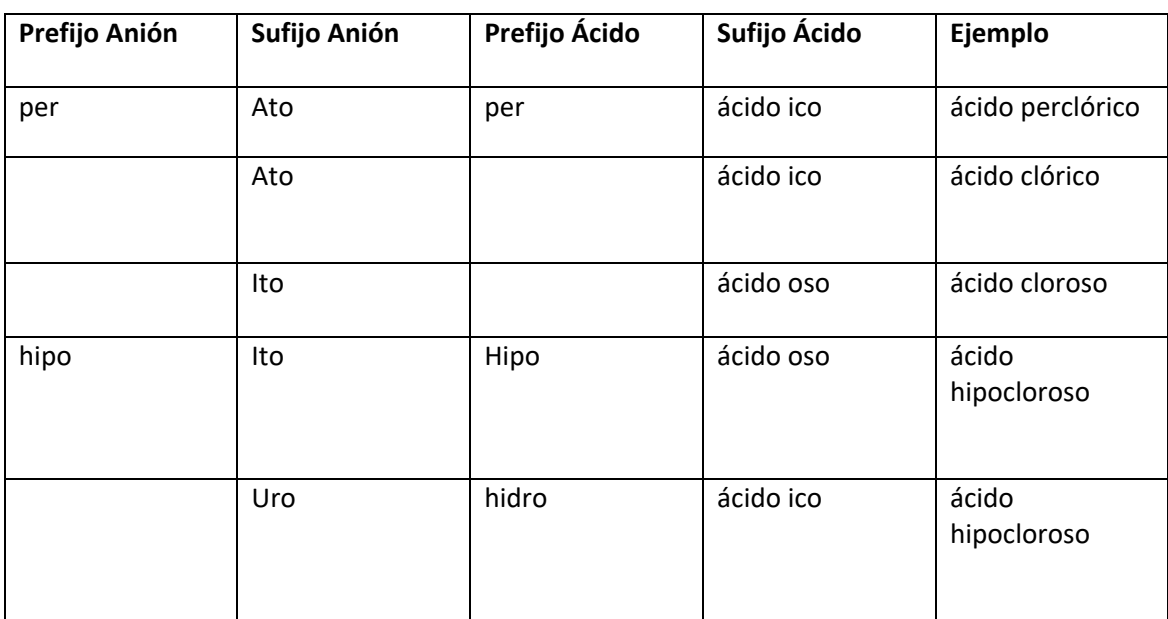

## <span id="page-28-3"></span>**Tabla 3***.Nomenclatura de los ácidos*

**Elaborado por:** Deysi Sagñay

**Fuente:** Adaptado de (Glasstone, 2017)

## <span id="page-28-2"></span><span id="page-28-1"></span>**2.8 Utilización de los simuladores virtuales en el proceso enseñanza-aprendizaje de Química general**

La utilización de la simulación en procesos educativos constituye un procedimiento de enseñanza- aprendizaje practico para poder hacer en los educandos el desarrollo de un grupo de capacidades que faciliten conseguir métodos de actuación mejores. Tiene el objetivo de dar al alumno la posibilidad de hacer una simulación análoga a la que se realizará en su relación con la verdad en las diversas zonas o escenarios que se trate. Se necesita que en todo instante se garantice el cumplimiento de los principios bioéticos a lo largo de la ejecución de las diversas técnicas de simulación.

La simulación acelera el proceso de aprendizaje y ayuda a elevar su calidad. No puede constituir un factor aislado del proceso profesor, sin un componente integrador, sistémico y ordenado de hablado proceso. Su implementación debería tener una continuación lógica dentro la asignatura que corresponda con las necesidades y requerimientos del Proyecto de Análisis y de los Programas Analíticos de las distintas asignaturas.

Los simuladores virtuales contribuyen al cumplimiento de este objetivo, pues, al interactuar con el programa, previo a ir al laboratorio real, el estudiante se detiene en las operaciones que no comprende bien y puede analizar el fenómeno químico que está verificando con el experimento; además, después de hacer la práctica en el laboratorio real, puede volver al laboratorio virtual e ilustrar las dudas que aun persistan

Dichos recursos fueron creados para relevar los procesos educación clásico. Al usar los medios tecnológicos adecuados, producen una gama de recursos que ayudan a profesores y alumnos en el proceso de enseñanza-aprendizaje. El reto en el futuro es usar todo el potencial de las tecnologías de la información y la comunicación para posibilitar el aprendizaje en el ámbito virtual independientemente del tiempo y el espacio, estableciendo un modelo pedagógico que marque la acción de la sociedad educativa. (Salas, R, 2014)

#### <span id="page-29-0"></span>**2.9 El proceso de enseñanza aprendizaje mediado por TIC**

El aprendizaje es el proceso de asimilación de información por medio del cual se adquieren novedosas, técnicas o capacidades que el alumno ejecuta para llevar a cabo, asimilar los conocimientos que va creando y que debería integrar en su mente en construcciones definidas. (Gonza, 2012)

Según Piaget el aprendizaje es un proceso que posibilita la manipulación de objetos, la relación con los individuos construye el razonamiento en forma activa sus esquemas cognoscitivos de todo el mundo que lo circunda, por medio del proceso de asimilación y acomodación. Por ello su teoría se denomina aprendizaje cognitivo debido a que para este creador está con base en la vivencia. (Dongo, 2016)

La implementación de TIC enriquece el aprendizaje y puede, por medio de simuladores y animaciones, ilustrar conceptos y principios que podrían ser bastante sencillos de entender para los alumnos. El maestro para integrar y usar con eficiencia y efectividad las TIC requiere una buena formación técnica sobre el desempeño de estas herramientas tecnológicas y además una formación didáctica que le proporcione un "buen saber pedagógico" con las TIC. (Rojas.E, 2012)

Se considera que las TIC en ámbitos de apropiación complicados, en los cuales la implementación de la tecnología no es una meta en sí misma, sino que responde a finales pedagógicos de la enseñanza. La unión de TIC, a partir de esta visión, señala a impulsar un uso con sentido pedagógico, social y cultural, a añadir costo a las propuestas de educación y a dar a los alumnos, novedosas oportunidades para aprendizajes significativos e importantes (Batista & Celso, 2017)

La utilización de las TIC enriquece el aprendizaje y puede, por medio de simulaciones y animaciones, ilustrar conceptos y principios que de otros métodos podrían ser bastante difíciles de comprender por los alumnos.

Gran proporción de colegios, universidades cuentan hoy con recursos tecnológicos, PC, material multimedia, cámaras de fotos digitales, filmadoras, reproductor de clip de videos y DVD, cámaras Web, scanner, conectividad a Internet; todo está dispuesto para que maestros y estudiantes los usen en las ocupaciones educativas.

No obstante, lo tecnológico es tan importante como lo pedagógico, por lo que no solo es usar la tecnología sino hacer uso de ella con sentido crítico, reflexivo, consciente. "Creemos que difícilmente permanecen explotadas cada una de las formas de operar que dan las tecnologías, sin embargo, cada una de aquellas modalidades se inscriben en el camino de ser cliente de ellas; si aportan sus potencias, además aportas sus restricciones. Las conciencias de los parámetros que presentan, las formas de operar que imponen, cuánto ganamos y a la vez cuál es la pérdida, es la exclusiva forma de hacer frente que las tecnologías, una vez que son utilizadas, además nos utilizan." (Litwin, 2015)

#### <span id="page-30-0"></span>**2.10 Las TIC en la educación**

La incorporación de las TIC a la educación magistral, escolar y de su impresión sobre la enseñanza y el aprendizaje, así como las previsiones de futuro a este respecto, cambia en funcionalidad de la potencialidad educativa que se atribuye a estas tecnologías y además de las metas que se persiguen con su integración. Comenzando por el primero de estos puntos de vista, si las TIC se contemplan como herramientas de comunicación y de búsqueda, ingreso, procesamiento y difusión de la información cuyo conocimiento y dominio es de forma definitiva fundamental en la sociedad presente; es decir, si se contemplan como contenidos curriculares, como objeto de enseñanza y aprendizaje, la valoración es subjetivamente positiva y las perspectivas de futuro optimistas. Todos los indicadores apuntan en la dirección de una incorporación creciente de las TIC al currículo escolar y no hay razón para pensar que la enseñanza y el aprendizaje del manejo y dominio de estas tecnologías vaya a exponer mayores inconvenientes que la enseñanza y el aprendizaje de otros contenidos curriculares. La única duda de fondo, aunque ciertamente no es menor, se basa en las previsibles consecuencias negativas que puede tener la adhesión de nuevos contenidos curriculares a unos currículos ya considerablemente sobrecargados. (Coll, 2018)

#### **Ventajas de las TIC en la educación**

- Se presenta una mayor motivación
- Interacción con la tecnología
- Aprenden a partir de los errores
- Aprendizaje colaborativo
- Se desarrolla la habilidad de búsqueda y selección de la información
- Desarrolla la expresión y la creatividad
- Aprendizaje en menor tiempo
- Flexibilidad en los estudios

#### **Desventajas que se presentan**

- A menudo se presentan demasiadas distracciones
- Información no fiable
- Visión parcial de la realidad
- Aislamiento
- Disminución de actividad física
- Esfuerzos económicos

## <span id="page-32-0"></span>**2.11 Recursos Didácticos**

Los Recursos Didácticos son herramientas de suma trascendencia, que facilitan y contribuyen el proceso de enseñanza aprendizaje, cuyo objetivo de su uso es hacer más claros y disponibles los contenidos.

Los recursos didácticos son un grupo de recursos que facilitan la ejecución del proceso educación aprendizaje. Dichos contribuyen a que los alumnos puedan el dominio de un contenido definido y, por consiguiente, la entrada a la información, la compra de capacidades, destrezas y tácticas.

## <span id="page-32-1"></span>**2.11.1 Ventajas de recursos Didácticos**

- Pretenden acercar a los educandos a situaciones de la vida real representando estas situaciones lo mejor posible.
- Facilitan la comprensión de lo que se estudia al presentar el contenido de manera tangible, observable y manejable.
- Concretan y demuestran la información que se expone, generando la motivación del grupo. (Villaroel, 2017)

## <span id="page-32-2"></span>**2.11.2 Tipos de recursos didácticos**

Los recursos didácticos pueden clasificarse de la siguiente manera:

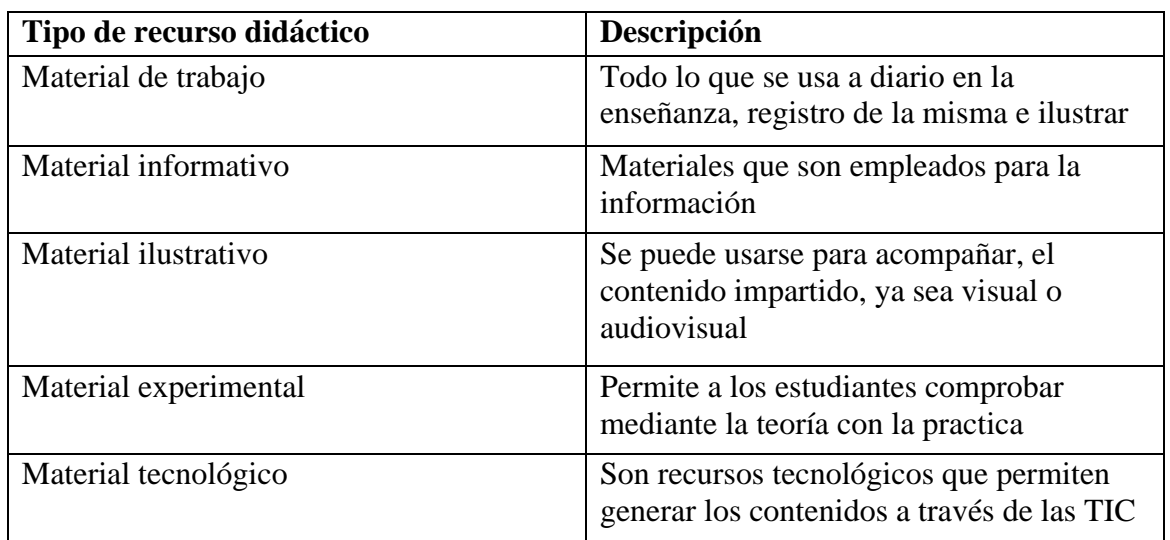

<span id="page-32-3"></span>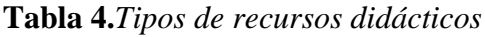

**Fuente:** adaptado de (Raffino, 2020)

**Elaborado por:** Deysi Sagñay

#### <span id="page-33-0"></span>**2.12 Guía didáctica**

Es un recurso didáctico ya que posibilita orientar y facilitar el proceso de enseñanzaaprendizaje, teniendo una relación dialéctica de los elementos individuales (profesoresfacilitadores y estudiantes-participantes) y los personalizados (objetivos, contenidos, tácticas metodológicas, recursos didácticos, maneras de organización de la docencia y la evaluación). Debería ser un instrumento adecuado para dirigir y facilitar el aprendizaje, contribuir a entender y, en su caso, utilizar los diferentes conocimientos, así como para integrar todos los medios y recursos que se muestran al alumno como apoyos para su aprendizaje. Allí se marca el camino más conveniente para el logro del éxito.

El uso de la guía didáctica en la producción de conocimientos es fundamental para el proceso de educación aprendizaje en una sociedad sumergida en la utilización de las TIC ́S, pues se convierte en un instrumento eficiente para al maestro en el proceso que realiza dentro del salón de clases, del mismo modo posibilita el trueque de conocimientos y prácticas entre los implicados en la causa pedagógica, con una interrelación pluridisciplinaria entre los ejes transversales y los del entendimiento. Por lo expuesto ésta no pretende suplir a los procedimientos de consulta o peor todavía suplir al instructor, solamente es una guía que permite el desarrollo de las temáticas de clase con ejemplos e ilustraciones concretas que ayudarán a la consecución de los aprendizajes .La unión de estas herramientas informáticas a las salas es bastante fundamental ya que permiten la creación de una organización con un sistema educativo basado en la calidad y excelencia educativa, aun cuando se debería tener bastante en cuenta que esta transformación debería ir acompañada de una intensa metamorfosis de los fundamentos pedagógicos del sistema de enseñanza – aprendizaje a otro nivel (Aguilar, 2016)

#### <span id="page-33-1"></span>**2.12.1 Funciones de la guía didáctica**

• **Función de orientación:** Da al alumno una Base Orientadora de la Acción (BOA), para hacer las ocupaciones planificadas en la guía. Es fundamental significar en este sentido, que la BOA trae como consecuencia el aprendizaje de conocimientos con elevado grado de generalización, puesto que involucra asimilar contenidos concretos sobre la base de orientaciones y esquemas en general.

- **Especificación de tareas:** Delimita ocupaciones a hacer, y se especifica en los inconvenientes a solucionar. Dichos se concretan en las labores profesores orientadas para hacer el trabajo sin dependencia.
- **Función de autoayuda o autoevaluación:** Permite al alumno un plan de monitoreo o retroalimentación para que evalúe su incremento.
- **Función motivadora:** Despierta el interés por el asunto o asignatura para conservar la atención a lo largo del proceso de análisis.
- **Función de orientación y diálogo:** Fomenta la Funcionalidad de organización y análisis sistemático, promueve el trabajo en grupo, anima a comunicarse con el profesor-tutor y da recomendaciones para el aprendizaje libre.
- **Función evaluadora:** Retroalimenta al alumno, para ocasionar una meditación sobre su propio aprendizaje. (Bermúdez, 2019)

## <span id="page-34-0"></span>**2.12.2 Tipos de guías didácticas**

Existe variedad de guías, las más significativas son:

- **Guías de Motivación:** Se acostumbran al comenzar una unidad o contenido nuevo o de difícil asimilación. Poseen como fin que el estudiante vaya interesándose por cualquier asunto nuevo que no conoce. Al instructor le sirve para indagar los intereses de los estudiantes.
- **Guías de Anticipación:** Su objetivo es despabilar la imaginación del estudiante, producir expectativas de lo que aprenderá y activar conocimientos pasados. Ejemplificando en una lectura por medio del título preguntar qué temática supone que tiene el libro e indagar qué sabe el estudiante de esto.
- **Guías de Aprendizaje:** Se hacen en el instante en que se permanecen haciendo un trabajo contenidos o competencias. El estudiante por medio de la guía va adquiriendo nuevos conocimientos y capacidades y el maestro la usa como un buen complemento de la clase.
- **Guías de Comprobación:** Poseen como primordial funcionalidad comprobar el logro de ciertos contenidos o capacidades. Al maestro le sirve para ratificar y reorientar su proyecto de trabajo y al estudiante para demostrarse a él mismo que ha

aprendido. Principalmente son mixtas, o sea tienen dentro ítems de desarrollo, de aplicación y de dominio de contenidos.

- **Guías de Aplicación:** La utilidad más cercana es matizar un contenido difícil que necesita ser contextualizado. Cumple una funcionalidad de activar potencialidades del estudiante, laborar empíricamente y, además, para asimilar a su realidad lo trabajado en la clase. Ayuda en cuanto a motivación, entendimiento de sus alumnos y aprendizajes efectivos.
- **Guías de Síntesis:** El objetivo es asimilar la integridad y discriminar lo más fundamental. Son bastante útiles para el estudiante al finalizar un contenido complejo y además al concluir una unidad, debido a que consigue entenderlo en su integridad. Como esquema de la mente ordena al estudiante, ya que cualquier contenido tiene inicio, desarrollo y conclusión
- **Guías de Observación:** El propósito es agudizar la observación, principalmente, para explicar hechos o fenómenos. Es bastante utilizada como parte del procedimiento científico. Al estudiante le ayuda en su discriminación visual y al instructor le permite que sus alumnos tengan un modelo de observación.
- **Guías de Refuerzo:** Poseen como fin favorecer a esos estudiantes con necesidades educativas especiales o más lentos. Los contenidos se trabajan con diversas ocupaciones. Al estudiante le sirven para continuar el ritmo de la clase y al profesor para igualar el grado del curso referente a exigencia.
- **Guías de Nivelación:** Su objetivo es uniformar los conocimientos y destrezas en estudiantes que permanecen atrasados con respecto al curso. Al estudiante le sirve para entender los contenidos, más que nada aquéllos que son conductas de ingreso para otros. Al instructor le ayudan a tener una base común con sus estudiantes. (García, I; Cruz, G., 2018)

#### <span id="page-35-0"></span>**2.13 Simuladores Virtuales**

Los simuladores forman un recurso para formar conceptos y recordar el conocimiento, generalmente la implementación de éstos a nuevos entornos, a los que, por distintas causas, el alumno no puede entrar desde el argumento metodológico en donde se lleva a cabo su aprendizaje, posibilita por medio de herramientas informáticas la construcción de espacios
simulados, caracterizados por su elemento visual, empero además tienen la posibilidad de estar apoyados en vivencias auditivas, y de movimiento. (Escamilla, 2017)

La simulación virtual es una herramienta gigante para el proceso de educación de los educandos, pero tienen la posibilidad de ser significativos como ambientes de aprendizaje, si se usa en ocupaciones de simulación de la asignatura de Química Gral. para complementar los conceptos teóricos y conseguir con esto la apropiación del entendimiento en los temas más importantes de dicha asignatura. (Gutierrez, 2014)

Se estima que la simulación permite a los estudiantes probar y desarrollar la experimentación y el desarrollo de capacidades con una relación de explorar y hallar ocupaciones experimentales en diversas zonas disciplinarias para obtener un entendimiento en la asignatura

Además, los simuladores en el proceso de enseñanza colaboran en la transmisión de conocimientos de una forma interactiva, ya que el estudiante deja de tener una actitud pasiva y se involucra de manera activa en el proceso de aprendizaje. Algunas de las ventajas que ofrecen son:

- Eliminan riesgos que representa la interacción con algunas sustancias, lo que permite a los estudiantes centrarse en el aspecto de la realidad que va a estudiar;
- Posibilidad de retroalimentación rápida debido a los resultados inmediatos debido a los parámetros de la simulación. Lo cual permite corregir o confirmar las acciones de los alumnos;
- Respetan los ritmos de aprendizaje individuales, es decir, que los estudiantes se involucran en su proceso de adquisición de conocimientos, ya que él tendrá que manejar el simulador, observar los resultados y actuar en consecuencia.

#### **Ventajas de los simuladores virtuales**

• Promueve un aprendizaje por reforzamiento positivo con la interactividad que muestra el programa. Mediante imágenes animadas, sonidos y textos, se logra captar la atención del alumno obteniendo un aprendizaje significativo.

- El educando conoce y trabajar en una realidad virtual. -El alumno descubre y desarrollas sus habilidades permitiendo aumentar su capacidad de respuesta a las demandas tecnológicas del medio.
- Mediante los simuladores el joven puede diferenciar y crear su propio aprendizaje a través de una experiencia directa.
- Reduce riesgos y costos ya que el joven mediante la práctica en un simulador puede realizar actividades que de ejecutarse en la realidad ese error puede ser fatal.
- El alumno es un agente que además de participar en la situación, debe continuar procesando la información que se le proporciona en una situación problemática logrando una participación activa.
- Es una alternativa práctica que permite analizar problemas complejos. -Permite que el usuario experimente, tome decisiones con muchos argumentos diferentes, sin cambiar el sistema real.
- El estudiante pone en práctica la utilización del método científico, al efectuar actividades de investigación tratando de comprobar la hipótesis sobre algún tema en específico.
- Existen ya programas de simuladores proyectados a todos los niveles educativos, sobre todo a niveles universitarios.

# **Desventajas del simulador**

- Es importante llevar un programa o control en su aplicación ya que entre la teoría sobre el tema y llevarlo a la práctica con efectividad, requiere tiempo el cual puede provocar no cumplirse o retrasarse en el programa de estudio.
- Para obtener estimaciones ms exactas y para minimizar la probabilidad de tomar una mala decisión se tienen que:
	- a) Hacer un gran número de ensayos en cada simulación.
	- b) Repetir toda la simulación un gran número de veces.
- Como toda tecnología en su uso se requiere del conocimiento de la existencia de los mismos Softwares.

• Puede haber Software de simuladores que no están actualizados lo (Geográficos) lo que el alumno puede caer en errores.

### **2.14 Aporte de los simuladores virtuales para el aprendizaje de Química General**

Según (Márquez, 2011) Plantea que, en la enseñanza de la química, la experimentación lleva a cabo un papel importante ya que posibilita despertar el interés por el aprendizaje construyendo incentivos para la mejor asimilación del contenido, del mismo modo, promueve en los alumnos el trabajo colectivo y practico como fuente de adquisición de los conocimientos, contribuyendo a que aprendan a ver en la práctica la afirmación de las teorías y postulados científicos, por tal razón, la labor de los maestros de química es desarrollar cualquier tipo de táctica, reflexionando periódicamente sobre la utilidad y efectividad de ésta, en pro de los alumnos inicien un proceso de cambio en términos de aquellas concepciones generalizadas y equivocadas sobre la realidad de la disciplina científica química

# • **Uso didáctico de PhET Simulaciones Interactivas, para la comprensión de los estados de la materia en la ciencia Química**

Según (Valdez D. , 2017) plantea en su investigación titulada uso didáctico de PhET simulaciones interactivas, para el aprendizaje de los estados de la materia en la ciencia Química se pretende que los educandos puedan simular, observar y analizar lo que ocurre con las partículas cuando se crea un cambio de estado, las simulaciones son en tiempo real ,donde se puede visualizar y no imaginar, favoreciendo a su comprensión más significativa y duradera por los mismos.

El uso del simulador en la enseñanza-aprendizaje ha generado los siguientes aportes en los educandos:

- 1. **Mayor atención por parte de los estudiantes al tenerlos motivados:** Contando con un instrumento visual y una nueva forma de estudio.
- 2. **Permite describir contenidos sin exigir una abstracción absoluta de los alumnos:** Al tener los datos en tiempo real, simulados en las computadoras y en los celulares.
- 3. **Se fomenta la función de trabajo en equipo utilizando la tecnología:** Al juntarse en grupos para lograr observar la aplicación y su funcionamiento; trabajando en conjunto con sus pares y respetando los diferentes puntos de vista
- 4. **Integrar herramientas alternativas a la enseñanza:** El profesor puede ver la virtud en la implementación de la tecnología como complemento educativo; que no demandan mucha preparación ni un presupuesto elevado y que está al alcance del estudiante
- **Simulador virtual model chemlab como estrategia para la enseñanza de la química general e inorgánica.**

Según (Torres, 2018), plantea en su investigación titulada el simulador virtual model chemlab como estrategia para la enseñanza de la química general e inorgánica , como estrategia de enseñanza-aprendizaje de los enlaces químicos, valoración acido-base que ayudan al estudiante a adquirir y comprobar sus habilidades como estudiantes, aprendiendo conceptos, leyes y teorías, especialmente cuando no se cuenta con condiciones físicas, materiales y reactivos para el desarrollo de las prácticas de laboratorio en la asignatura de química Al usar el simulador como estrategia de aprendizaje utilizando el simulador virtual Model Chemlab, obtuvieron el aporte a un mejor desempeño en la dimensión actitudinal como en la dimensión cognitiva, permite tener control sobre la actividad que se desarrolla; al mostrar un incremento en la motivación y aprehensión de conocimientos es decir aporta al aprendizaje de química inorgánica y química general. Siendo una valiosa herramienta digital que genera un aprendizaje significativo

# • **Simulador virtual PhET como estrategia metodológica para el aprendizaje de Química**

Según (Carrion, Garcia, & Erazo, 2020) La presente investigación tuvo por objetivo analizar el uso del simulador virtual PhET como estrategia metodológica para optimizar el aprendizaje de química, aplicado en el tema forma de la molécula siendo esta la interacción entre lo experimental y real.

El cual se obtuvo los siguientes resultados en los educandos los cuales están de acuerdo en usar el simulador virtual PhET para su proceso de enseñanza en química, dado que facilita la enseñanza-aprendizaje y deja obsoleto las clases tradicionales donde se aprende en ciertos casos sin utilizar laboratorios experimentales y junto a ello la no existencia de motivación por aprender la asignatura y obtener mejores resultados de aprendizaje y un valor significativo por el educando. Obteniendo resultados exitosos al implementar todo tipo de herramientas tecnológicas en particular simuladores virtuales, es tarea fundamental de los docentes apropiarse y usar estas nuevas estrategias en el salón de clase, que ayuden a favorecer el desarrollo cognitivo, la interacción entre estudiantes, y la predisposición para que ellos aprendan y optimicen su aprendizaje por medio de las ventajas que presenta el mundo de la simulación virtual.

Al utilizar el simulador facilitara una nueva forma de aprendizaje para los estudiantes donde desarrolla un aprendizaje por descubrimiento y a la motivación de la asignatura dejando a un lado la educación tradicional.

• **Fortalecimiento de los niveles argumentativos en torno al enlace químico utilizando laboratorios virtuales (Crocodile chemistry y Chem office 2002), en estudiantes del grado decimo de la institución educativa santa teresa**

Según (Sanmartin, 2018) quien plantea que al utilizar el simulador Crocodrile Chemistry como estrategia para el aprendizaje del concepto de enlace químico que pertenece a los más importantes en las ciencias química y su desarrollo en los últimos años ha sido uno de los grandes triunfos de la educación. El cual califica al enlace químico como una de las seis grandes ideas de la química.

- El cual se obtuvo el siguiente resultado qué al llevar a cabo la estrategia de laboratorios virtuales, las percepciones cambian y se asume a la química como parte importante de la vida, que ocasiona entusiasmo, agrado e interés por el saber científico que enriquece los conocimientos propios.
- La química al es tratada con procedimientos didácticos que involucren la experimentación y ambientes novedosos de la enseñanza, como los ya mencionados laboratorios virtuales, los educandos aumentan su motivación hacia el aprendizaje de la química y ponen a su disposición cada una de sus capacidades que mas adelante ocasionan un fortalecimiento de los niveles argumentativos.
- La implementación de los laboratorios virtuales Crocodile Chemistry y Chem Office 2002, como herramienta didáctica novedosa contribuyen de forma notable a la construcción de argumentos, en este caso al enlace químico. Lo cual aporta a la enseñanza-aprendizaje de la Química General

• **El laboratorio virtual para el desarrollo de los trabajos experimentales de química general con los estudiantes de Segundo semestre de la Carrera de Biología, Química y laboratorio, Enero 2017 – Agosto 2017**

Según (Chasi, 2017) quien manifiesta que al utilizar los laboratorios virtuales basa su forma de enseñanza en el constructivismo, especíalmente en la teoría del aprendizaje significativo propuesta por David Ausubel. En términos prácticos corresponde a la adquisición de aprendizajes como un proceso de construcción progresiva

- El cual se obtuvo los siguientes resultados que al utilizar el Laboratorio Virtual Crocodile Chemistry para facilitar la ejecución de trabajos experimentales en un ambiente de enseñanza e investigación protegido y seguro en la asignatura de Química General
- Los Laboratorios Virtuales son flexibles, accesibles y adaptativos al contexto actual considerándose así herramientas virtuales de suma importancia en la ejecución de los trabajos experimentales lo que aporta a la enseñanza en Química General

# **2.14.1 Bondades de los simuladores virtuales**

**Tabla 5***.Cuadro comparativo de las bondades de los simuladores* 

| <b>Simulador PhET</b>      | <b>Simulador</b><br><b>Crocodile</b> | <b>Simulador Chemlab</b>        |
|----------------------------|--------------------------------------|---------------------------------|
|                            | <b>Chemistry 6.05</b>                |                                 |
| Fomenta la investigación   | Fácil operatividad                   | Fácil operatividad              |
| científica                 |                                      |                                 |
| Promueve la interactividad | Comodidad de ejecución               | mejor<br>Ayudan<br>a<br>una     |
|                            |                                      | comprensión                     |
| Ilustra modelos mentales   | Permite<br>realizar                  | Simulación de experimentos de   |
|                            | rápidamente las practicas            | forma fácil y segura            |
| Incluye varias imágenes    | Permite realizar prácticas           | Permite observar los resultados |
|                            | con sustancias peligrosas            | en gráficos y 3D                |
| Ejemplos de la vida real   | Refuerza las clases teórica          | Es un simulador innovador       |

**Elaborado por:** Deysi Sagñay

#### **2.14.2 Simulador interactivo PhET**

Las simulaciones interactivas fueron creadas por el físico estadounidense Carl Wieman quién fue el ganador de un premio nobel en física, este proyecto de PhET de la universidad de Colorado en Boulder crea simulaciones gratuitas, se fundan en la indagación educativa e introducen a los estudiantes a un ambiente similar a un juego, en donde la finalidad del aprendizaje es la exploración y el descubrimiento. Para hacer uso de estas simulaciones no se necesita licencia éstos son recursos educativos abiertos y tanto el docente como los estudiantes pueden utilizar de manera gratuita, además no es necesario crearse una cuenta para abrir o descargar simulaciones, se necesitaría una cuenta para descargar las actividades enviadas por profesores o para ver videos de los profesores. (Lignus, 2016)

Para utilizar estas simulaciones, no se requiere licencia. Estos son recursos educativos abiertos, es decir los docentes y estudiantes pueden usarlos de forma gratuita, y no es necesario crear una cuenta para abrir o descargar la simulación; sin embargo, se necesita una cuenta personalizada para descargar las actividades propuestas por algunos docentes. Por otro lado, a veces es complicado realizar todas las simulaciones porque se describen en tres lenguajes de programación diferentes: Java, Flash y HTML5, cada uno de los cuales es procesado por una computadora diferente, y algunos son compatibles para su uso con su dispositivo, y otros pueden no hacerlo.

La (University of Colorado Boulder, s.f.) "PhET brinda simulaciones entretenidas, gratuitas e interactivas de las ciencias que se respaldan en la indagación, se ha justificado y valorado minuciosamente cada actividad para garantizar un aprendizaje significativo. Estas contienen entrevistas a los estudiantes y observación del uso de las simulaciones en clase"

El uso del simulador PhET ayuda al aprendizaje de Química General ya que proporciona actividades que favorecen al desarrollo de conocimientos y a una motivación en los educandos. El simulador ayuda a complementar el aprendizaje de la Química General.

Existen varias categorías de simulación como:

- Física
- Química
- **Matemáticas**

# **2.14.3 Simulaciones interactivas de Química General con PhET**

PhET tiene una variedad de simulaciones interactivas de las Ciencias Experimentales, además permanecen en relación con el contenido que se estudia en la disciplina las simulaciones pueden ser manejadas desde un aula de clase o en la casa para retroalimentar un tema. Las cuales se describirá a continuación las más destacadas en la materia de Química General

- Balanceo de Ecuaciones Químicas
- Concentración (moles, soluciones)
- Construye un Átomo
- Construye una Molécula.
- Difusión
- Escala de pH
- Estados de la Materia (sólidos, líquidos y gaseoso)
- Isótopos y Masa Atómica

## **Ventajas y desventajas del simulador PhET**

**Gráfico 1.**Ventajas y desventajas simulador PhET

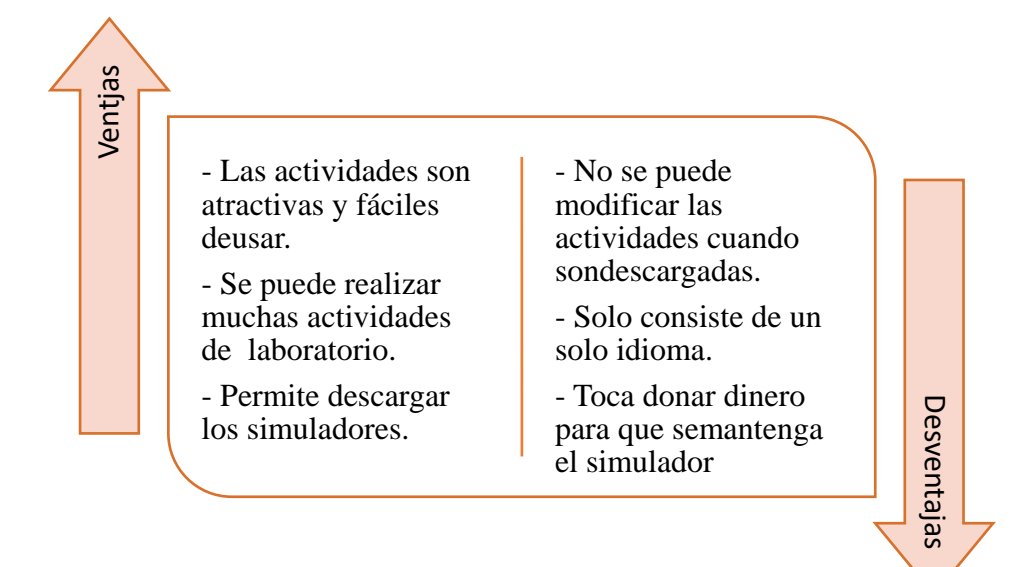

# **Elaborado por:** Deysi Sagñay

**Fuente:** adaptado de (Lignus, 2016)

## **2.14.4 Ubicación del Simulador virtual PhET**

El simulador virtual se puede encontrar en internet con facilidad y de forma gratuita.

### **Computador**

• Ingrese al ordenador de Mozilla Firefox y escriba las siglas PhET

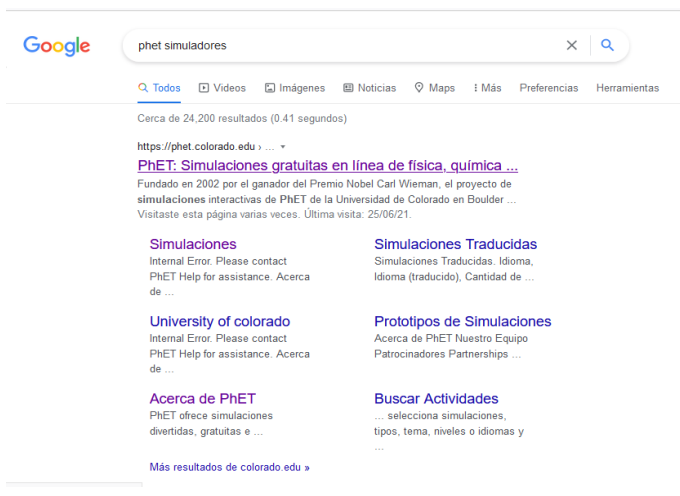

*Gráfico 2. Imagen del buscador de mozilla firefox*

**Fuente:** <https://phet.colorado.edu/>

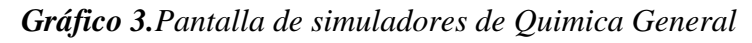

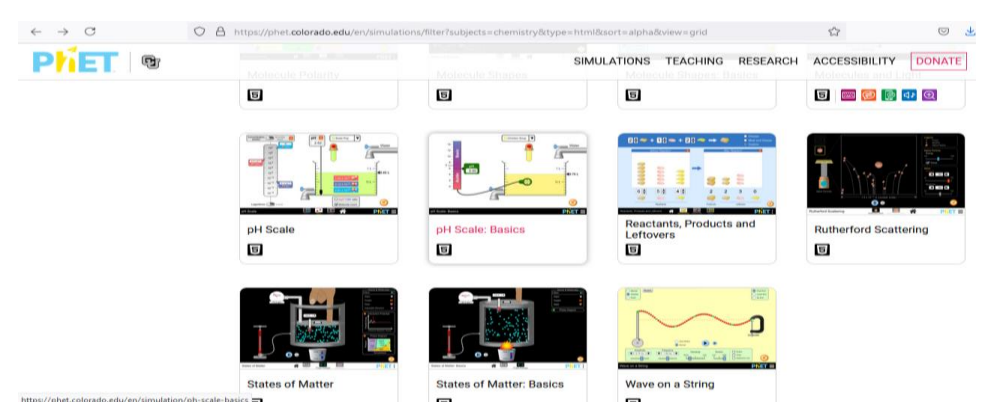

**Fuente:** <https://phet.colorado.edu/>

# **2.14.5 Simulador Crocodile Chemistry 6.05**

Es un laboratorio virtual con más de 100 elementos y compuestos químicos, donde los estudiantes pueden simular reacciones químicas con seguridad. Sólo hay que arrastrar al panel de simulación los instrumentos y elementos químicos disponibles en la barra de herramientas, indicando las cantidades y las concentraciones deseadas. Además de poder representar gráficamente los experimentos, dispone de ejemplos de soluciones y reacciones, así como animaciones atómicas y moleculares en 3D. (Morales, 2013)

Es un simulador innovador, ya que después de seleccionar los materiales y reactivos de manera cómoda, desde la amplia librería de objetos, se da inicio a experimentos y simulaciones con total realismo, es decir permite modificar los parámetros de casi todos los componentes y gracias a su flexibilidad, facilita realizar una amplia gama de experimentos relacionados con ácidos y bases, metales, mezclas y reacciones, compuestos no metálicos y electroquímica

Crocodile Chemistry posee un panel detallado de reacciones, que cubre varios tópicos de Química a saber:

- Clasificación de Materiales (átomos, moléculas y iones)
- Ecuaciones y cantidades (moles, estequiometria, formula molecular, balanceo de ecuaciones, reacciones reversibles e irreversibles)
- Cinética y velocidad de reacción (catálisis, explosiones y pólvora, velocidad de reacción, medición de la velocidad de reacción, temperatura y velocidad)
- Ácidos y bases (neutralización, indicadores de pH, lluvia ácida, ácidos estomacales, síntesis de sales, titulaciones)
- Electroquímica (celdas, electrodos, electrólisis, baterías)
- Tabla periódica (metales alcalinos, reactividad de metales alcalinos, halógenos y su reactividad, metales de transición.
- Rocas y metales (extracción de metales, hierro, reactividad de los metales frente a los ácidos, agua y aire, corrosión, oxidación)
- Identificación de sustancias desconocidas (test de llama, test para gases, líquidos y sólidos, test para carbonatos, haluros y sulfatos).

### **Ventajas**

- No se requiere acceso a internet de forma permanente.
- Rompe los límites del aula tradicional.
- Revalora en gran medida el texto escrito y la destreza mental y operativa en los procedimientos de tratamiento de la información.
- Convierte a los alumnos y educadores en procesadores y creadores de información.

# **2.14.6 Como instalar Crocodile Chemistry 605**

- Cree una cuenta previa en: https://www.4shared.com/
- Ingrese al siguiente link para descargar el simulador [https://www.4shared.com/rar/EN7RVB4Hce/Crocodile\\_Chemistry\\_605.html](https://www.4shared.com/rar/EN7RVB4Hce/Crocodile_Chemistry_605.html)

# *Gráfico 4.Pantalla del simulador Crocodile chemistry*

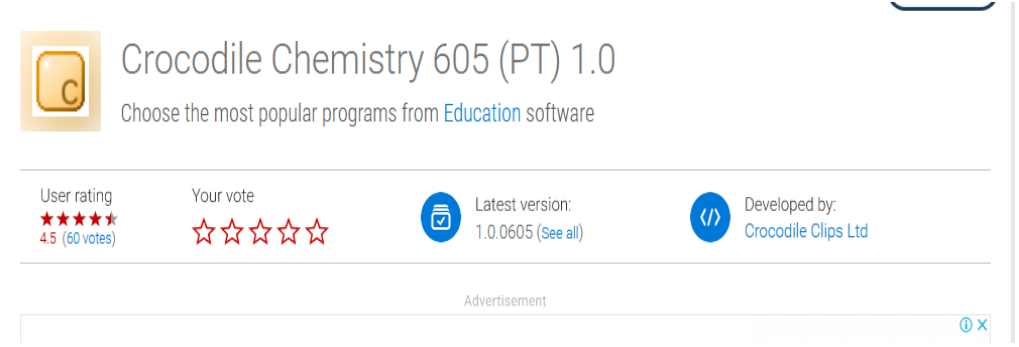

**Fuente:** https://crocodile-chemistry-605-pt.software.informer.com/

# **2.14.7 Prácticas experimentales de Química General con Crocodile Chemistry**

Como lo dicho previamente Crocodile Chemistry posee una variedad de simulaciones y materiales lo cual facilita realizar prácticas experimentales con mayor seguridad acorde a los contenidos tratados en la asignatura, los desarrollos de las prácticas se han convertido en un elemente fundamental y necesario para la comprensión correcta de los contenidos teóricos, convirtiéndose en ayuda para el proceso de enseñanza –aprendizaje. A continuación, se detallará las diferentes prácticas:

- Titulación ácida –base y formación de sales
- Reacciones de neutralización
- Destilación
- Producción de lluvia acida
- Electroquímica
- Identificación de sustancias desconocidas (test de llama, test para gases, líquidos y sólidos, test para carbonatos, haluros y sulfatos).

• Reactividad de metales alcalinos (Bermudez, 2019)

#### **2.14.8 Simulador Chemlab**

ChemLab, es un programa de simulación de un laboratorio de química. Se utilizan el equipamiento y los procedimientos más comunes para simular los pasos necesarios que se efectúan en los experimentos de laboratorio. Cada tipo de simulación se encuentra situado en su propio módulo de simulación, así se pueden usar distintos equipos de laboratorio con una única interfaz.

EL cual se ha convertido en uno de los laboratorios virtuales más completos y utilizados en la actualidad, el cual contiene simuladores bi o tridimensionales que acercan al estudiante a la experiencia de desarrollar prácticas de laboratorio sin el riesgo que los laboratorios físicos presentan. Su objetivo primordial no es desplazar a los laboratorios físicos, sino dinamizar, apoyar o hacer más eficiente la experiencia del estudiante. Con el uso del simulador virtual Chemlab 2.5, es posible el manejo de conceptos abstractos de una forma llamativa para el estudiante, ya que permite simular los procedimientos y técnicas llevadas a cabo en los laboratorios tradicionales, permitiendo al estudiante hacer uso de las nuevas tecnologías y en ocasiones en situaciones difíciles de imaginar, favoreciendo al alumno permitirle recibir directamente el conocimiento y a los docentes tener una herramienta comprobada de buen impacto que permite desarrollar estrategias agradables para la enseñanza de la química con estudiantes motivados y comprometidos por comprender la ciencia. (Acosta, 2019)

#### **Equipamiento del laboratorio virtual ChemLab 2.5**

En el laboratorio virtual ChemLab versión profesional el usuario dispone del equipamiento de laboratorio siguiente:

- Vasos de precipitado, frascos Erlenmeyer, balones, tubos de ensayo, probetas graduadas, gotero, buretas, pipetas, vidrios reloj, kitasato con embudo buchner, quemador de gas bunsen, varas de agitación, etc.
- Balanzas: técnica, electrónica y de alta sensibilidad (analítica).
- Equipo de destilación, incluyendo el balón de destilación con manto calorífico, la cabeza de destilación y el condensador.

De igual manera, se pueden realizar las operaciones comunes de laboratorio siguientes:

- Valorar disoluciones y construir curvas de valoración.
- Decantar, trasvasar y filtrar.

## **Las ventajas más características son**

- Agiliza las sesiones prácticas.
- Refuerza las clases teóricas
- Hace interacción entre los alumnos y el laboratorio.
- Sirve de práctica continua

## **Las desventajas apreciadas son**

- Costo.
- Límite de módulos.
- Variación de materiales y reactivos.

## **2.14.9 Como instalar Chemlab**

• Ingrese al ordenador de Mozilla Firefox y escriba Chemlab y dar clic en descargar

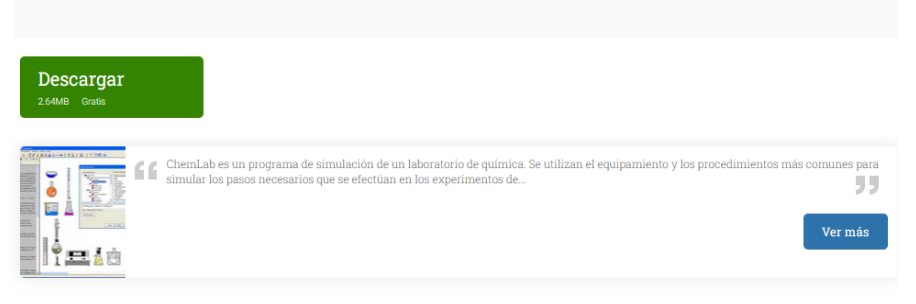

MÁS INFORMACIÓN

• Luego de clic descarga le aparecera una carpeta de intalacion

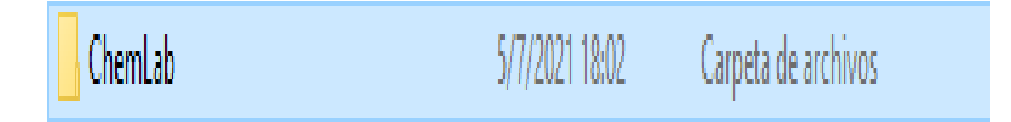

# **2.14.10 Prácticas experimentales de Química General**

Al iniciar el ChemLab, se abre una caja de diálogo que contiene los títulos de prácticas que es posible realizar, el nombre del módulo de simulación correspondiente a cada práctica y una breve descripción de la misma. A continuación, se detallará cada práctica

- Análisis a la llama
- Análisis gravimétrico de cloruros
- Análisis volumétrico de cloruros
- Calor especifico
- Célula electroquímica
- Cinética de una reacción redox
- Conductividad del agua (análisis del agua)
- Contenido en sales
- Cristalización fraccionada
- Destilación de petróleo crudo
- Enlaces y propiedades
- Laboratorio de cromatografía
- Ley de Charles
- Masa atómica del magnesio
- Reacción de desplazamiento doble

# **CAPÍTULO III**

# **3. METODOLOGÍA DE INVESTIGACIÓN**

### **3.1 Tipos de Investigación**

## **3.1.1 Por el nivel o alcance**

#### **Diagnostica**

Permitió realizar un análisis sobre la regularidad del uso de los simuladores virtuales basándose en el contexto pedagógico para conocer si el problema de investigación era acertado

### **Descriptiva**

Se analizó los fundamentos teóricos de los simuladores virtuales para el aprendizaje de Química general con los estudiantes de segundo semestre de la carrera de Pedagogía de las Ciencias Experimentales Química y Biología, periodo mayo - octubre 2021.

### **3.2 Diseño de la investigación**

#### **No experimental**

La investigación fue no experimental, ya que no se manipulo intencionalmente las variables, donde únicamente se fundamentó en la observación de los hechos y su contexto natural para ser analizados con técnicas e instrumentos pertinentes.

# **3.2.1 Por el lugar**

### **Bibliográfica**

La investigación fue bibliográfica porque se recolectó información mediante documentos como: libros, tesis, registros de internet, artículos, revistas, repositorios institucionales, recursos educativos abiertos, publicaciones UNACH, bases de datos científicas, revistas científicas para adjuntar toda la información necesaria sobre la utilidad de los simuladores virtuales para el aprendizaje de Química General

### **De campo**

Se elaboró actividades para ser desarrolladas con los diferentes simuladores abarcando los contenidos del sílabo de Química General. Estas actividades fueron socializadas a la población participante de la Carrera de Pedagogía de las Ciencias Experimentales Química y Biología.

# **3.3 Tipos de estudio**

# **3.3.1 Transversal**

Transversal porque se analizó la importancia de los simuladores virtuales: Simulador interactivo PhET, Crocodile Chemistry 6.05, Simulador Chemlab y se elaboró las guías correspondientes durante un tiempo determinado para los estudiantes del segundo semestre de la carrera de Pedagogía de las Ciencias Experimentales Química y Biología, periodo mayo- octubre 2021 de la Universidad Nacional de Chimborazo.

# **3.4 Técnicas de recolección de datos**

# **3.4.1 Técnicas de investigación**

# **Encuesta**

Es una técnica que permitió obtener información y datos para la sustentación del trabajo de investigación, los encuestados fueron los estudiantes de segundo semestre de la carrera de Pedagogía de las Ciencias Experimentales Química y Biología, en el período mayo -octubre 2021.

# **3.4.1 Instrumento de investigación**

# **El cuestionario**

Es un instrumento diseñado con incógnitas claras, precisas y concretas facilito a generar datos y alcanzar los objetivos propuestos del proyecto de investigación con el fin de cuestionar el uso de los simuladores virtuales para el aprendizaje de Química General. Se elaboró un cuestionario de 10 preguntas de selección múltiple con escala de Likert; dirigidas a los estudiantes del Segundo Semestre de la Carrera de Pedagogía de las Ciencias Experimentales Química y Biología, mismo que será enviado de forma digital utilizando el google forms

# **3.5 Población de estudio y tamaño de muestra**

## **3.5.1 Población**

El trabajo de investigación se realizó con la población constituida por 43 estudiantes del segundo semestre de la carrera de Pedagogía de las Ciencias Experimentales Química y Biología, periodo mayo- octubre 2021 de la Universidad Nacional de Chimborazo.

## **3.6 Muestra**

Se trabajó con toda la población de estudiantes, del segundo semestre de la Carrera de la Pedagogía de las Ciencias Experimentales Química y Biología.

Se fundamentó en este método porque se encontró encaminado a la construcción del marco teórico o estado del arte, el cual permitió analizar la influencia de los elementos de los simuladores virtuales. Además, permitió tener una visión general de una solución al problema y en la recolección de información.

| Estudiantes de Segundo semestre matriculados de la Carrera de las Ciencias<br><b>Experimentales Química y Biología</b> |               |                   |
|----------------------------------------------------------------------------------------------------|---------------|-------------------|
| GÉNERO                                                                                                    | <b>NÚMERO</b> | <b>PORCENTAJE</b> |
| Hombres                                                                                                    | 32            | 74%               |
| Mujeres                                                                                                    | 11            | 26%               |
| Total                                                                                                    | 43            | 100%              |

**Tabla 6.***Estudiantes matriculados para el desarrollo del proyecto de investigación*

**Fuente:** secretaria de la Carrera de Pedagogía de las Ciencias Experimentales Química y Biología

### **Elaborado por:** Deysi Sagñay

# **3.7 Métodos de análisis y procesamiento de datos**

### **Análisis – síntesis**

Se empleó la elaboración de las guías experimentales, enmarcadas a los contenidos del sílabo en los temas seleccionados de Química General para obtener una orientación holística.

# **Inductivo – deductivo**

Se aplicó este método de investigación para la observación de los hechos para establecer los principios pertinentes de la investigación mediante la deducción y reflexión se llegó a tener conclusiones generales y especificas

#### **3.7.1 Procesamiento de Datos**

Con los datos obtenidos se procedió a realizar la tabulación de datos con el programa Microsoft Excel versión 2010, se visualizó en tablas de datos con sus respectivos gráficos estadísticos para su análisis y discusión de resultados. En el tratamiento de datos se aplicó la estadística descriptiva porque es apropiado para resumir y caracterizar datos, además de ser un método relativamente eficaz

# **CAPÍTULO IV**

# **4. RESULTADOS Y DISCUSIÓN**

Luego de haber realizado la socializaci**ó**n con los estudiantes,se aplico el cuestionario que contenia 10 preguntas y a continuaci**ó**n se realiza la tabulaci**ó**n de las mismas.

### **4.1 Análisis y discusión de los resultados**

# **Pregunta 1: ¿Considera importante el uso de simuladores virtuales en el proceso enseñanza aprendizaje de Química General?**

**Tabla 7.** *¿Considera importante el uso de simuladores virtuales en el proceso enseñanza aprendizaje de Química General?*

| <b>OPCIONES</b>      | <b>ESTUDIANTES</b> | PORCENTAJE (%) |
|----------------------|--------------------|----------------|
| <b>Siempre</b>       | 21                 | 49%            |
| Casi siempre         | 11                 | 25%            |
| <b>Algunas veces</b> | 11                 | 26%            |
| Casi nunca           |                    | 0%             |
| <b>Nunca</b>         |                    | 0%             |
| <b>Total</b>         | 43                 | 100%           |

**Fuente:** Encuesta aplicada a los estudiantes de Segundo semestre de Pedagogía de las Ciencias Experimentales Química y Biología

**Elaborado por:** Deysi Sagñay

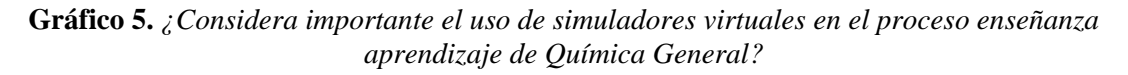

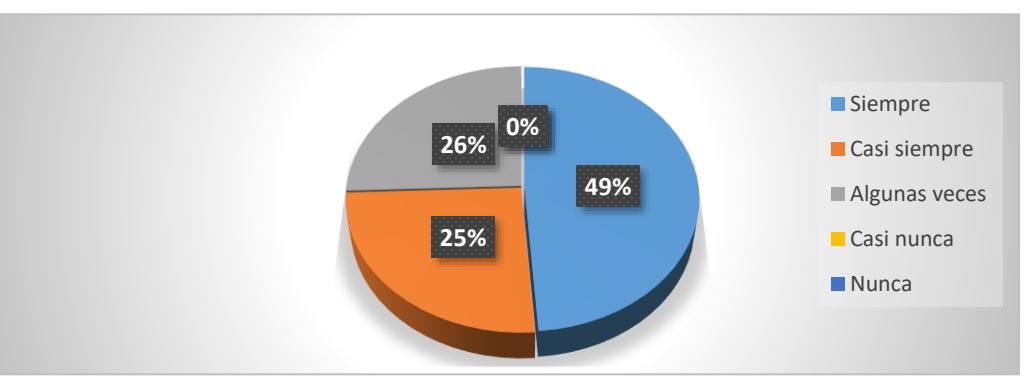

**Fuente:** Encuesta aplicada a los estudiantes de Segundo semestre de Pedagogía de las Ciencias Experimentales Química y Biología **Elaborado por:** Deysi Sagñay

**Análisis de resultados:** El 49% de los educandos encuestados consideran que siempre los simuladores virtuales son importantes para el aprendizaje de química general, un 25% manifestó que casi siempre y un 26% algunas veces

**Interpretación:** Según los datos obtenidos se puede evidenciar que los simuladores virtuales son importantes para el aprendizaje de Química General, según (Peña, 2019) El uso de los simuladores en los procesos educativos de la formación profesional son importantes ya que contribuyen al procedimiento de enseñanza y de aprendizaje efectivo para lograr que los estudiantes desarrollen sus propios conceptos que permitan desarrollar hábitos, destrezas y esquemas mentales, que influyan en su conducta, mediante la integración de la teoría incitando a la actividad del pensamiento lo que permite mejorar el rendimiento estudiantil despertando el interés y la participación. De esta forma se favorecería a la construcción de ideas de los diferentes temas de la asignatura.

# **Pregunta 2: ¿Los simuladores virtuales promueven el aprendizaje por descubrimiento en el proceso de aprendizaje de Química general?**

**Tabla 8.** *¿Los simuladores virtuales promueven el aprendizaje por descubrimiento en el proceso de aprendizaje de Química general?*

| <b>OPCIONES</b>      | <b>ESTUDIANTES</b> | PORCENTAJE (%) |
|----------------------|--------------------|----------------|
| <b>Siempre</b>       | 18                 | 42%            |
| Casi siempre         | 17                 | 39%            |
| <b>Algunas veces</b> | 8                  | 19%            |
| Casi nunca           |                    | 0%             |
| <b>Nunca</b>         |                    | 0%             |
| <b>Total</b>         | 43                 | 100%           |

**Fuente:** Encuesta aplicada a los estudiantes de Segundo semestre de Pedagogía de las Ciencias Experimentales Química y Biología **Elaborado por:** Deysi Sagñay

**41**

**Gráfico 6.** *¿Los simuladores virtuales promueven el aprendizaje por descubrimiento en el proceso de aprendizaje de Química general?*

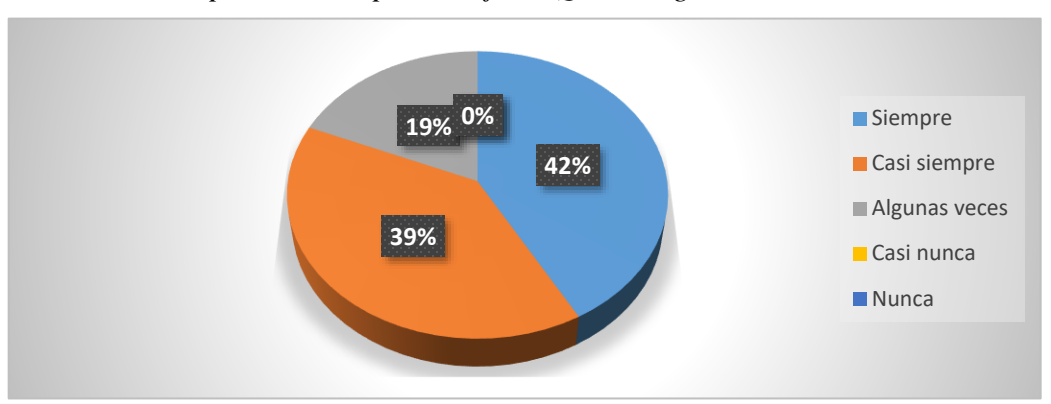

**Fuente:** Encuesta aplicada a los estudiantes de Segundo semestre de Pedagogía de las Ciencias Experimentales Química y Biología **Elaborado por:** Deysi Sagñay

**Análisis de resultados:** El 42% de los educandos encuestados manifiestan que los simuladores virtuales siempre promueven el aprendizaje por descubrimiento en el aprendizaje de Química General, un 39% casi siempre y un 19% algunas veces.

**Interpretación:** Los datos obtenidos permiten apreciar que los simuladores aportan a los educandos a un aprendizaje por descubrimiento que le permite adquirir sus conocimientos por sí mismo. Según (González, 2017) Dice que el aprendizaje por descubrimiento es una técnica que proyecta al alumno a interesarse en su propia percepción, Está entre los instrumentos integrales y motivadoras para poder hacer un proceso de educación y aprendizaje que parta de los propios estudiantes y sus intereses, adaptándose a sus propias necesidades y potenciando su desarrollo y ajustarlos a su propia composición subjetiva para hallar la interacción y la averiguación de un enfoque de un entendimiento elemental. Por otra parte, el aprendizaje por descubrimiento no ayuda a tener una motivación, tienden a dar respuestas anticipadamente por tanto los dos tendrían consecuencias mecánicas y significativas durante el aprendizaje

# **Pregunta 3: ¿Los simuladores virtuales ofrecen una retroalimentación y mayor facilidad de aprendizaje en el desarrollo de clases?**

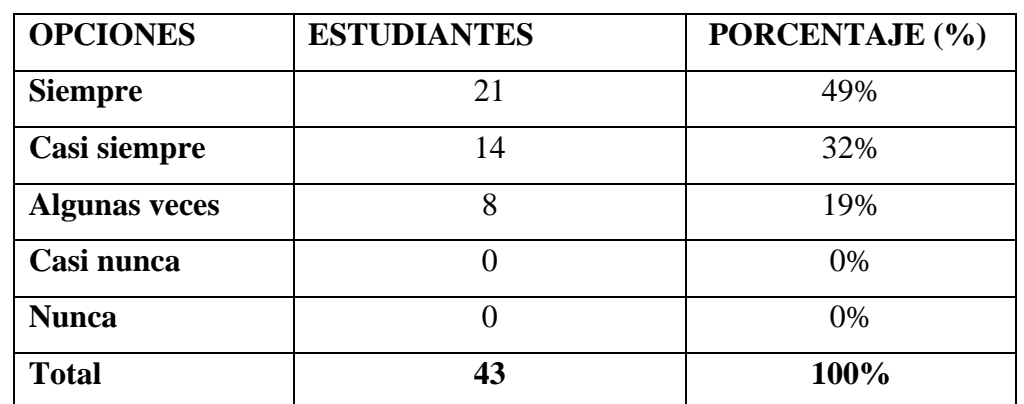

**Tabla 9.** *¿Los simuladores virtuales ofrecen una retroalimentación y mayor facilidad de aprendizaje en el desarrollo de clases?*

**Fuente:** Encuesta aplicada a los estudiantes de Segundo semestre de Pedagogía de las Ciencias Experimentales Química y Biología

**Elaborado por:** Deysi Sagñay

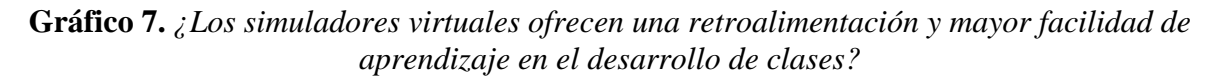

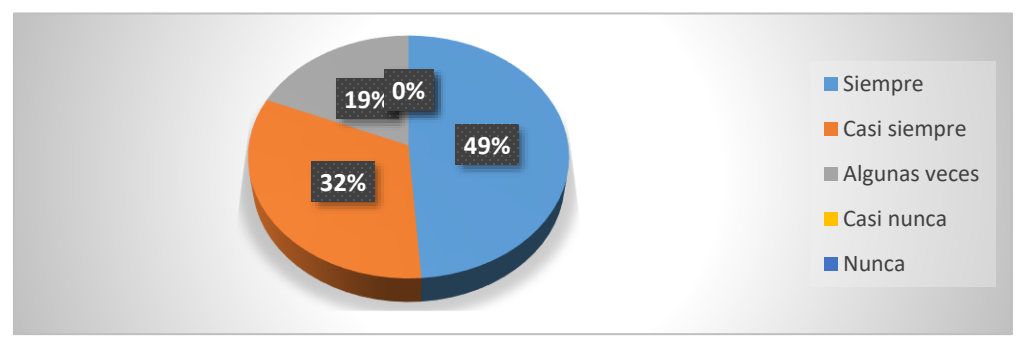

**Fuente:** Encuesta aplicada a los estudiantes de Segundo semestre de Pedagogía de las Ciencias Experimentales Química y Biología **Elaborado por:** Deysi Sagñay

**Análisis de resultados:** El 49% de los educandos encuestados consideran que siempre los simuladores virtuales ofrecen una retroalimentación y una facilidad de aprendizaje, un 32% que casi simpe y un 19% que algunas veces.

**Interpretación:** Se puede deducir que los simuladores virtuales permiten la facilidad de retroalimentación con una mayor eficacia en el desarrollo de las clases. Según (Standaert, 2016) Estima que la retroalimentación mediante una simulación favorece a un ambiente de razonamiento, de manera que todos interactúen en el aula de clase, reconozcan la retroalimentación como una técnica que apoyará el proceso de enseñanza-aprendizaje. los simuladores ofrecen a los estudiantes, una comprensión de conceptos desde una perspectiva más participativa, facilitando la construcción de conocimientos*.* Para ello es importante que se establezcan desde el principio criterios claros y consensuados sobre los momentos, de una retroalimentación didáctica

**Pregunta 4: ¿La interactividad en un simulador virtual permite que el educando llegue al desarrollo del resultado de aprendizaje propuesto en las diferentes unidades del silabo de la asignatura?** 

**Tabla 10.** *¿La interactividad en un simulador virtual permite que el educando llegue al desarrollo del resultado de aprendizaje propuesto en las diferentes unidades del silabo de la asignatura?*

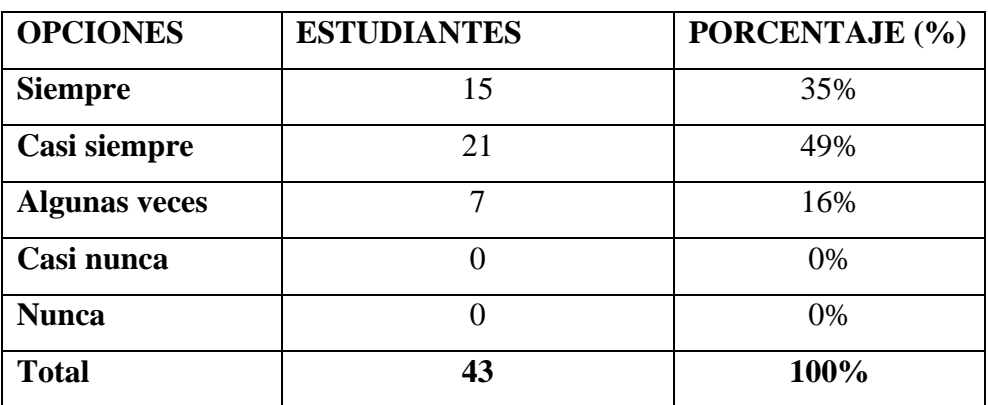

**Fuente:** Encuesta aplicada a los estudiantes de Segundo semestre de Pedagogía de las ciencias Experimentales Química y Biología **Elaborado por:** Deysi Sagñay

**Gráfico 8.** *¿La interactividad en un simulador virtual permite que el educando llegue al desarrollo del resultado de aprendizaje propuesto en las diferentes unidades del silabo de la asignatura?*

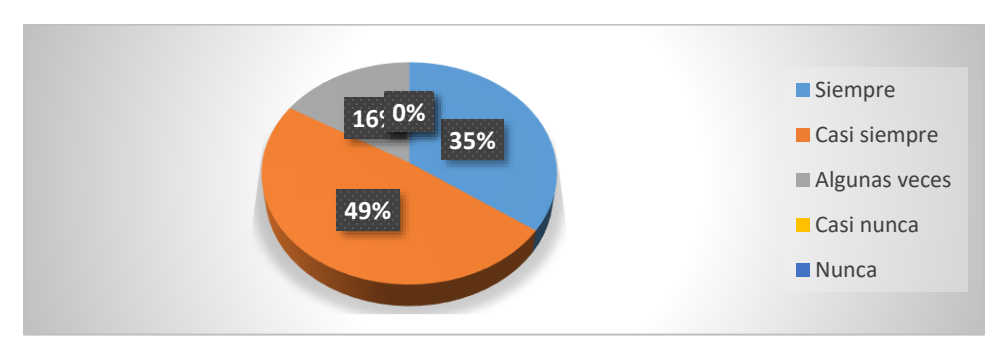

**Fuente:** Encuesta aplicada a los estudiantes de Segundo semestre de Pedagogía de las Ciencias Experimentales Química y Biología **Elaborado por:** Deysi Sagñay

**Análisis de resultados:** El 49% de los educandos encuestados menciona de casi siempre los simuladores virtuales permiten una interactividad para llegar a un desarrollo de aprendizaje, un 35% menciona que siempre y un 16% que algunas veces**.**

**Interpretación:** De los datos obtenidos se pueden evidenciar que los educandos afirman que casi siempre tienen una interactividad con los simuladores virtuales, por lo tanto, para escoger un buen simulador virtual debe cumplir ciertas características como la interactividad para desarrollar un aprendizaje. Según el autor (Ardanza, 2017) Los simuladores son herramientas de apoyo fomentando la creatividad, destrezas que permiten que el educando logre conseguir un entendimiento respecto a diversas temáticas o unidades, a partir del uso de herramientas digitales y electrónicas originarios de la metodología y plataformas web que facilitan la enseñanza de contenidos de una forma didáctica e interactiva que facilitara el desarrollo de un aprendizaje.

# **Pregunta 5: ¿El uso del simulador virtual PhET en el aprendizaje de Química General facilita el aprendizaje del tema estructura de la materia (construye un átomo)?**

| <b>OPCIONES</b>      | <b>ESTUDIANTES</b> | PORCENTAJE (%) |
|----------------------|--------------------|----------------|
| <b>Siempre</b>       | 23                 | 53%            |
| Casi siempre         | 14                 | 33%            |
| <b>Algunas veces</b> | 5                  | 12%            |
| Casi nunca           |                    | 2%             |
| <b>Nunca</b>         | 0                  | 0%             |
| <b>Total</b>         | 43                 | 100%           |

**Tabla 11***. ¿El uso del simulador virtual PhET en el aprendizaje de Química General facilita el aprendizaje del tema estructura de la materia (construye un átomo)?*

**Fuente:** Encuesta aplicada a los estudiantes de Segundo semestre de Pedagogía de las Ciencias Experimentales Química y Biología **Elaborado por:** Deysi Sagñay

**Gráfico 9***. ¿El uso del simulador virtual PhET en el aprendizaje de Química General facilita el aprendizaje del tema estructura de la materia (construye un átomo)?*

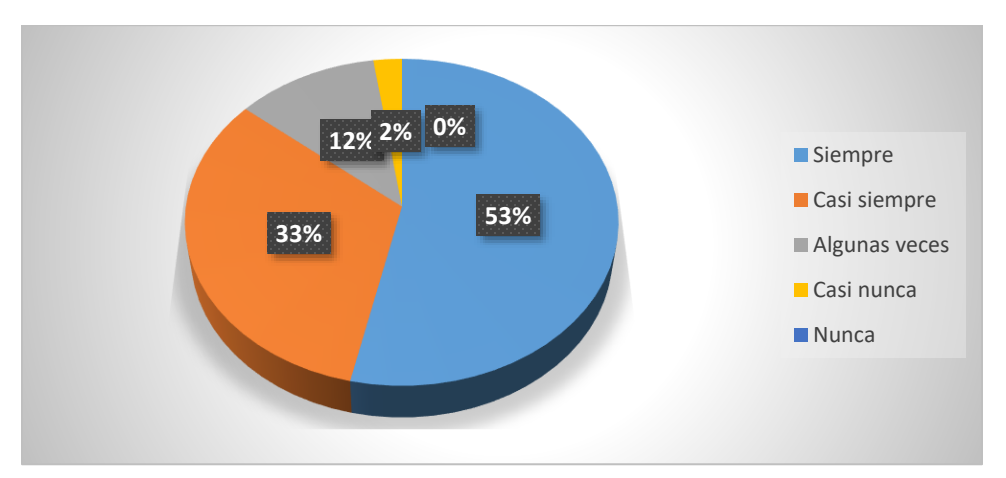

**Fuente:** Encuesta aplicada a los estudiantes de Segundo semestre de Pedagogía de las Ciencias Experimentales Química y Biología **Elaborado por:** Deysi Sagñay

**Análisis de resultados:** El 53% de los educandos encuestados manifiesta que el simulador PhET siempre facilita el aprendizaje de Química General en el tema estructura de la materia, un 33% Casi siempre, un 12% algunas veces y un 2% casi nunca.

**Interpretación:** Los resultados obtenidos demuestran que para la mayor parte de los educandos el simulador PhET facilita el aprendizaje de la estructura de la materia. De acuerdo con (Diaz, 2016) Es una página de gran valor didáctico con entretenidas e interactivas simulaciones gratuitas apoyados en averiguaciones del proyecto PhET de la Universidad de Colorado,la aplicación de simuladores conlleva a mejorar los procesos de aprendizaje y se ajusta a lo que enseñanza el docente siendo eficaz para las demostraciones en vivo y el desarrollo científico de los alumnos siendo un recursos didáctico en la enseñanza de distintas disciplinas siendo una ventaja la interacción entre lo experimental y real.

# **Pregunta 6: ¿Al socializar la guía experimental "Propiedades de los elementos" con el simulador virtual Crocodrile Chemistry le facilitó el aprendizaje?**

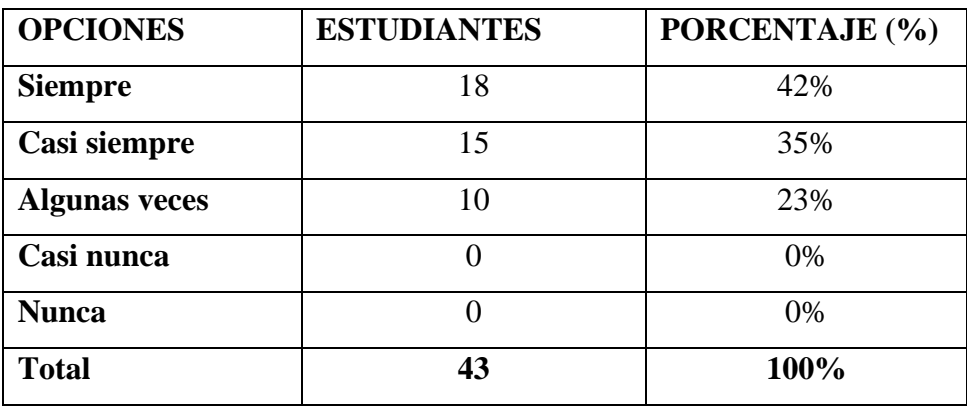

**Tabla 12.** *¿Al socializar la guía experimental "Propiedades de los elementos" con el simulador virtual Crocodrile Chemistry le facilitó el aprendizaje?*

**Fuente:** Encuesta aplicada a los estudiantes de Segundo semestre de Pedagogía de las Ciencias Experimentales Química y Biología **Elaborado por:** Deysi Sagñay

## **Gráfico 10***. ¿Al socializar la guía experimental "Propiedades de los elementos" con el simulador virtual Crocodrile Chemistry le facilitó el aprendizaje?*

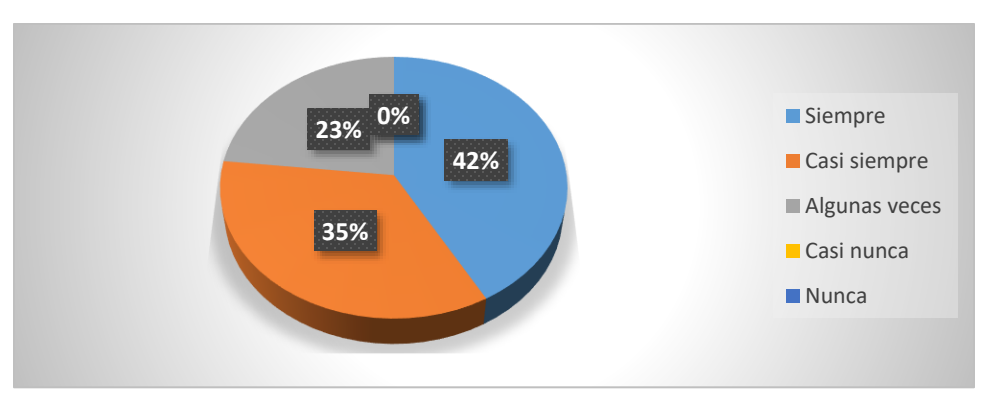

**Fuente:** Encuesta aplicada a los estudiantes de Segundo semestre de Pedagogía de las Ciencias Experimentales Química y Biología **Elaborado por:** Deysi Sagñay

**Análisis de resultados:** El 42% de los educandos encuestados manifiestan que el simulador Crocodrile Chemistry siempre facilita el aprendizaje del tema propiedades de los elementos, un 35% casi siempre, y un 23%algunas veces**.**

**Interpretación:** De acuerdo con los datos obtenidos se puede evidenciar que el simulador Crocodrile Chemistry es una herramienta que facilita el aprendizaje de las propiedades de los elementos en los educandos, de hecho según (Berrocal, 2017) es un simulador que facilita la interacción de manera objetiva entre el docente y el alumno es muy potente para la enseñanza, que promueve experiencias innovadoras en los procesos de enseñanzaaprendizaje apoyados en las tecnologías de la información, donde se pueden simular experimentos de manera segura haciendo posible obtener resultados correctos, los mismos que pueden ser comparados con los que se acontecen en una práctica de un laboratorio físico. **Pregunta 7: ¿Considera que el simulador Chemlab le promovió el aprendizaje de Enlaces Químicos y su incidencia en las propiedades físicas de las sustancias?**

**Tabla 13.** *¿Considera que el simulador Chemlab le permitió el aprendizaje de Enlaces Químicos y su incidencia en las propiedades físicas de las sustancias?*

| <b>OPCIONES</b>      | <b>ESTUDIANTES</b> | PORCENTAJE (%) |
|----------------------|--------------------|----------------|
| <b>Siempre</b>       | 19                 | 44%            |
| Casi siempre         | 16                 | 37%            |
| <b>Algunas veces</b> | 8                  | 19%            |
| Casi nunca           |                    | 0%             |
| <b>Nunca</b>         |                    | 0%             |
| <b>Total</b>         | 43                 | 100%           |

**Fuente:** Encuesta aplicada a los estudiantes de Segundo semestre de Pedagogía de las Ciencias Experimentales Química y Biología **Elaborado por:** Deysi Sagñay

**Gráfico 11.** *¿Considera que el simulador Chemlab le promovió el aprendizaje de Enlaces Químicos y su incidencia en las propiedades físicas de las sustancias?*

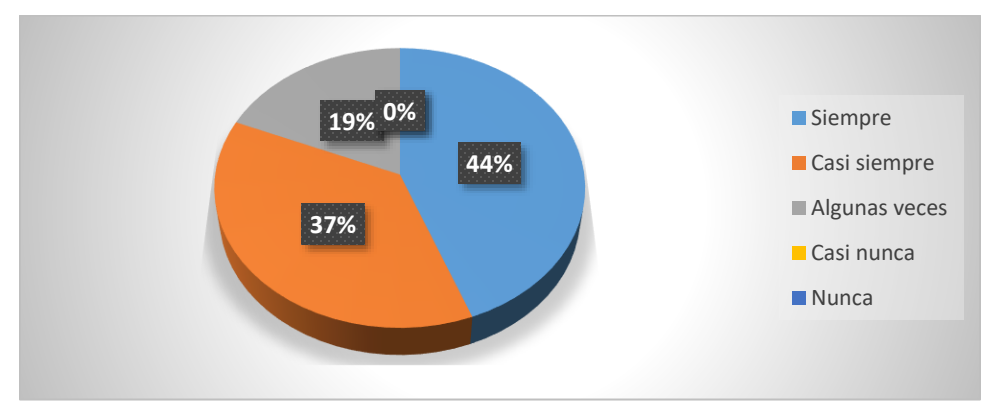

**Fuente:** Encuesta aplicada a los estudiantes de Segundo semestre de Pedagogía de las Ciencias Experimentales Química y Biología **Elaborado por:** Deysi Sagñay

**Análisis de resultados:** El 44% de los educandos encuestados manifiestan que el simulador virtual Chemlab siempre promovió el aprendizaje de los enlaces Químicos. Un 37% casi siempre y un 19% algunas veces.

**Interpretación:** Los resultados conseguidos indican que el simulador Chemlab permite a los estudiantes a mejorar un aprendizaje de los enlaces químicos y las propiedades físicas, según (Fonseca, 2016) la simulación de la química, la experimentación lleva acabo un papel fundamental debido a que posibilita despertar el interés por el aprendizaje construyendo incentivos para la mejor asimilación del contenido, igualmente, promueve en los estudiantes el trabajo colectivo y cómodo como fuente de adquisición de los conocimientos, contribuyendo a que aprendan a ver en la práctica la afirmación de las teorías.

# **Pregunta 8: ¿Piensa usted que los simuladores virtuales motiven a los estudiantes a indagar, investigar y retroalimentar sobre los temas tratados en clase?**

**Tabla 14.** *¿Piensa usted que los simuladores virtuales motiven a los estudiantes a indagar, investigar y retroalimentar sobre los temas tratados en clase?*

| <b>OPCIONES</b>      | <b>ESTUDIANTES</b> | POECENTAJE (%) |
|----------------------|--------------------|----------------|
| <b>Siempre</b>       | 17                 | 40%            |
| Casi siempre         | 19                 | 44%            |
| <b>Algunas veces</b> | 6                  | 14%            |
| Casi nunca           |                    | 2%             |
| <b>Nunca</b>         | 0                  | 0%             |
| <b>Total</b>         | 43                 | 100%           |

**Fuente:** Encuesta aplicada a los estudiantes de Segundo semestre de Pedagogía de las Ciencias Experimentales Química y Biología **Elaborado por:** Deysi Sagñay

**Gráfico 12.** *¿Cree usted que los simuladores virtuales motiven a los estudiantes a indagar, investigar y retroalimentar sobre los temas tratados en clase?*

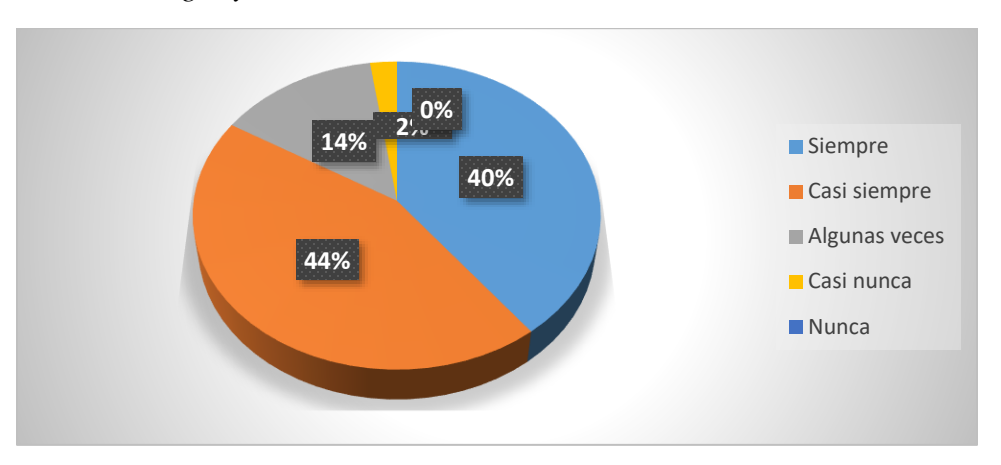

**Fuente:** Encuesta aplicada a los estudiantes de Segundo semestre de Pedagogía de las Ciencias Experimentales Química y Biología **Elaborado por:** Deysi Sagñay

**Análisis de resultados:** El 44% de los educandos encuestados manifiestan que casi siempre los simuladores virtuales motivan investigar e indagar sobre diferentes temas, un 40% siempre, un 14% algunas veces y un 2%casi nunca.

**Interpretación:** Los datos obtenidos facilitan un argumento de que los simuladores motivan a los educandos a indagar e investigar sobre diferentes temáticas. Por su parte (Franco, 2016) manifiesta que uno de los puntos fundamentales en cuanto al uso de simuladores en el entorno educativo está referente con el nivel de motivación, investigación y retroalimentación que se promueve en interacción a su uso, lo cual permite al alumno tener una interacción para facilitar, integrar y aprovechar los beneficios que ofrece los simuladores, donde el educando puede participar en diferentes actividades que le ayudara al aprendizaje .

# **Pregunta 9: ¿Con que frecuencia utilizaría los simuladores virtuales para integrar el aprendizaje de Química General?**

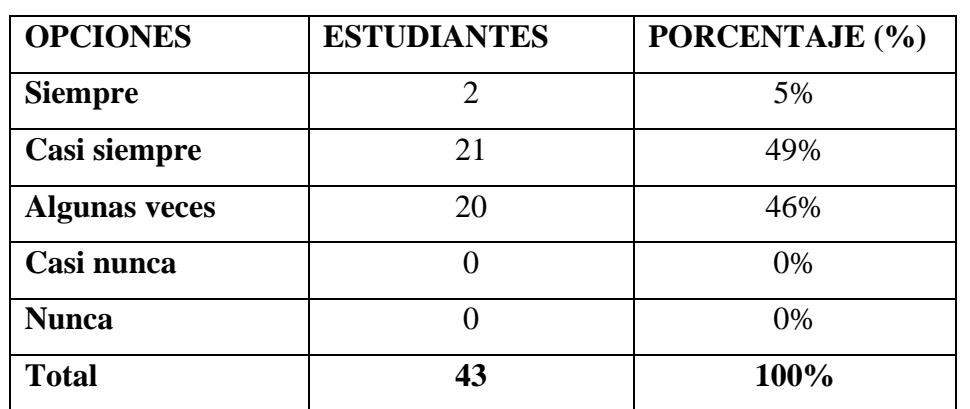

**Tabla 15.** *¿Con que frecuencia utilizaría los simuladores virtuales para integrar el aprendizaje de Química General?*

**Fuente:** Encuesta aplicada a los estudiantes de Segundo semestre de Pedagogía de las Ciencias Experimentales Química y Biología **Elaborado por:** Deysi Sagñay

**Gráfico 13.** *¿Con que frecuencia utilizaría los simuladores virtuales para integrar el aprendizaje de Química General?*

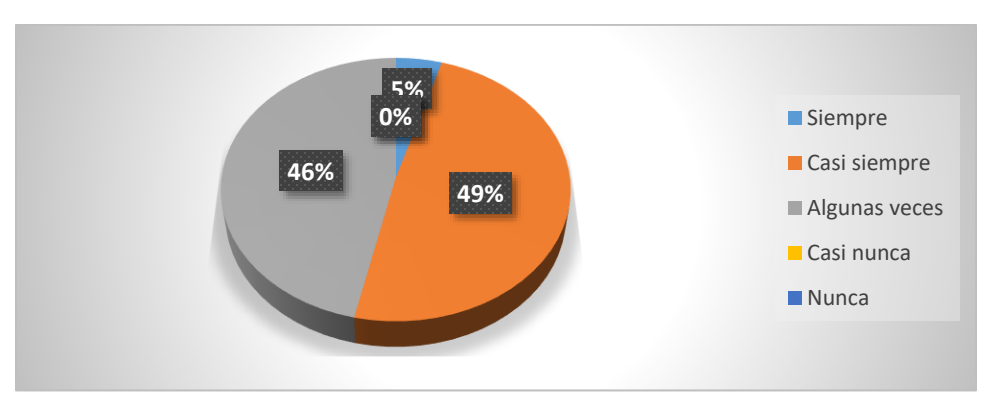

**Fuente:** Encuesta aplicada a los estudiantes de Segundo semestre de Pedagogía de las Ciencias Experimentales Química y Biología

#### **Elaborado por:** Deysi Sagñay

**Análisis de resultados:** El 49% de los educandos encuestados manifiestan que casi siempre utilizarían los simuladores virtuales para integrar el aprendizaje de Química general, un 45% algunas veces y un 5% que siempre utilizarían los simuladores.

**Interpretación:** Los resultados obtenidos permiten considerar que los estudiantes tienen el interés de utilizar los simuladores virtuales para integrar un aprendizaje en el área de Química General, ya que permite poner en práctica los conocimientos adquiridos dentro del aula, ya que las integraciones de las tecnologías al proceso de aprendizaje enriquecen las actividades que el educando desarrolla. Mientras tanto la falta de acceso a las tecnologías y sin acceso a internet es difícil acceder a los contenidos y a los simuladores virtuales para acceder a las diferentes actividades de experimentación.

# **Pregunta 10: ¿De los simuladores aplicados, que simulador le pareció más útil para vincular la teoría con la práctica en la asignatura de Química General?**

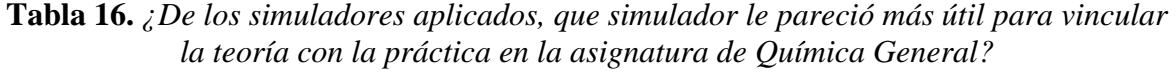

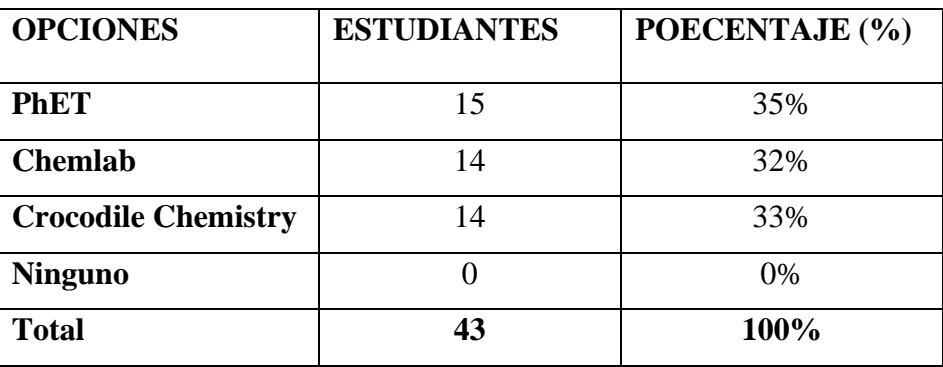

**Fuente:** Encuesta aplicada a los estudiantes de Segundo semestre de Pedagogía de las Ciencias Experimentales Química y Biología **Elaborado por:** Deysi Sagñay

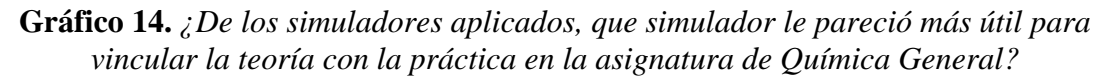

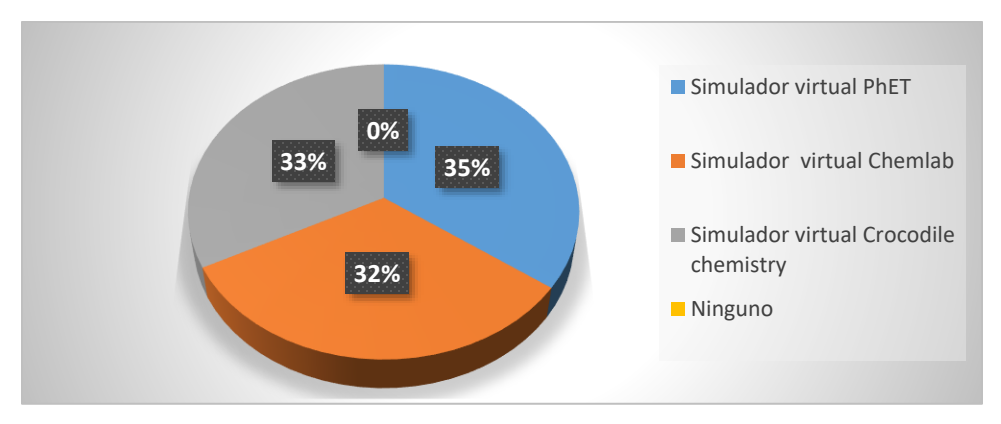

**Fuente:** Encuesta aplicada a los estudiantes de Segundo semestre de Pedagogía de las Ciencias Experimentales Química y Biología **Elaborado por:** Deysi Sagñay

**Análisis de resultados:** El 35% de los educandos encuetados manifiestan que utilizarían el simulador PhET, un 33% utilizarían el simulador Crocodile Chemistry y un 32% el simulador virtual Chemlab

**Interpretación:** De acuerdo con los resultados obtenidos, la mayor parte de los alumnos presentan interés en el simulador PhET ya que es una página de gran valor didáctico con muy entretenidas e interactivas simulaciones gratuitas, siendo de fácil acceso y se encuentra en el idioma español, que con lleva a mejorar el proceso de aprendizaje del estudiante. A diferencia del Simulador Crocodile Chemistry es un laboratorio virtual que se pueden simular experimentos de manera gratuita y de manera fácil, el programa se encuentra en el idioma inglés, mientras que el simulador virtual Chemlab es un programa que debe ser instalado en su ordenador PC se encuentra en el idioma español, despierta un poco interés en los educandos ya que es un programa que no le permite tener una interacción con el proceso de enseñanza-aprendizaje.

# **CAPÍTULO V**

#### **5. CONCLUSIONES Y RECOMENDACIONES**

#### **5.1 CONCLUSIONES**

- Se propuso los simuladores virtuales: Simulador interactivo PhET, Crocodile Chemistry 6.05, Simulador Chemlab, para ayudar al aprendizaje de Química General, considerando que son recursos didácticos e innovadores que mantiene el vínculo teórico-práctico favoreciendo la motivación en los estudiantes de segundo semestre de la carrera de Pedagogía de las Ciencias experimentales Química y Biología
- Se analizó el uso de los simuladores virtuales como recursos tecnológicos eficientes en el aprendizaje de Química General siendo considerados: Simulador interactivo PhET, Crocodile Chemistry 6.05, Simulador Chemlab ya que permitieron mayor indagación y una retroalimentación de los contenidos aportando a la construcción de sus propios conocimientos
- La Guía de actividades experimentadas elaboradas permitirá facilitar el aprendizaje de Química General considerando las unidades de: Estructura de la materia, Tabla periódica, Enlaces Químicos y Nomenclatura Química Inorgánica ya; que las actividades desarrolladas son seguras y repetibles la cual brinda una mejor comprensión en el aprendizaje de la asignatura.
- La socialización de las guías experimentales diseñadas con los diferentes simuladores incentivó a los estudiantes, a utilizar los simuladores virtuales motivándoles de esta manera a tener un conocimiento y una aplicabilidad en la Química General

## **5.2 RECOMENDACIONES**

- Incentivar a los estudiantes sobre el uso de los simuladores virtuales como un recurso tecnológico y didáctico para mejor el aprendizaje de Química General en los estudiantes de Segundo semestre de la Carrera de Pedagogía de las Ciencias Experimentales Química y Biología.
- Se recomienda la utilización de otros simuladores virtuales gratuitos, debido a que son atractivos con varios temas de interés, los mismos que al utilizar a lo largo de las clases favorecerán el proceso la enseñanza-aprendizaje de Química General en los estudiantes.
- Desarrollar diferentes actividades con los diferentes simuladores para facilitar el proceso de aprendizaje de la Química General para mejor la comprensión y mejorar el desempeño de los educandos en la asignatura
- Se recomienda a los estudiantes utilizar la guía de actividades experimentales como un recurso de aprendizaje, así como para la retroalimentación que permita fortalecer el conocimiento para un aprendizaje más dinámico e innovador.

## **BIBLIOGRÁFIA**

- Acosta, R. (15 de Marzo de 2019). *Simulador virtual Chemlab en la enseñanza-aprendiza* https://encuentros.virtualeduca.red/storage/ponencias/bahia2018/Y649mjsBHkVNjc Z8U7frEnhRllt2VWg2UmPajwM7.pdf
- Ardanza, R. (2017). Uso del simulador como herramienta para el aprendizaje en alumnos de educación superior de la U.A.E.M. *Estudios en Contaduría*.
- Arévalo.A. (2016). *Diseño de un software Educativo para el aprendizaje de ciencias naturales*.
- Batista, M., & Celso, V. (2017). *Tecnologías de la información y la comunicación en la escuela:trazos, claves y oportunidades para su integración pedagógica,.* Barcelona: MAIPUE.
- Belmar, C., & Sanchez, B. (2010). *Nombrar la materia,Nomenclatura de los compuestos inórganicos.* Barcelona: El Serbal.
- Berrocal, C. (2017). *Los simuladores educativos y su función como herramienta de aprendizaje.* Madrid-España.
- Bulit, F., & Facchinetti, C. (2018). *Las bases del aprendizaje.* Buenos Aires : Editorial de la Facultad de Filosofía y Letras.
- Cataldi, Z., Dominighini, C., & Donnamaría, C. &. (2017). *TICs en la enseñanza de la química. Propuesta para selección del Laboratorio Virtual de Química.* El Calafate, Santa Cruz -Argentina: Apertura.
- Coll, C. (2018). *Aprender y enseñar con las TIC: expectativas y realidades.* Buenos Aires: Boletín de la Institución Libre de Enseñanza.
- Contreras, G. (2016). Simuladores en el ambito educativo para promover un aprendizaje autonomo. *Revista de Educación a Distancia*, 112-120.
- David P. Ausubel. (12 de Abril de 2015). *Teoria del aprendizaje significativo*. Obtenido de https://psicologiaymente.com/desarrollo/aprendizaje-significativo-david-ausubel
- Diaz, J. (2016). Aplicación Phet: estrategia de enseñanza aprendizaje . *Revista Criterios*, 111- 123.
- Dongo, A. (2016). Teoria de aprendizaje cognitivista.Enseñar en la era digital y recursos didacticos . *Pressbooks*, 101-114.
- Emtic. (s.f.). *Educacion,metodologia,tecnologia,innovacion,conociminto*. Obtenido de https://emtic.educarex.es/
- Escamilla, L. (2017). Uso de tecnología educativa para la enseñanza -aprendizaje de las ciencias en Educación . *Universidad de valladolid* .
- Fonseca, E. (03 de Agosto de 2016). *La enseñanza de la química,Universidad Pedagógica "Félix Varela" Villa Clara*. Obtenido de Universidad Pedagógica "Félix Varela" Villa Clara
- Franco, A. (2016). La simulación como aprendizaje: educación y mundos virtuales. *Revista Q,*, 1 - 23.
- Garcia, E. (2014). Materiales Educativos Digitales. *Universida de Navarra*, 1-4.
- García, I., & Cruz, G. (2014). Las guías didácticas: recursos necesarios para el aprendizaje . *EDUMECENTRO*.
- Gelves, G. (2015). Uso de simuladores como recurso digital para la transferencia de conocimiento. *Apertura UEDG Virtual*.
- Glasstone, S. (2017). *Tratado de la Química General.* Madrid: Ed. Médica Panamericana.
- Gonza, S. (2012). *Didáctica o dirección del aprendizaje significativo para transferir el conocimiento.* Bogotá: Magisterio.
- González, K. (2017). *Teoria del aprendizaje por descubrimiento.* España: Club Universitario.
- Gutierrez, P. (2014). *Utilización de las TICs como herramienta didáctica del proceso enseñanza-aprendizaje.* Madrid: Dykinson.
- Iñiguez, J. (2015). *a enseñanza de la genetica: Una propuesta didactica para la educación secundaria obligatoria desde una perspectiva constructivista.* Barcelona : Bienni.
- Jean Piaget, David P. Ausubel Joseph D. Novak, Burrhus F. Skinner, Lev S. Vygotsky, Albert Bandura y Howard Gardner. (24 de Junio de 2012). *Definición del proceso de enseñanza- aprendizaje.* Obtenido de http://elearningmasters.galileo.edu/2017/09/28/proceso-de-ensenanza-aprendizaje/

Larrea, L. (2016). *Tabla Periódica Interactiva de los Elementos*.

- Lignus, N. (2016). PhET, un gran software de simulaciones interactivas sobre la estructura de la materia. Obtenido de Programas.
- Litwin, E. (2015). *Tecnologías educativas en tiempo de internet.para la estimulación visual del estudiantado.* Buenos Aires: Amorrortu.
- Morales, J. (12 de Febrero de 2013). *Manual de prácticas para el laboratorio virtual "crocodile chemistry"*. Obtenido de https://emtic.educarex.es/crocodile-chemistry
- Murillo, j. (2019). *Química: Propiedades periódicas de los elementos quimicos .* España: National Geographic.
- Pavia, D., & Lampman, G. (2014). *General chemistry (8th ed.).* Boston: Houghton Mifflin.
- Peña, O. (2019). El uso de las TIC en la enseñanza de las Ciencias Experimentales. *Revista Atlante*.
- Pinos, V. (8 de Marzo de 2019). *Tabla periódica de los elementos químicos*. Obtenido de https://www.ucuenca.edu.ec/component/content/article/233 espanol/investigacion/blog-de-ciencia/1449-elementos-quimicos?Itemid=437
- Raffino, M. (12 de Noviembre de 2020). *Tipos de recursos didáctico para el aprendizaje* . Obtenido de https://concepto.de/recursos-didacticos
- Rojas.E. (2012). *El rol del docente facilitador para proporcionar el aprendizaje experiencial en enseñanza superio.* Universidad de Sevilla.
- Rosales, E. (2014). *Química 1 para bachillerato Cambios de estado de la materia.* Mexico: Pearson.
- Ruiz, S., & Ruiz, J. (2013). Uso del simulador como herramienta para el aprendizaje en alumnos de educación superior. *Revista de nvestigaciones UNAD*, 101 - 121.
- Salas, R. (2014). La simulación como método de enseñanza y aprendizaje significativo. *Educación Superior*, 112-145.
- Sanchez, G. (2016). *Los estados de agregación de la materia.* España: Región de Murcia,Consejería de Educación y Universidades.
- Sanchez, J. (2010). Evaluación de Recursos Educativos Digitales departamento de Ciencias de la Educación. *Univerdidad de Chile* . Obtenido de http://www.emmanuelnoleto.com.br/emmanuelnoleto/wpcontent/plugins/downloads-manager/upload/Ana
- Standaert, R. (2016). *Aprende a enseñar,una introduccion a la didáctica.* Ecuador.
- University of Colorado Boulder. (s.f.). *Investigaciones.* Obtenido de https://phet.colorado.edu/es/research
- Valdez , D. (2017). *Uso didáctico de Phet Simulaciones Interactivas, para la comprensión de los estados de la materia en la Ciencia Físico-Química.* Universidad Tecnológica Nacional.
- Villaroel, j. (24 de Julio de 2017). *Importancia del uso de recursos didácticos en el proceso de enseñanza y aprendizaje*. Obtenido de https://www.scielo.sa.cr/scielo.php?pid=S1409- 42582017000200442&script=sci\_arttext
- Zapata, M. (2013). *Recursos educativos digitales.* México: Pearson .

#### **ANEXOS**

**Anexo 1: Encuesta** 

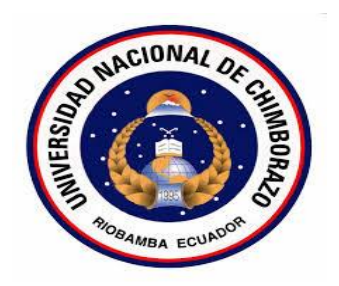

# **UNIVERSIDAD NACIONAL DE CHIMBORAZO**

# **FACULTAD DE CIENCIAS DE LA EDUCACIÓN HUMANAS Y TECNOLOGÍAS**

# **CARRERA DE BIOLOGÍA, QUÍMICA Y LABORATORIO**

# **ENCUESTA DIRIGIDA A LOS ESTUDIANTES DE SEGUNDO SEMESTRE DE LA CARRERA DE PEDAGOGÍA DE LAS CIENCIAS EXPERIMENTALES QUÍMICA Y BIOLOGÍA**

Solicito de manera más comedida contestar el siguiente cuestionario con el fin de recolectar datos para el proyecto de investigación titulado: "LOS SIMULADORES VIRTUALES PARA EL APRENDIZAJE DE QUÍMICA GENERAL CON LOS ESTUDIANTES DE SEGUNDO SEMESTRE DE LA CARRERA DE PEDAGOGÍA DE LAS CIENCIAS EXPERIMENTALES QUÍMICA Y BIOLOGÍA EN EL PERIODO MAYO-OCTUBRE 2021"

Por la favorable acogida al presente anticipo mis agradecimientos.

### **INSTRUCCIONES:**

- Lea detenidamente cada pregunta
- Marque con una X la respuesta que usted considera correcta
- **1. ¿Considera importante el uso de simuladores virtuales en el proceso enseñanza aprendizaje de Química General?**

Siempre

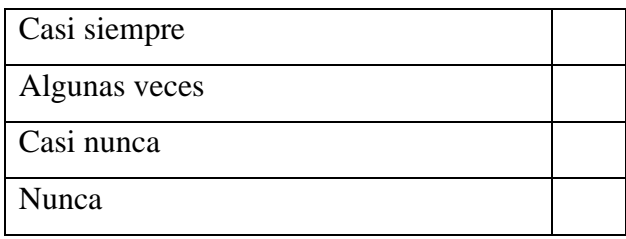

**2. ¿Los simuladores virtuales promueven el aprendizaje por descubrimiento en el proceso de aprendizaje de Química general?**

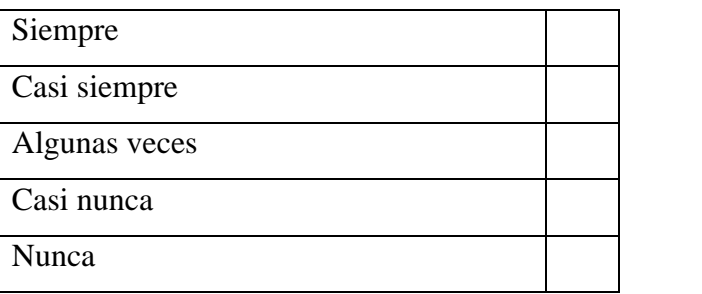

**3. ¿Los simuladores virtuales ofrecen una retroalimentación y mayor facilidad de aprendizaje en el desarrollo de clases?**

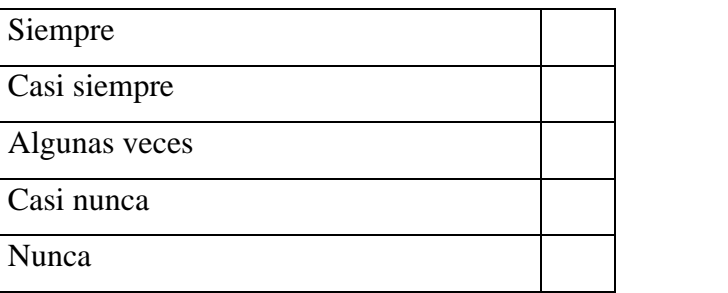

**4. ¿La interactividad en un simulador virtual permite que el educando llegue al desarrollo del resultado de aprendizaje propuesto en las diferentes unidades del silabo de la asignatura?** 

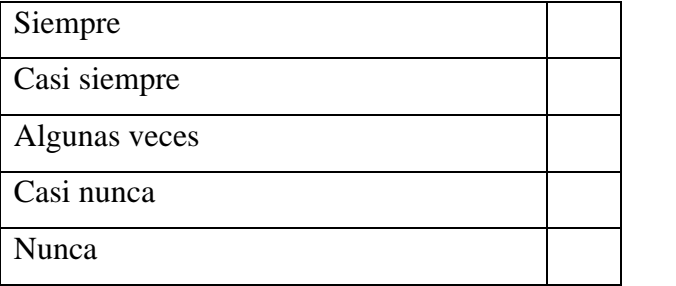

**5. ¿El uso del simulador virtual PhET en el aprendizaje de Química General facilita el aprendizaje del tema estructura de la materia (construye un átomo)?**

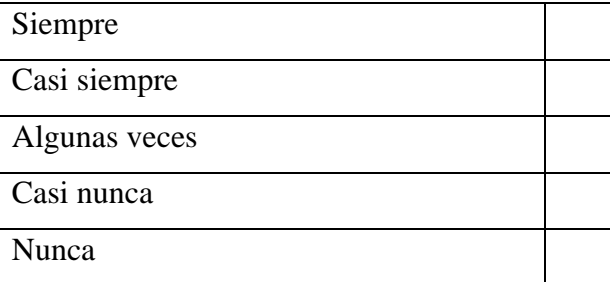

**6. ¿Al socializar la guía experimental "Propiedades de los elementos" con el simulador virtual Crocodrile Chemistry le facilitó el aprendizaje?**

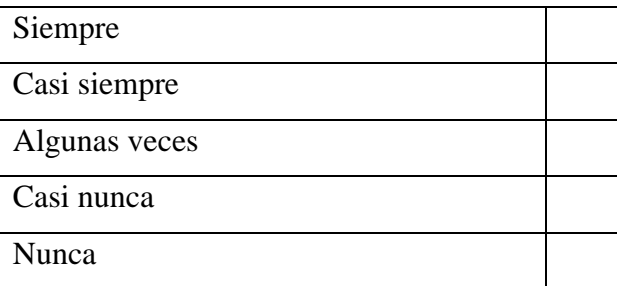

7. **¿Considera que el simulador Chemlab le permitió el aprendizaje de Enlaces Químicos y su incidencia en las propiedades físicas de las sustancias?**

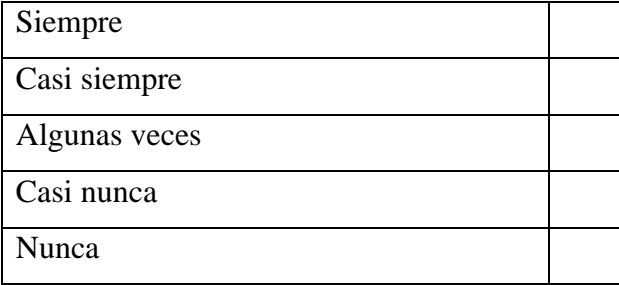

**8. ¿Cree usted que los simuladores virtuales motiven a los estudiantes a indagar,** 

**investigar y retroalimentar sobre los temas tratados en clase?**

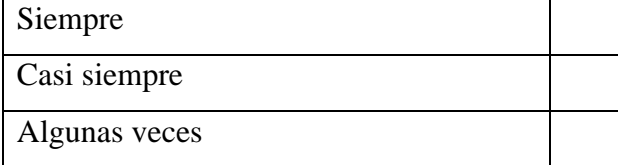

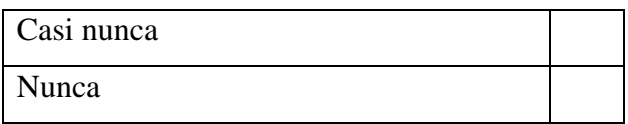

**9. ¿Con que frecuencia utilizaría los simuladores virtuales para integrar el aprendizaje de Química General?** 

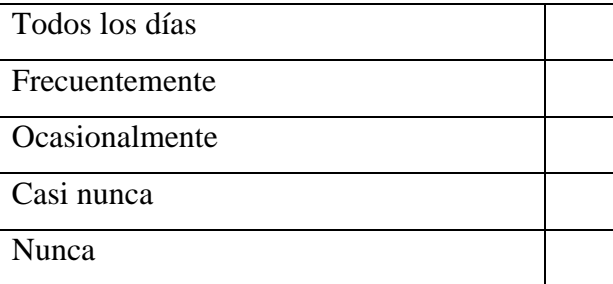

**10. ¿De los simuladores aplicados, que simulador le pareció más útil para vincular** 

# **la teoría con la práctica en la asignatura de Química General?**

Simulador virtual PhET Simulador virtual Chem lab Simulador virtual Crocodile Chemestry Ninguno

**Anexo 2: Guía experimental de Química General** 

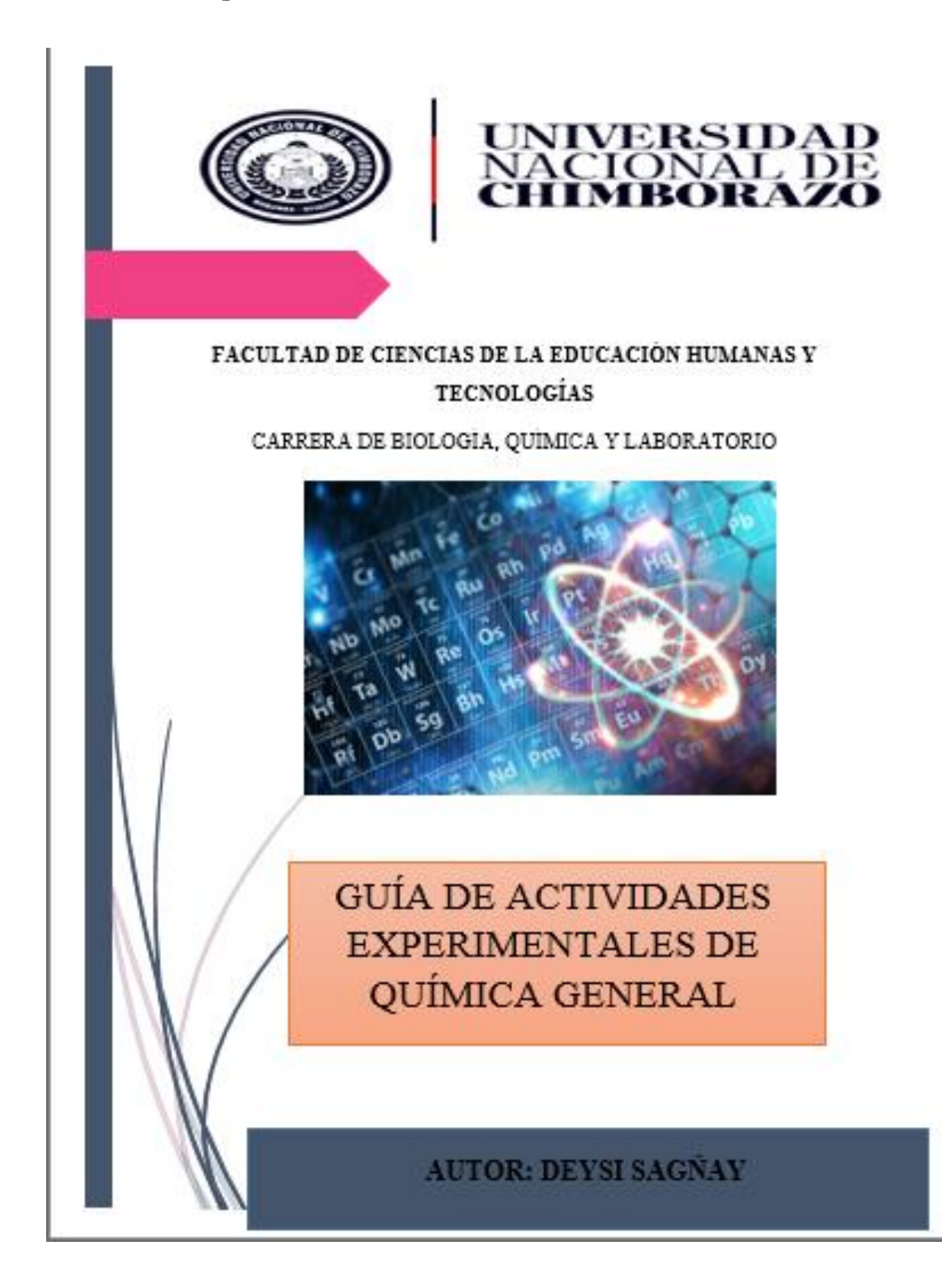

# **INTRODUCCIÓN**

**INTRODUCCIÓN** 

 promueve el interés y se aumenta la motivación de los estudiantes en el desarrollo de El uso de los simuladores, son claves para realizar cambios en el nuevo proceso de enseñanza-aprendizaje. Esto es porque la utilización de estos recursos en los diferentes saberes de una carrera permite que el alumno tenga una relación más demostrativa con los contenidos. Al incorporar las nuevas tecnologías en los procesos educativos se las actividades y se crea un ambiente práctico y autónomo.

Durante la simulación los docentes requieren de un entrenamiento, acompañamiento y desarrollo de habilidades que permita el aprovechamiento al máximo de los mismos. Es decir, que los docentes se convertirían en facilitadores para el aprendizaje centrado en el estudiante mediante la simulación y el proceso de explicar lo ocurrido durante la misma. Para lo cual se han tomado en cuenta algunos simuladores virtuales:

PhET

Crocodile Chemistry 605

#### Chem lab

La implementación de las guías experimentales donde se propone diferentes simuladores virtuales sirve de ayuda para la retroalimentación, reforzar los conocimientos de las diferentes temáticas tratadas en la asignatura de Química General para así fortalecer el aprendizaje en los alumnos.

#### **OBJETIVOS**

#### **OBJETIVO GENERAL**

Elaborar una guía didáctica para ayudar al aprendizaje en Química General basadas en las comprensiones múltiples para alcanzar la participación activa de los estudiantes en el proceso de enseñanza - aprendizaje.

# **OBJETIVOS ESPECÍFICOS**

- Aplicar la guía didáctica para mejorar el proceso de enseñanza-aprendizaje de Química General a través de actividades divertidas para promover la participación activa de los estudiantes.
- Diseñar actividades que promueva el aprendizaje de los contenidos de Química General
- Fomentar el uso de otros simuladores virtuales gratuitos para el aprendizaje de Química General

# **JUSTIFICACIÓN**

El desarrollo de diversas actividades experimentales desde lo pedagógico, lo metodológico, lo tecnológico, etc. enriquece el ámbito de la educación para la enseñanza de Química General fundamentada en competencias que pretenden delimitar el conocimiento ya adquirido por el educando, encaminándolo hacia la asimilación y creación de nuevas ideas, mediante su comprensión, con una actuación satisfactoria.

Entonces, la guía didáctica para la enseñanza en la educación constituye una evidencia del interés de la institución por mejorar los procesos educativos que en ella se generan o se desarrollan sobre la base de la revisión de los elementos teóricos relacionados con los procesos de enseñanza.

Las guías didácticas son herramientas que facilitarán, en gran medida, el desarrollo de la cultura de responsabilidad profesional de todos los educandos. Además, la guía ofrecerá información no sólo a los docentes sino también para los estudiantes

# **TABLA DE CONTENIDO**

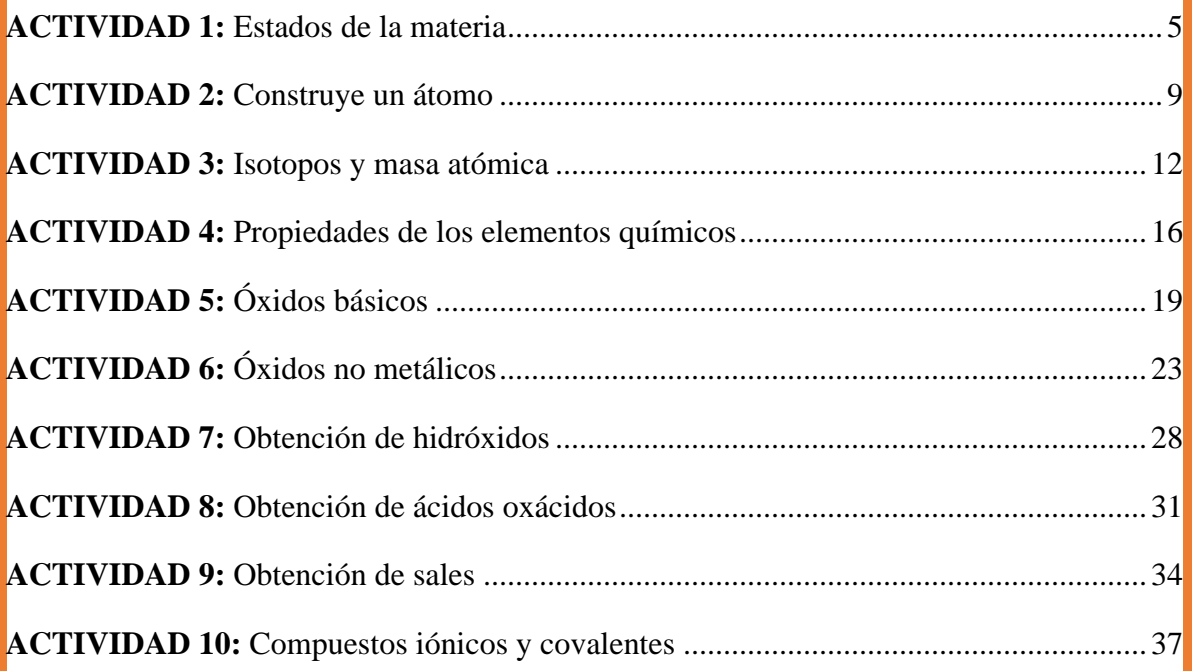

# <span id="page-83-0"></span>UNIDAD 1 ESTRUCTURA DE LA MATERIA

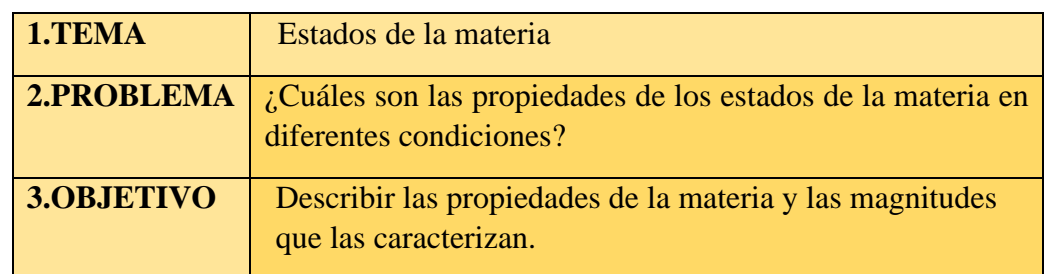

# **4.PROCEDIMIENTO**

- a. Ingrese al siguiente link: [https://phet.colorado.edu/sims/html/states-of](https://phet.colorado.edu/sims/html/states-of-matter/latest/states-of-matter_es.html)[matter/latest/states-of-matter\\_es.html](https://phet.colorado.edu/sims/html/states-of-matter/latest/states-of-matter_es.html)
- b. Dar doble clic para que se abra la aplicación, donde aparece la siguiente ventana que se visualiza
- c. Luego aparecerá una ventana, seleccione donde dice estados de la materia
- d. Al dar clic en estados de la materia le aparece una ventana con diferentes átomos y moléculas que se encuentran en la parte derecha
- e. Seleccione el átomo de neón y luego observe las características en los siguientes estados sólido, líquido y gaseoso
- f. Desarrolle el mismo proceso con el resto de átomos y moléculas
- g. Seleccione la molécula del agua, coloque en estado sólido y añada calor, observe lo que sucede con las moléculas
- h. Diríjase a la segunda pestaña donde dice cambios de fase o cambios de la materia
- i. Al ingresar a la ventana de cambios de fase encontramos en la parte derecha las mismas 4 sustancias, iniciar con el átomo del neón, incrementar 4 bombeos de neón, añada calor y observe los cambios en la presión, temperatura y en el diagrama de fase para ver en qué estado se encuentra
- j. Desarrolle el mismo proceso con el resto de átomos y moléculas

# **5.DESARROLLO DE LA ACTIVIDAD**

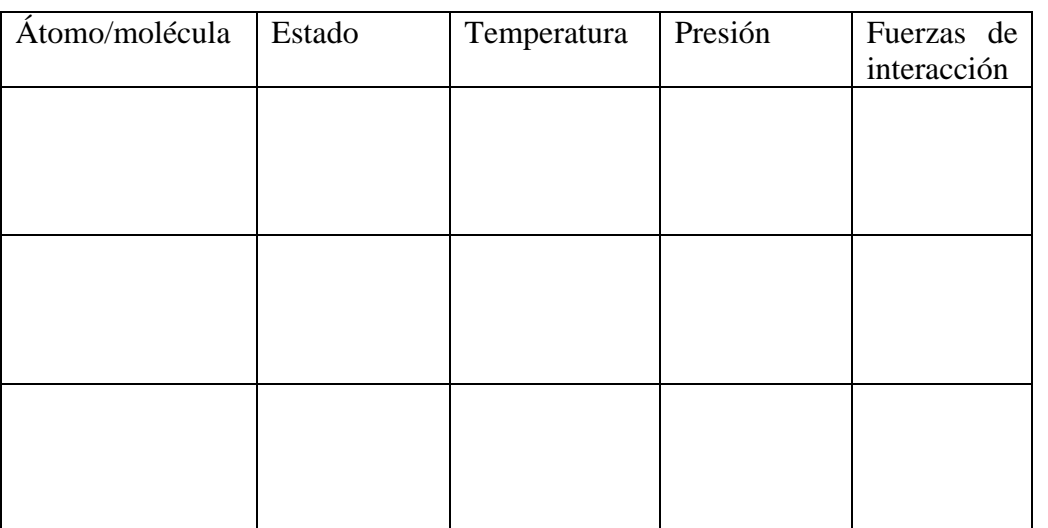

### **a. Con la ayuda del simulador complete la siguiente actividad**

**b. De acuerdo a la distancia entre las partículas y el movimiento de estas, ¿en qué se diferencia el estado gaseoso del estado líquido?**

………………………………………………………………………………… ………………………………………………………………………………… …………………………………………………………………………………

**c. ¿En qué estados de la materia las partículas se dispersan con mayor libertad?**

………………………………………………………………………………

#### **REFLEXIONA**

- **1. ¿En qué unidades se mide la temperatura?**
- **2. Si tengo diferentes volúmenes de agua ¿Hierve el agua a la misma temperatura?**

………………………………………………………………………………

# **6.EVALUACIÓN**

# **Ítem de selección múltiple**

- 1. El agua a 100ºC ¿en qué estado de agregación se encontrará?
	- a) Sólido
	- b) Líquido
	- c) Gaseoso

temperaturan di Serbian

- d) Depende de la presión
- 2. Claudia quería conocer más sobre los cambios de estado que experimenta la materia y decidió poner a congelar 50 ml de agua en una bolsa sellada, registrar la masa y la temperatura del agua antes y después de ponerla en el congelador del refrigerador. ¿Qué instrumento debió usar Claudia para determinar la temperatura? a) Un termómetro, para medir la temperatura antes y después de colocarla en el congelador b) Una balanza con la que pudo determinar la masa de los 50 ml de agua c) Un vaso de precipitado para medir el volumen y de esa forma la

# **7.AUTOEVALUACIÓN DEL TRABAJO**

 $\overline{\phantom{a}}$ 

Marqué con una X la opción que evalué su desempeño

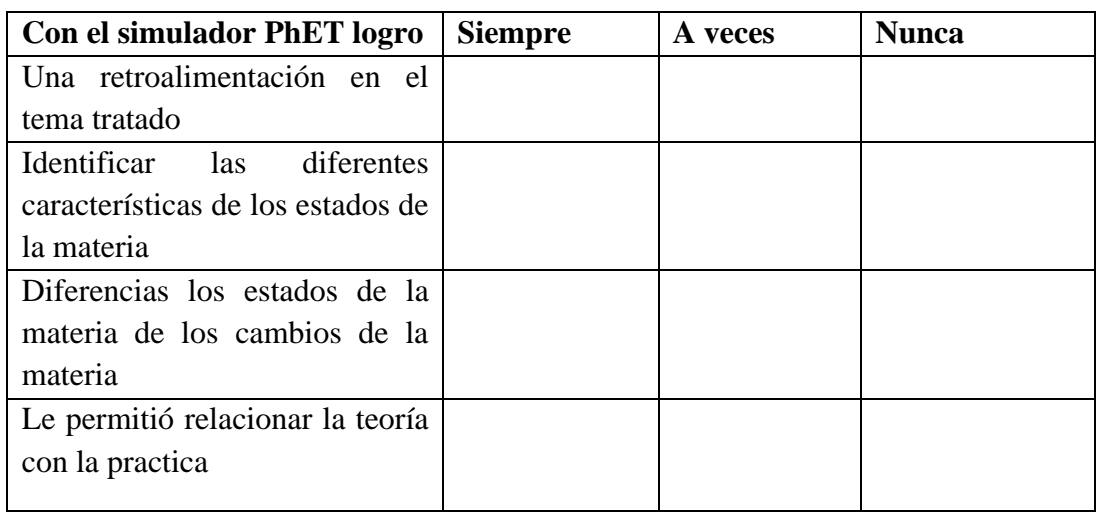

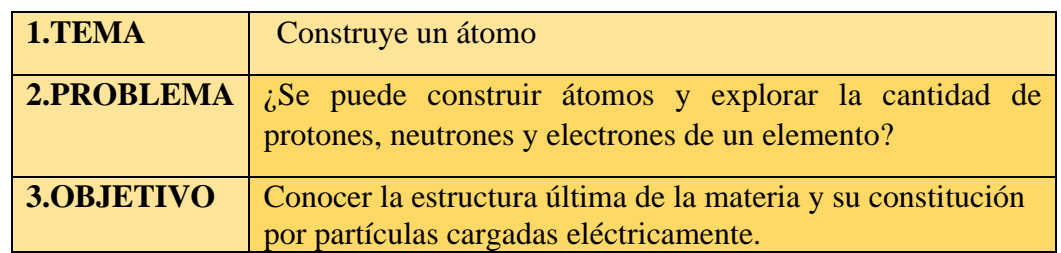

# **4.PROCEDIMIENTO**

- a. Ingrese al siguiente link: https://phet.colorado.edu/sims/html/build-anatom/latest/build-an-atom\_es.html
- b. Dar doble clic para que se abra la aplicación
- c. Inmediatamente le aparecerá la siguiente ventana, de clic en átomo
- d. Construya diferentes átomos y del nombre de los elementos que ha diseñado y visualice a cada elemento en las orbitas y en las nubes
- e. De clic en la pantalla símbolo averigüe como interpretar símbolos atómicos.
- f. Finalmente dirigirse a la pestaña modo juego y aprenda, mientras vaya jugando

#### **5.DESARROLLO DE LA ACTIVIDAD**

#### **a. Con la ayuda del simulador complete la siguiente actividad**

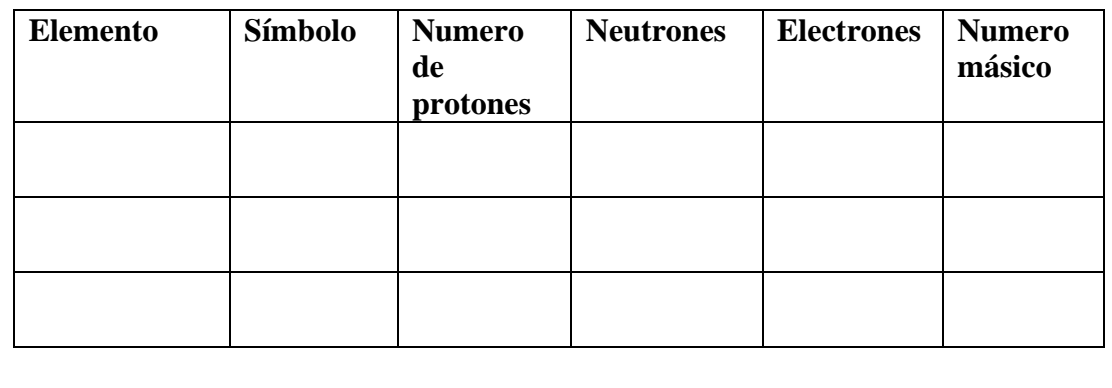

**a. Realice un mapa mental sobre los modelos atómicos** 

…………………………………………………………………………… …………………………………………………………………………… …………………………………

**b. Investigue cuales son las principales aplicaciones del átomo en la vida cotidiana** 

…………………………………………………………………………… …………………………………………………………………………… ………………………………………………………………………

**c. Indique cada una de las partes del átomo** 

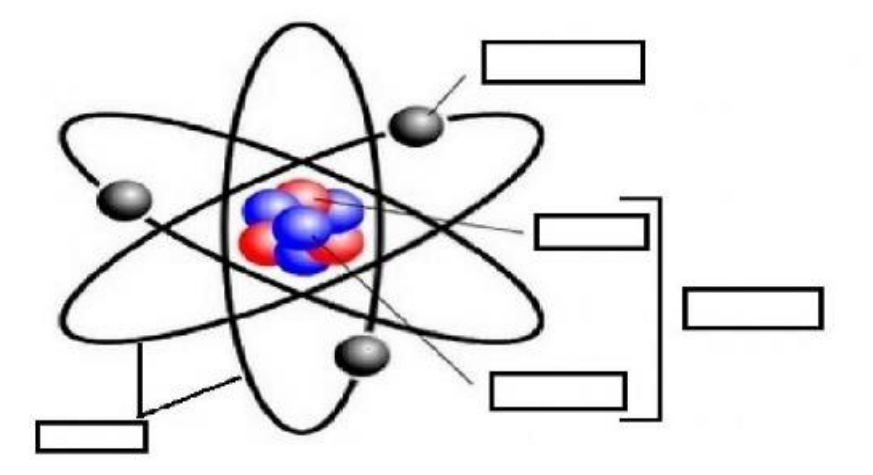

# **REFLEXIONA**

- **1. ¿Qué partículas construyen los átomos?**
- **2. ¿Qué estudia la estructura atómica?**
- **3. ¿Cómo se construye un átomo?**

# **6.EVALUACIÓN**

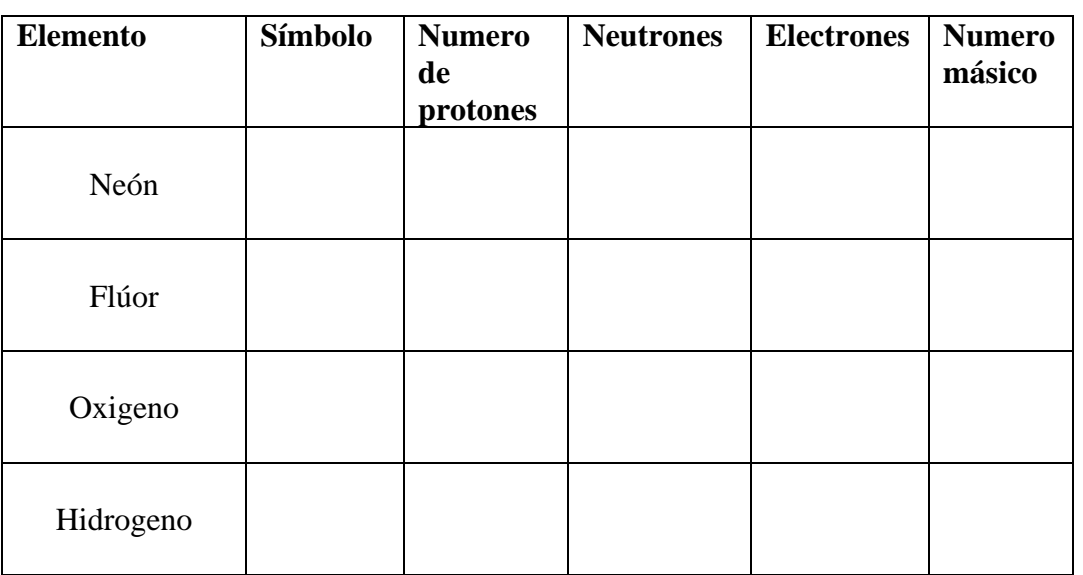

# **1. Con la ayuda del simulador complete el siguiente cuadro**

## **2. Indique el número de protones, neutrones y electrones de los siguientes átomos o iones**

a) Mg ( $Z = 12$ ,  $A = 24$ )

b) As ( $Z = 33$ ,  $A = 75$ 

l

# **7.AUTOEVALUACIÓN DEL TRABAJO**

Marqué con una X la opción que evalué su desempeño

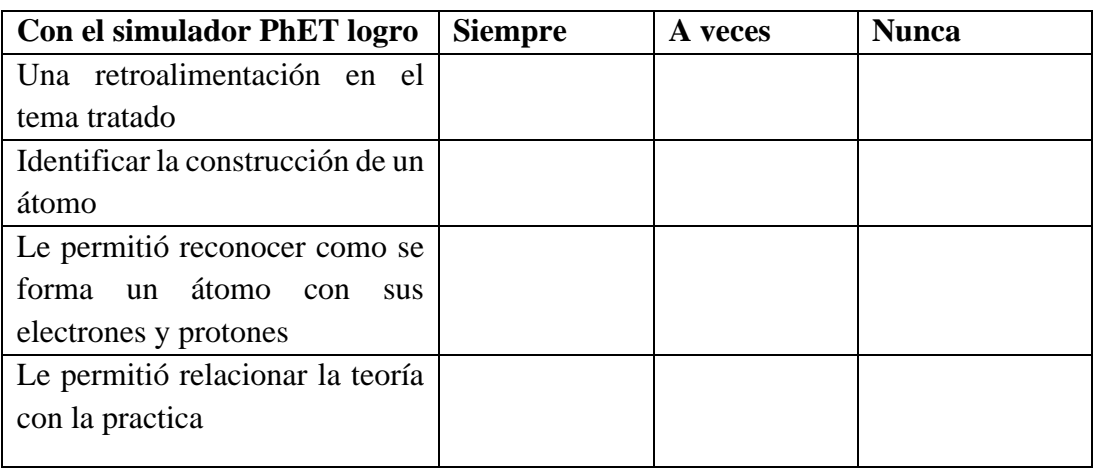

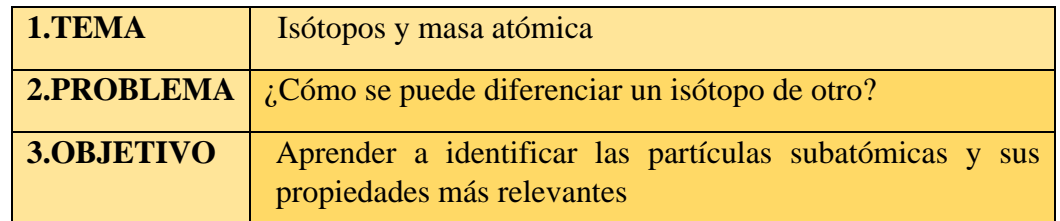

## **4.PROCEDIMIENTO**

- a. Ingrese al siguiente link: [https://phet.colorado.edu/sims/html/isotopes-and](https://phet.colorado.edu/sims/html/isotopes-and-atomic-mass/latest/isotopes-and-atomic-mass_es.html)[atomic-mass/latest/isotopes-and-atomic-mass\\_es.html](https://phet.colorado.edu/sims/html/isotopes-and-atomic-mass/latest/isotopes-and-atomic-mass_es.html)
- b. Dirigirse a la siguiente ventana y hacer clic en descargar
- c. Luego le aparecerá la siguiente pestaña de isotopos y mezclas, seleccione la ventana de isotopos
- d. En la pestaña de isotopos explorar cada uno de los siguientes elementos: H, He, Li, Be, B, C, N, O, F y Ne utiliza la balanza para determinar el número de masa y la masa atómica añadiendo neutrones luego de clic donde dice símbolo que represente el número de protones y el número de neutrones finalmente observe su abundancia en la naturaleza de todos los isótopos.
- e. Posteriormente diríjase a la pestaña de mezclas
- f. Cree una mezcla de isótopos de dos elementos cuya masa atómica promedio concuerde con la de la tabla periódica encajando los isótopos en el espacio vacío, en donde podrá realizar su adecuada mezcla de isótopos, así como la mezcla en la naturaleza, luego hacer una mezcla de isótopos del boro con un promedio de masa atómica de 10.5, una mezcla de isotopos del carbono con una promedio de masa atómica de 12.5,una mezcla de átomos de cloro con un promedio de 35.9 y una mezcla de la molécula de oxígeno con un promedio de masa atómica 16.9 y finalmente observe tanto el porcentaje de composición como de la masa atómica promedio

# **5. DESARROLLO DE ACTIVIDADES**

#### **a. Con la ayuda del simulador complete la siguiente actividad**

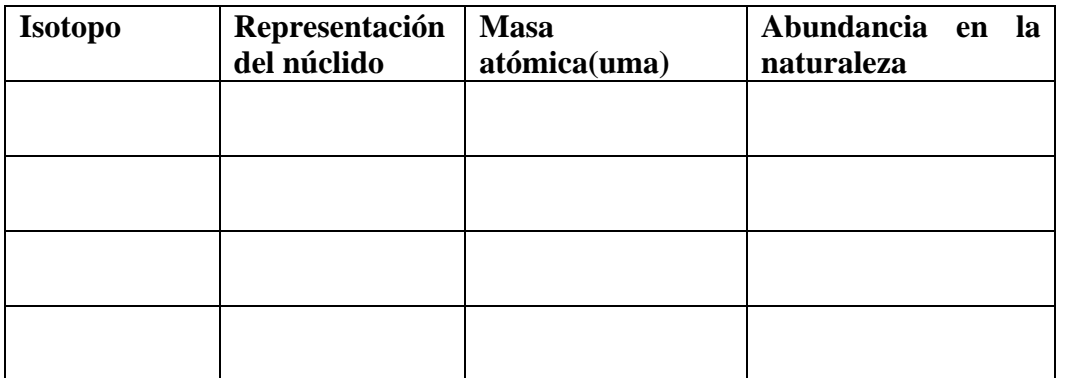

- **b. Conteste las siguientes preguntas con falso o verdadero según sea el caso**
- 1. ¿Los isótopos son átomos del mismo elemento con igual número atómico y diferente número de masa?

Verdadero

Falso

2. ¿Los isótopos son átomos del mismo elemento con igual número atómico, pero diferente número de masa, esto es por la diferencia de número de electrones en el núcleo?

Verdadero

Falso

# **REFLEXIONA**

- 1. ¿Cómo se obtiene el isótopo?
- 2. ¿Cuáles son los isótopos naturales?
- 3. ¿Dónde se encuentran los isótopos?

# **6.EVALUACIÓN**

a. Con la ayuda del simulador complete la actividad de las diferentes mezclas

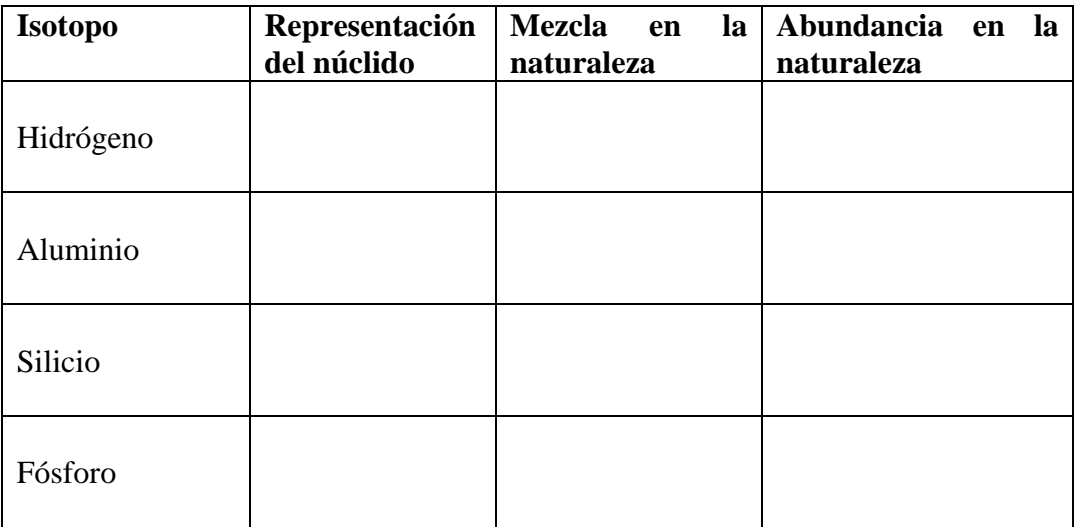

# **7.AUTOEVALUACIÓN DEL TRABAJO**

Marqué con una X la opción que evalué su desempeño

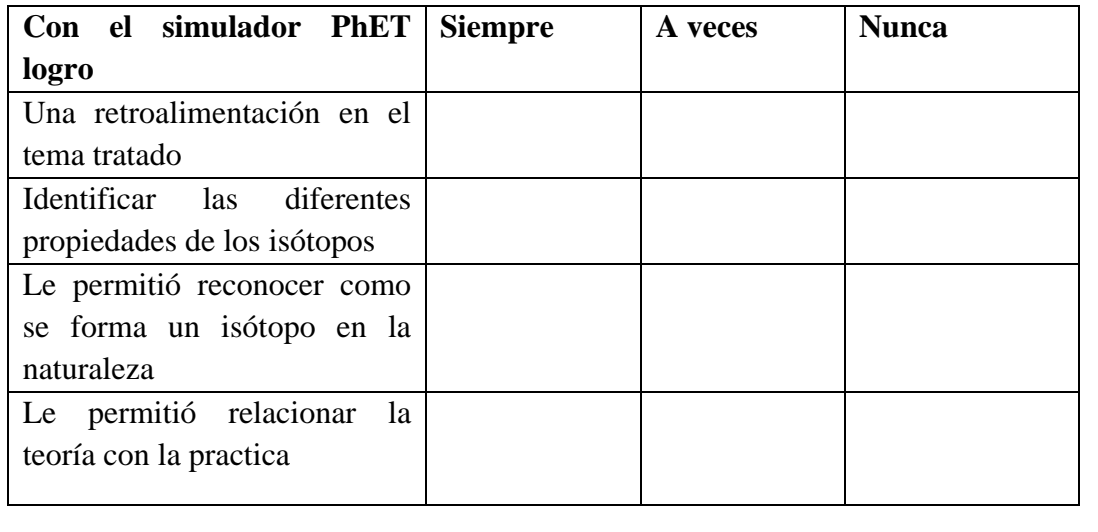

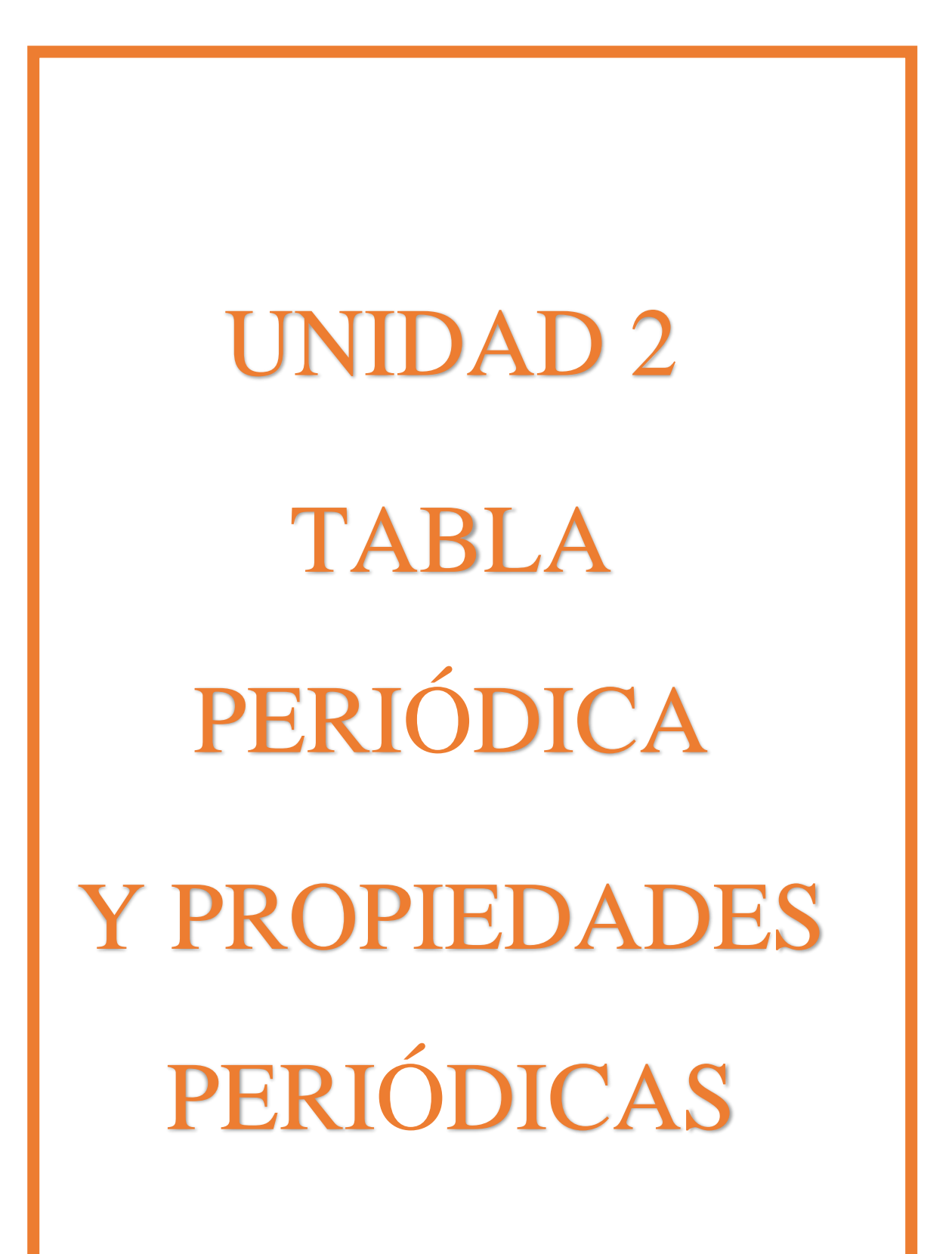

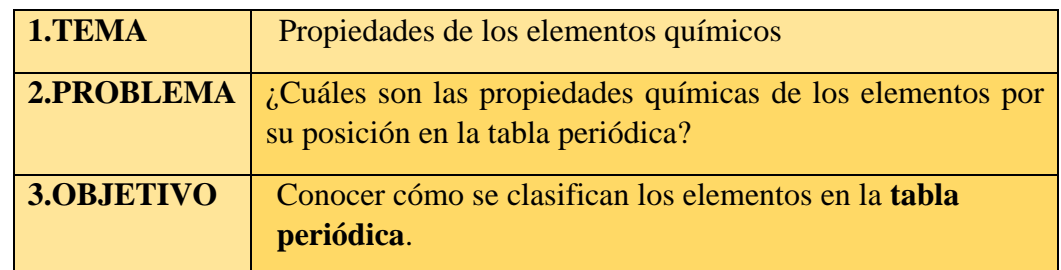

# **4.PROCEDIMIENTO**

#### **Parte A: reactividad de los metales alcalinos con agua**

- a. Ingrese al simulador Crocodrile Chemistry
- b. Luego ingresa a biblioteca de piezas (parts library) y seleccionar cristalería (glassware) para seleccionar el material para la ejecución de la practica
- c. En un vaso de precipitado medir 20 ml de agua destilada agregar 2 gotas de fenolftaleína, agregar un pedazo pequeño de potasio metálico, Describa sus observaciones.
- d. En un vaso de precipitado medir 20 ml de agua destilada agregar 2 gotas de fenolftaleína, agregar un pedazo pequeño de sodio metálico.
- e. Realizar el mismo procedimiento con los siguientes metales Plomo, Aluminio, Cobre
- f. Anota las observaciones de los cambios, compara las propiedades entre las sustancias tomando en cuenta la posición de los elementos en la tabla periódica.

# **Parte B: Reactividad de los elementos Mg, Al, Zn con el ácido clorhídrico**

- g. En tres tubos de ensayo colocar los siguientes metales: Hierro, Zinc y Magnesio, colocar 1 ml de ácido clorhídrico concentrado.
- h. Escriba los cambios que observa durante la reacción.

# **5.DESARROLLO DE ACTIVIDADES**

**a. Con la ayuda del simulador Crocodile Chemistry complete el siguiente cuadro** 

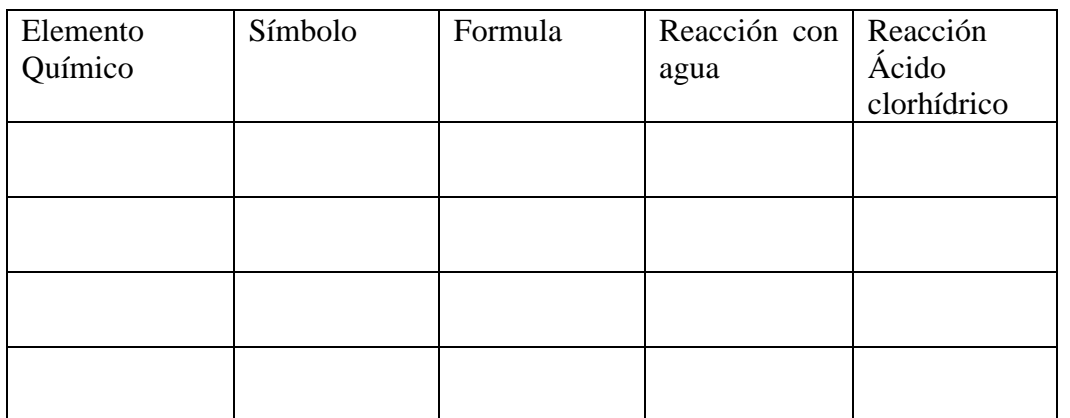

**b. Existen 4 propiedades periódicas: Energía de Ionización (EI), Afinidad Electrónica (AE), Radio Atómico (r) y Electronegatividad ¿Cómo varían en un periodo y en una familia a lo largo de la tabla periódica?** 

…………………………………………………………………………… …………………………………………………………………………… …………………………………………………………………………… **a. Elabore un resumen un resumen sobre los metales activos** …………………………………………………………………………… ……………………………………………………………………………

**REFLEXIONA** 

…………………

**1. ¿Cuántos elementos tiene y cómo se ordenan los elementos de la tabla periódica?**

**2. ¿Cuáles son los grupos en los que se divide la tabla periódica?**

# **6. EVALUACIÓN**

**1. Con la ayuda del simulador Crocodile Chemistry complete el siguiente cuadro** 

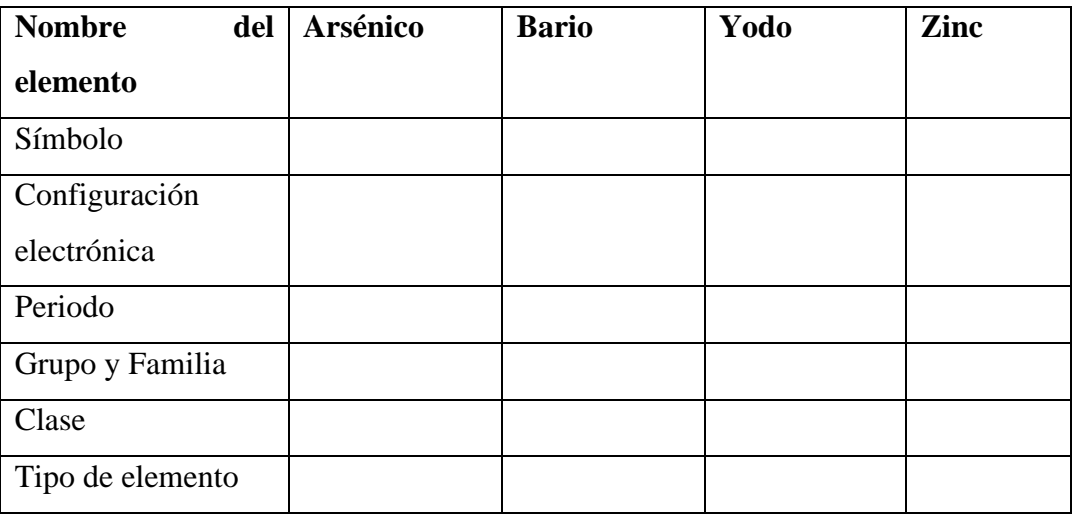

# **7.AUTOEVALUACIÓN DEL TRABAJO**

Marqué con una X la opción que evalué su desempeño

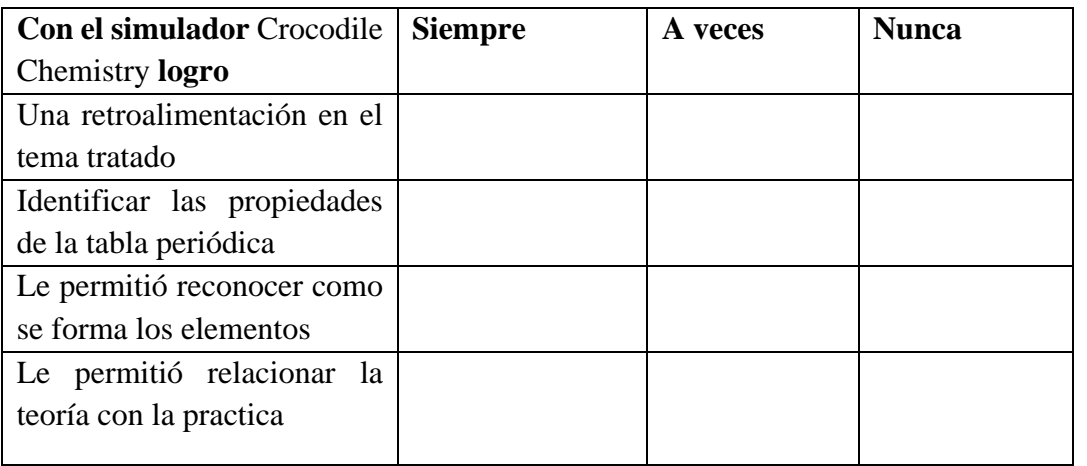

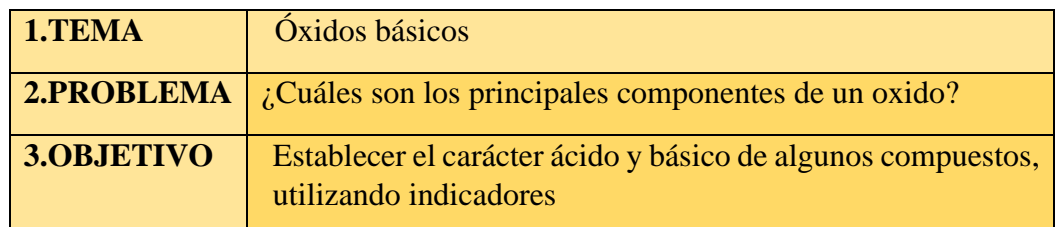

# **4.PROCEDIMIENTO**

- a. Ingrese al simulador Crocodile Chemistry
- b. Posteriormente seleccionar químicos (chemicals)
- c. Seleccionar la pestaña de metales y escoger la cinta de magnesio de aproximadamente 3 cm.
- d. Luego seleccionar el mechero de bunsen, encender y calentar una esquina del extremo libre del metal hasta que alcance la combustión.
- e. Finalmente realizamos los mismos pasos con los metales Zinc, Hierro
- f. Anotar lo observado

# **5.DESARROLLO DE LA ACTIVIDAD**

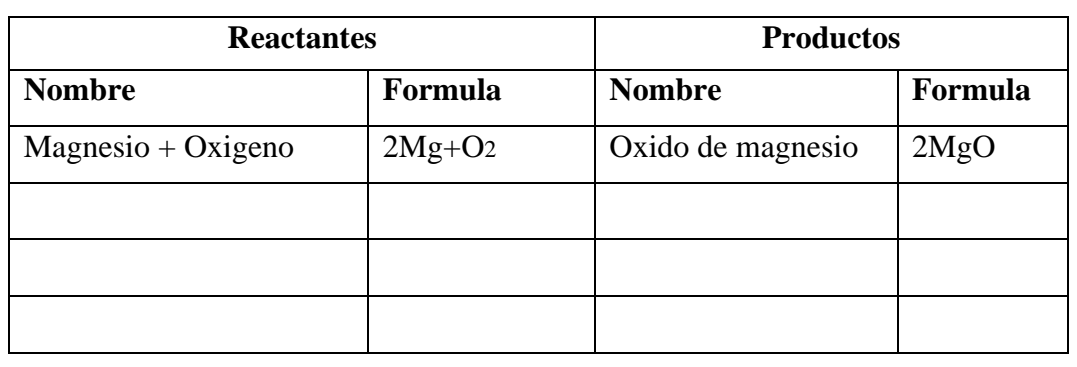

#### **a. Con la ayuda del simulador complete la siguiente actividad**

**a. Describa las principales características físicas y químicas de los óxidos de Nitrógeno.**

…………………………………………………………………… …………………………………………………………………… …………………………………………………………………… ……………………………………

- $\mathbf{r}$ b. Investigue cuales son las principales aplicaciones del átomo en la vida **b. El estado de oxidación del metal en los siguientes óxidos y clasifíquelos por su carácter ácido-básico:** 
	- cotidiana • MgO
- $\bullet$   $ZnO$ • ZnO
- $\bullet$  CrO<sub>3</sub> • CrO3
- $\bullet$  Fe2O3
	- $\bullet$  Fe3O4 • Fe3O4
	- **c. Realice un cuadro comparativo de las propiedades físicas y químicas de los óxidos**

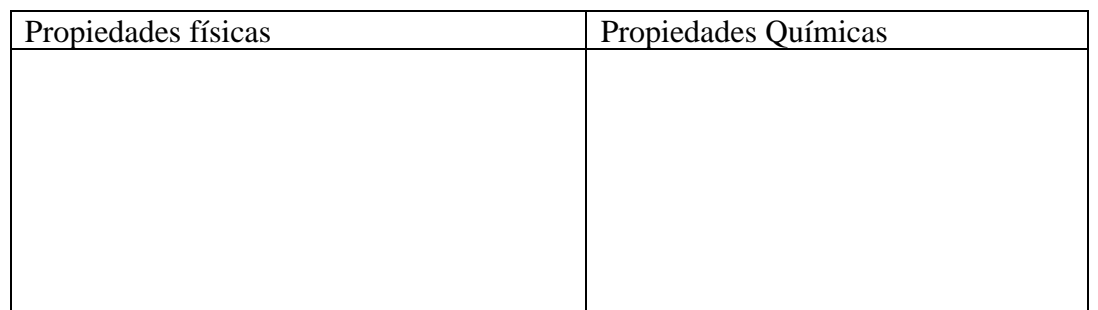

# **REFLEXIONA**

- **1.** ¿**Cuál es la función del óxido?**
- **2. ¿Cómo se forma un óxido básico?**
- **REFLEXIONA 3. ¿Cómo se construye un átomo?**

# **6. EVALUACIÓN**

# **1. Nombra la formula química correcta según corresponda**

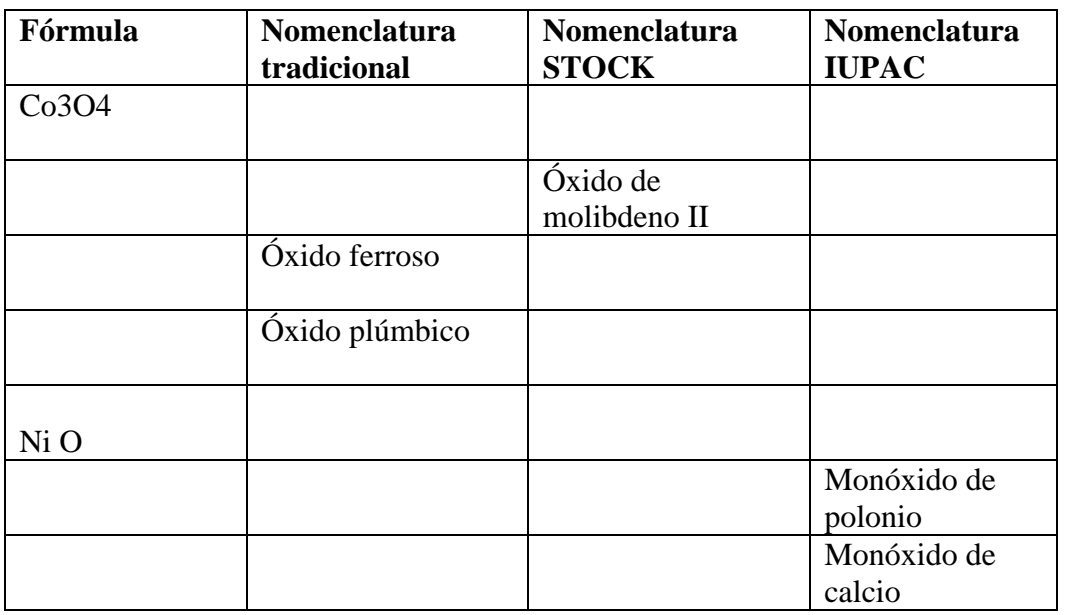

# **7. AUTOEVALUACIÓN DEL TRABAJO**

Marqué con una X la opción que evalué su desempeño

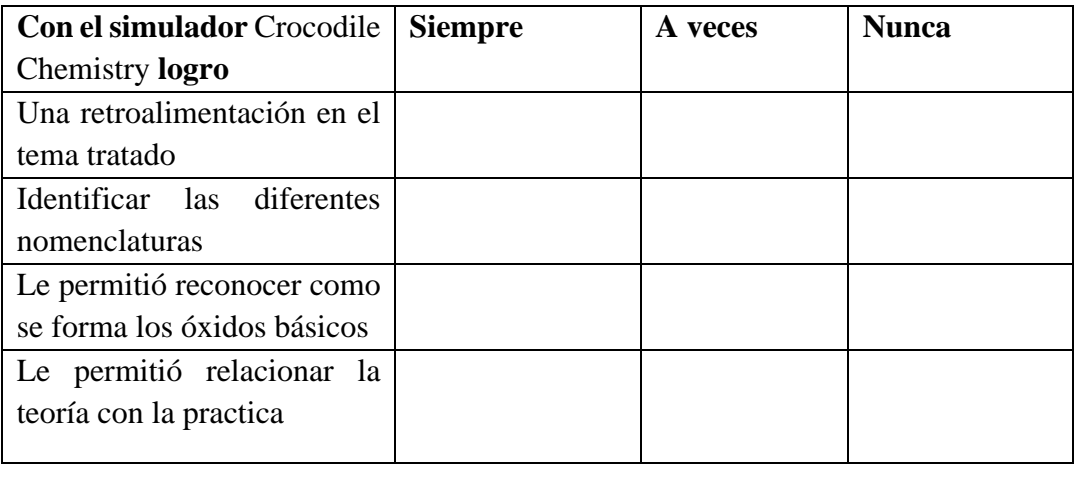

UNIDAD 3 ENLACES QUÍMICOS

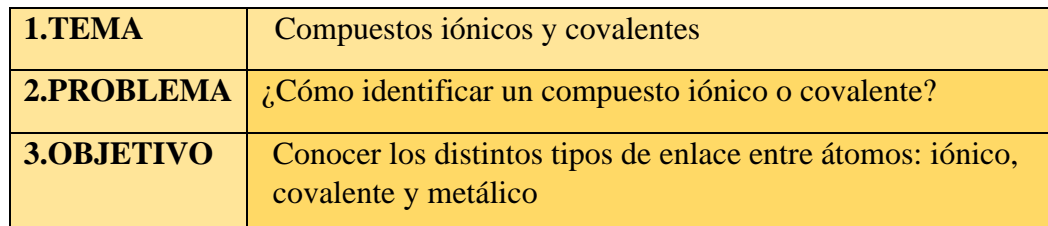

# **4.PROCEDIMIENTO**

Parte A – Determinación del punto de fusión

- 1. Ingrese al simulador Chem lab
- 2. De clic en enlaces y propiedades
- 3. Diríjase a la barra de herramientas y selección 6 vidrios reloj con distintas muestras, colocar dos gramos de los siguientes compuestos:
- Vidrio de Reloj #1: 2g de Cloruro de Calcio
- Vidrio de Reloj #2: 2g de Ácido cítrico
- Vidrio de Reloj #3: 2g de Fenil Salicilato
- Vidrio de Reloj #4: 2g de Yoduro de Potasio
- 4. Colocar un mechero Bunsen bajo cada vidrio de reloj.
- 5. Escriba los cambios de observa
- 6. Vaciar la ventana de trabajo.

#### Parte B - Solubilidad en etanol

- 1. Diríjase a la barra de herramientas y seleccione 6 tubos de ensayo
- 2. Luego seleccionar la pestaña de reactivos y seleccionar etanol, coloque 25

mL de etanol en cada tubo de ensayo

- 3. Añadir en cada tubo dos gramos de los compuestos utilizados anteriormente.
- 4. Observa cuales compuestos son solubles en etanol
- 5. Finalmente vaciar la ventana de trabajo.

# **5.DESARROLLO DE LA ACTIVIDAD**

# **1. Con la ayuda del simulador complete el siguiente cuadro**

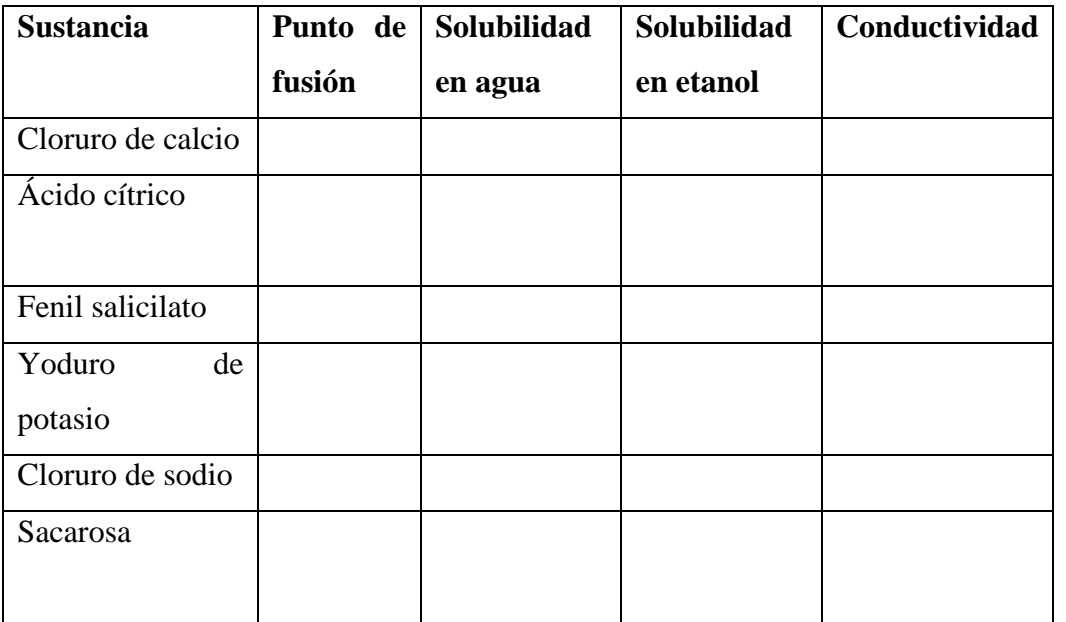

## **2. Elabora un mapa conceptual sobre los tipos de enlaces químicos.**

……………………………………………………………… ……………………………………………………………… ………………………………

# **REFLEXIONA**

- **1. ¿Cómo se clasifica el enlace iónico?**
- **2. ¿Cuál es la clasificación de los enlaces?**

# **6. EVALUACIÓN**

# **1. Completa el siguiente cuadro comparativo entre los tipos de enlace**.

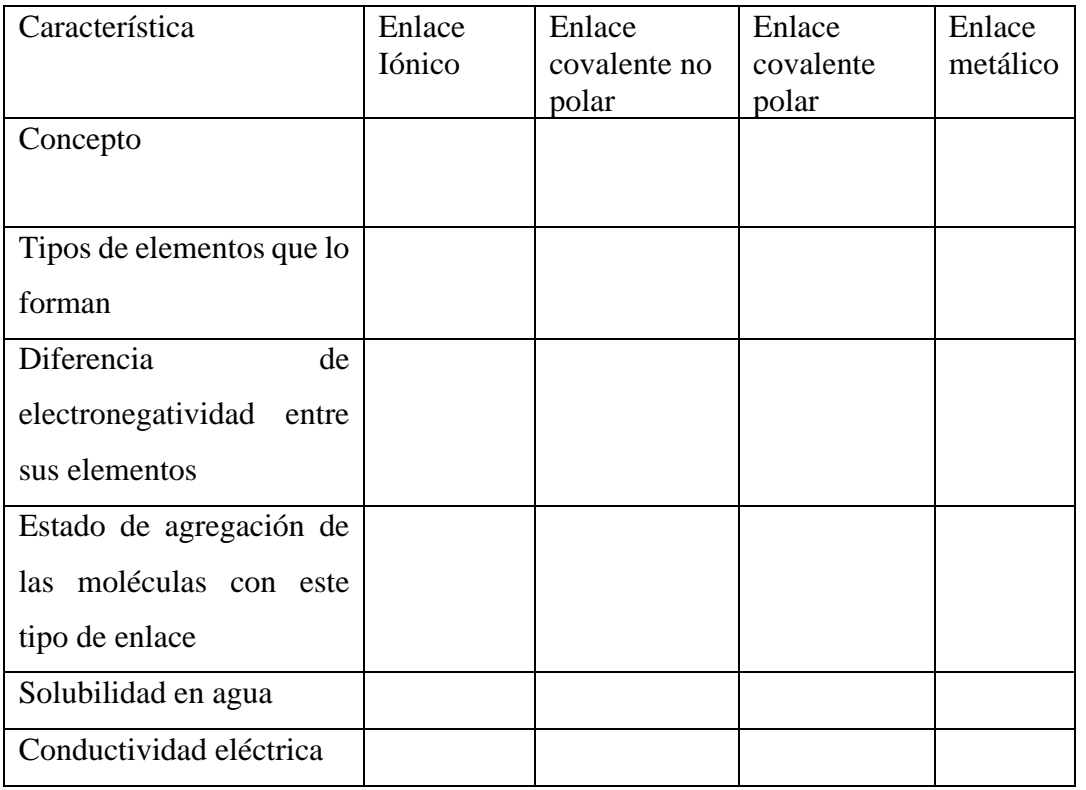

**2. Cuáles son las características de los enlaces iónicos** 

………………………………………………………………… …………………………………………

…………………………………………………………………

**3. Qué tipo de fuerza caracteriza a los enlaces iónicos** 

# **7. AUTOEVALUACIÓN**

Marqué con una X la opción que evalué su desempeño

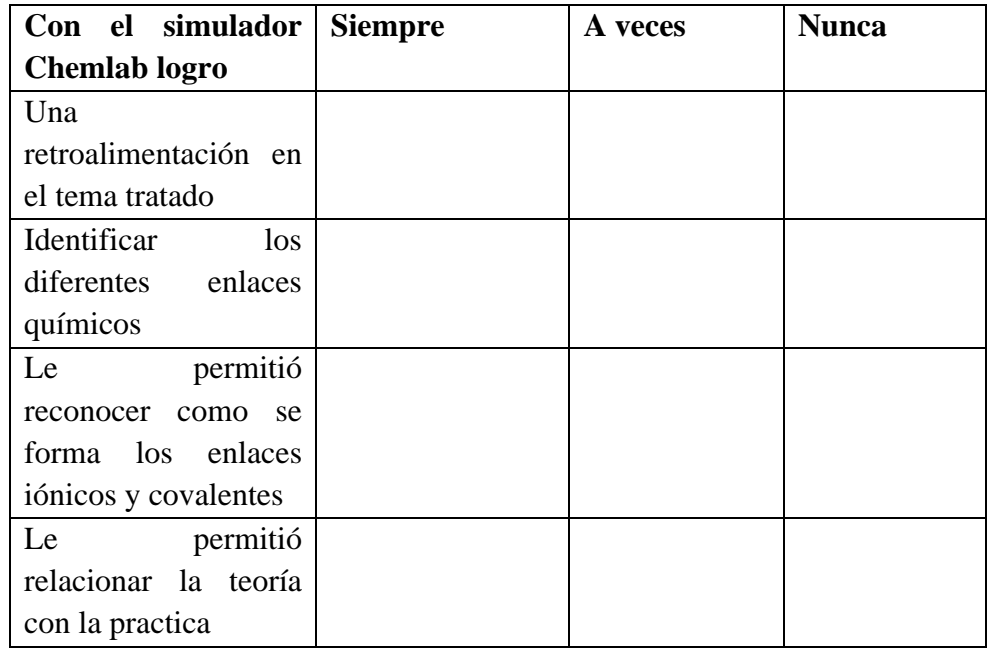

# UNIDAD 4 ESTRUCTURA Y NOMENCLATURA DE LOS **COMPUESTOS** INÓRGANICOS

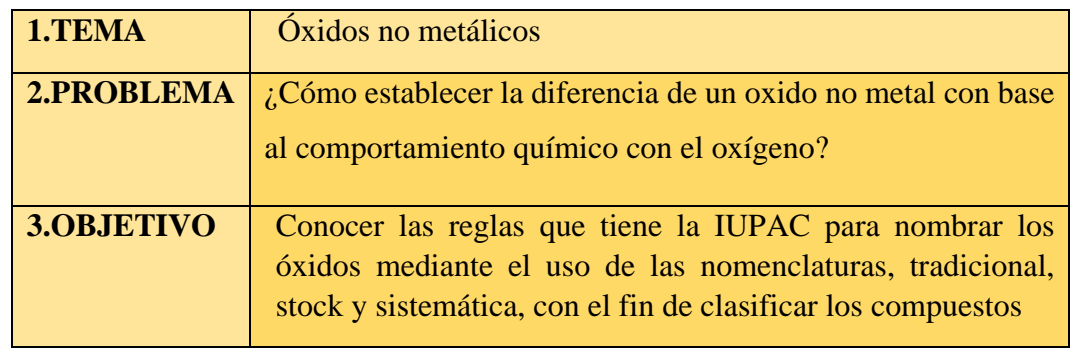

# **4.PROCEDIMIENTO**

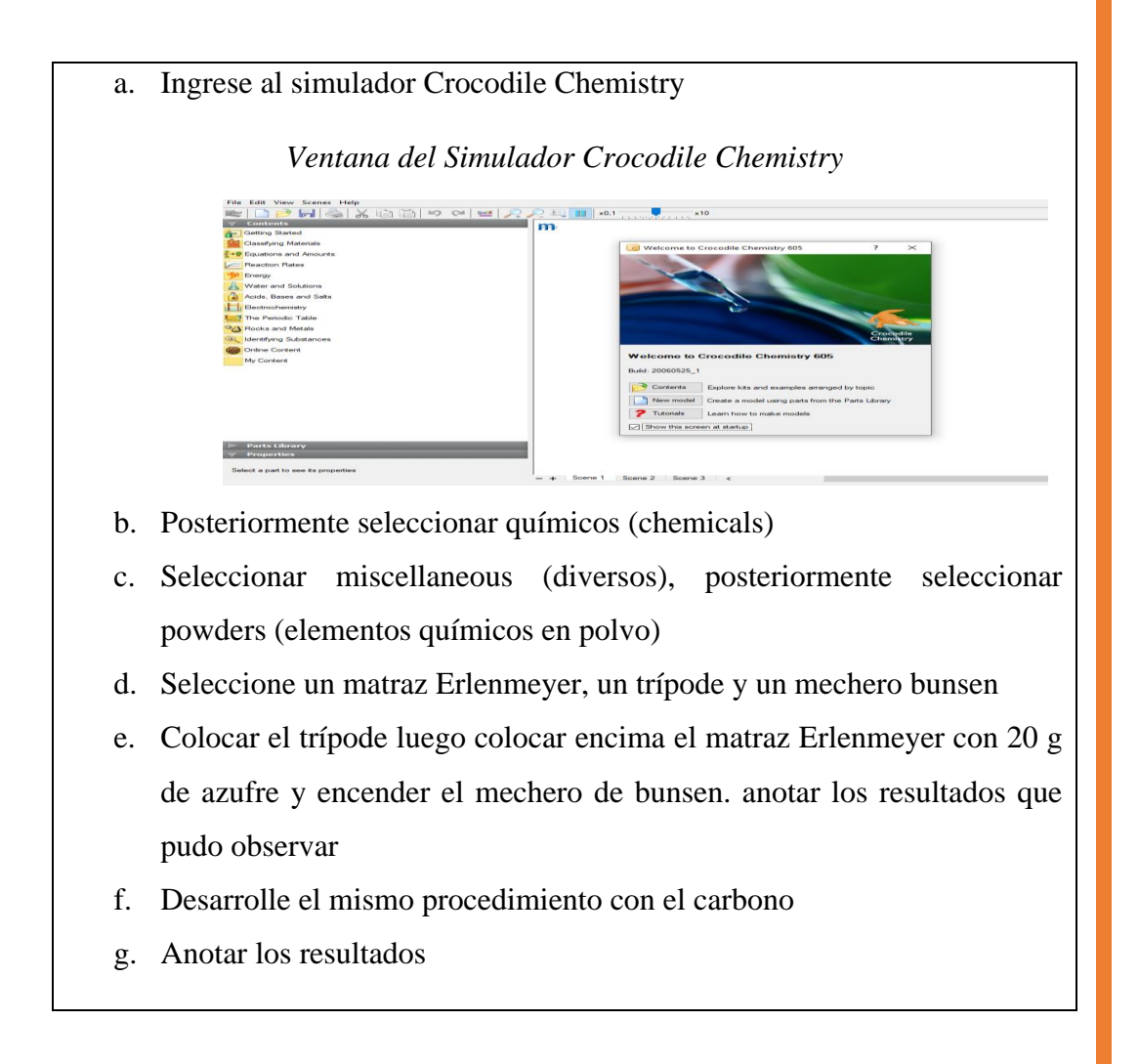

Ĩ

#### **5.ACTIVIDADES**

#### **a. Con la ayuda del simulador complete el siguiente cuadro**

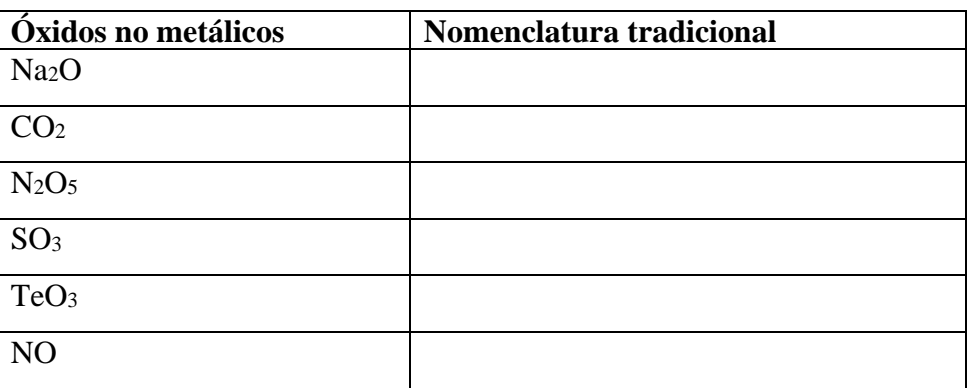

- **b. Realice un cuadro comparativo de los óxidos metálicos y no metálicos**
- **c. Escriba 5 ejemplos de óxidos no metálicos que se utiliza en nuestra vida cotidiana**

……………………………………………………………………… ……………………………………………………………………… ……………………………………………………………………… ……………………………………………………………………… ………………………………………………………………

**d. Realice una rueda de atributos a sobre el uso de los óxidos no metálicos**

#### **REFLEXIONA**

- **1.** ¿**Que producen los óxidos no metálicos?**
- **2. Como se nombran los óxidos no metálicos**
# **6.EVALUACIÓN**

**1. Escriba los siguientes nombres y fórmulas de los compuestos mencionados** 

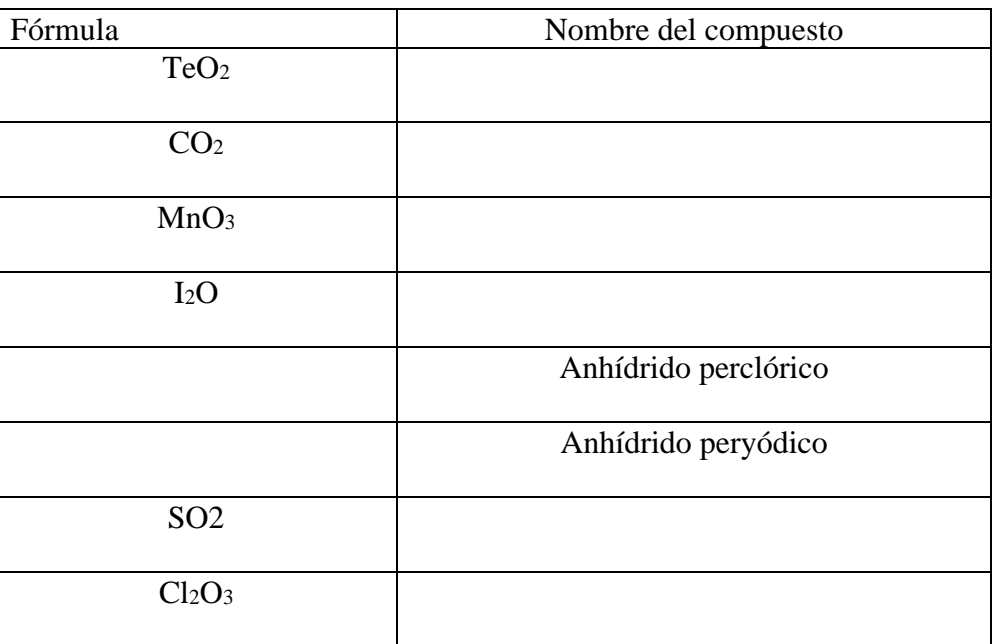

# **7.AUTOEVALUACIÓN DEL TRABAJO**

Marqué con una X la opción que evalué su desempeño

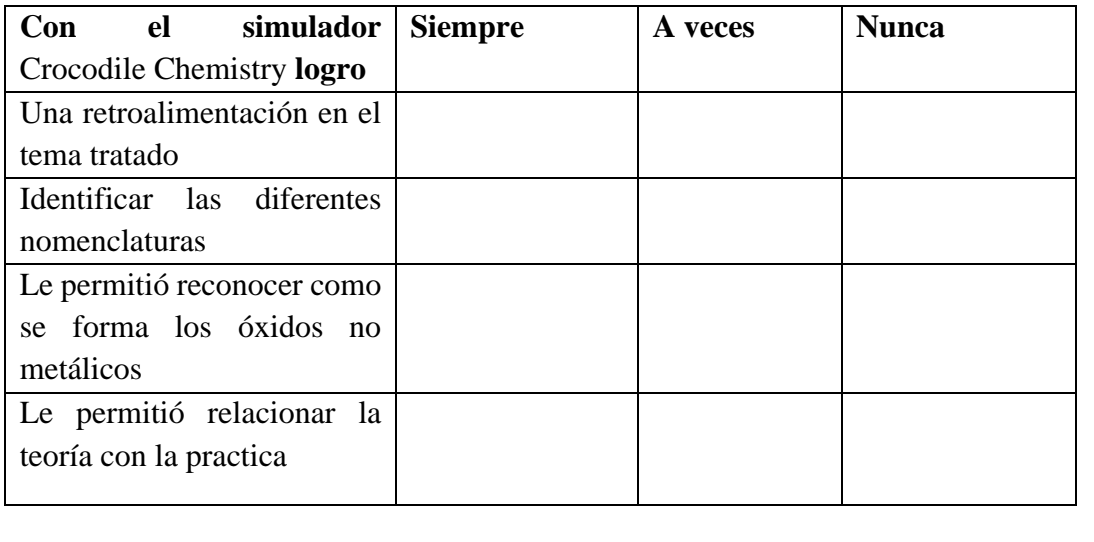

# **ACTIVIDAD 8**

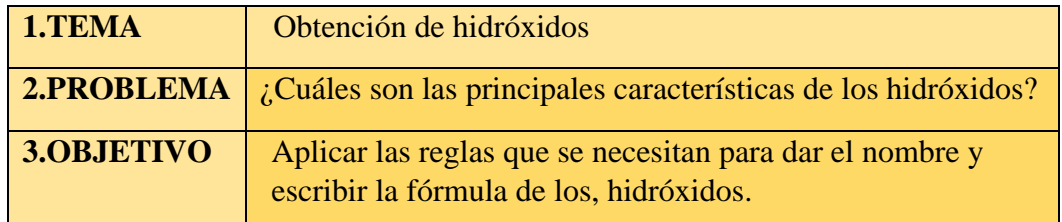

# **4.PROCEDIMIENTO**

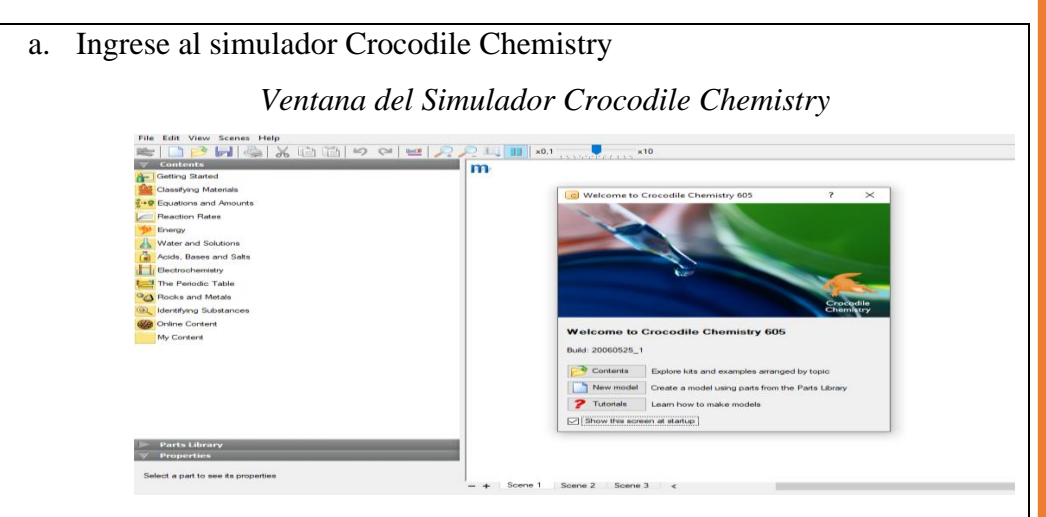

- b. Luego diríjase a la pestaña de glassware y seleccione un matraz Erlenmeyer, posteriormente diríjase a equipment y seleccione un mechero de bucen y un trípode
- c. Posteriormente seleccionar químicos (chemicals) y seleccione el elemento magnesio en polvo
- d. Finalmente colocar el trípode y el matraz Erlenmeyer con 20 g de magnesio, encender el mechero de buen y al producirse la reacción colocar 50 ml de agua en el matraz y observar los cambios
- e. Anotar los resultados

#### **5. ACTIVIDADES**

**a. Con la ayuda del simulador complete el siguiente cuadro con sus respectivos nombres**

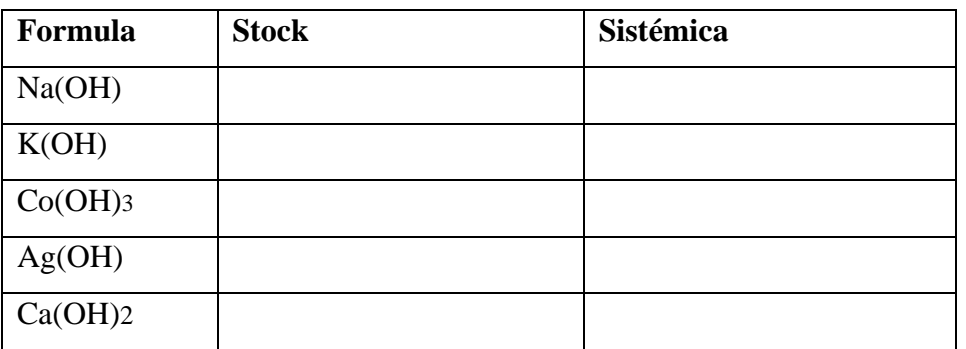

**b. Elabore un mapa mental sobre el uso y aplicaciones de los hidróxidos en nuestra vida cotidiana** 

……………………………………………………………… ……………………………………………………………… ………………………………………………………………

………………………………………………

**c. ¿Cómo se forman los hidróxidos en el sistema tradicional?** ………………………………………………………………………

………………………………………………………………………

**d. ¿Cuál es la función de los hidróxidos?**

#### **REFLEXIONA**

………

……….

- **1. Cuál es la nomenclatura de los hidróxidos**
- **2. ¿De qué combinación resultan los hidróxidos?**

# **6.EVALUACIÓN**

### **1. Escriba los siguientes nombres y fórmulas de los compuestos mencionados**

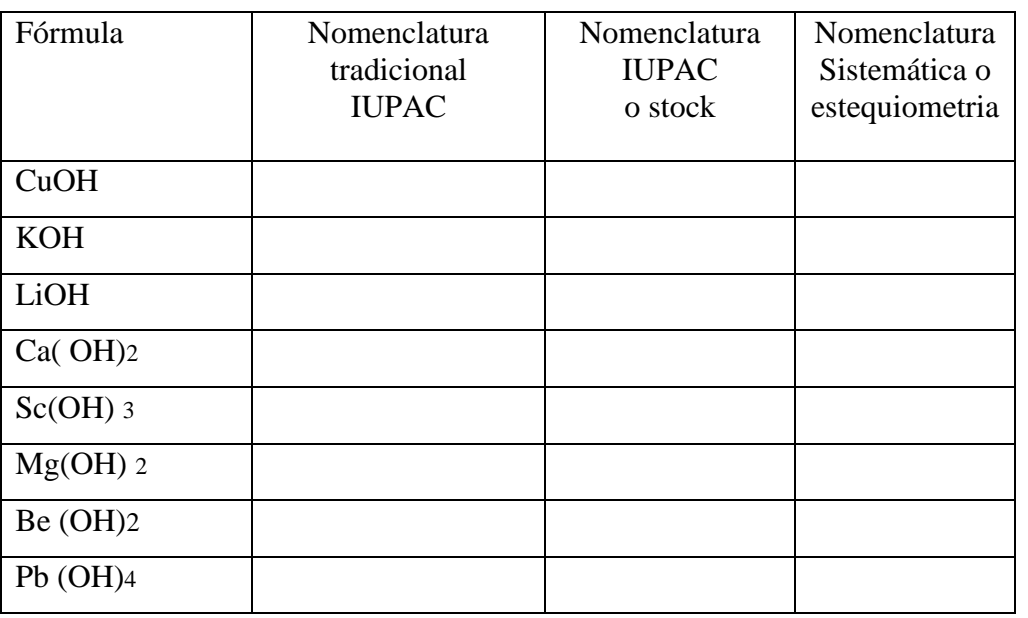

# **7.AUTOEVALUACIÓN DEL TRABAJO**

Marqué con una X la opción que evalué su desempeño

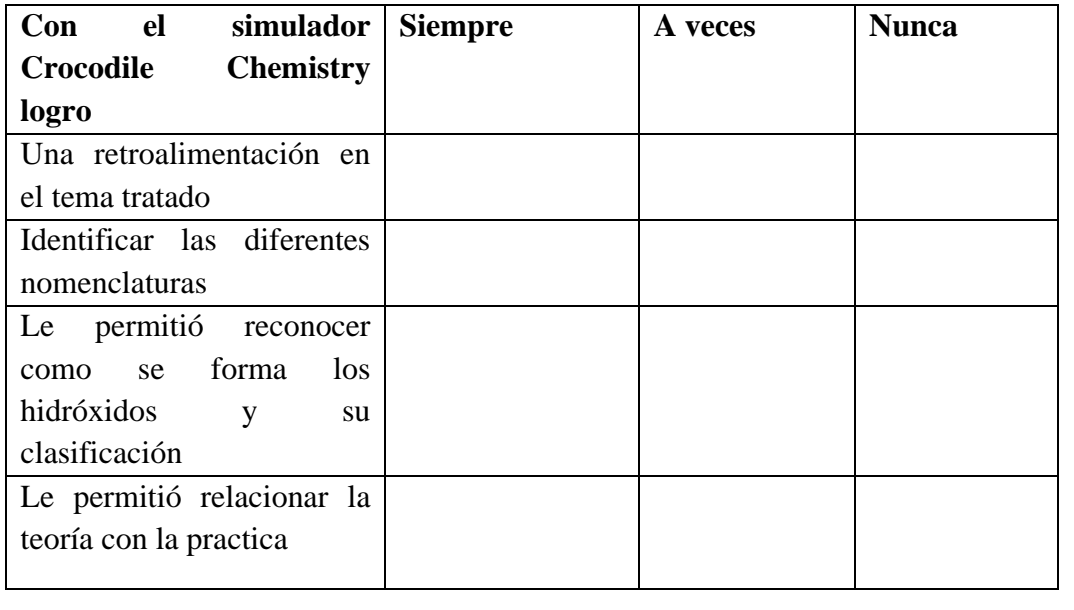

# **ACTIVIDAD 9**

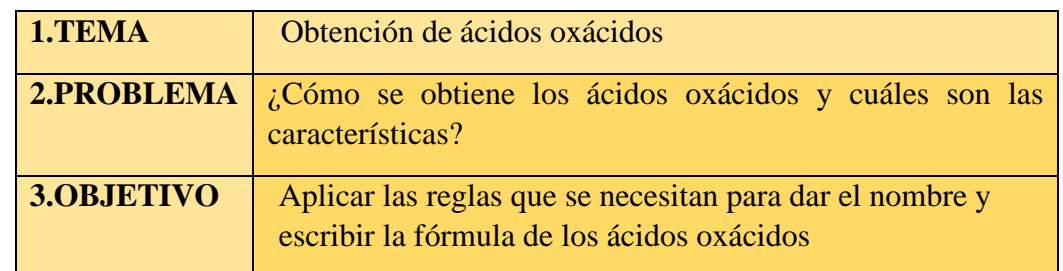

#### **4.PROCEDIMIENTO**

- a. Ingrese al simulador Crocodile Chemistry *Ventana del Simulador Crocodile chemistry* Edit View Scenes Help<br>  $\begin{CD} 1 & 0 \\ 0 & 0 \end{CD}$   $\begin{CD} 1 & 0 \\ 0 & 0 \end{CD}$   $\begin{CD} 1 & 0 \\ 0 & 0 \end{CD}$   $\begin{CD} 1 & 0 \\ 0 & 0 \end{CD}$   $\begin{CD} 1 & 0 \\ 0 & 0 \end{CD}$   $\begin{CD} 1 & 0 \\ 0 & 0 \end{CD}$ New model Create a model using parts from Show this screen at startup
- b. Luego diríjase a la pestaña de glassware y seleccione dos matraces Erlenmeyer, posteriormente diríjase a equipment y seleccione un mechero de bucen y un trípode
- c. Luego dirigirse a la pestaña de miscellaneous y seleccionar el elemento azufre en polvo, dirigirse a la pestaña de liquids and solutions y seleccionar el elemento del agua
- d. Finalmente colocar el primer matraz Erlenmeyer encima del trípode con 20 g de azufre, y en el segundo matraz Erlenmeyer colocar 50 ml de agua con azul de timol y observar los cambios

#### **5.ACTIVIDADES**

a. Con la ayuda del simulador complete las reacciones formadas y coloque sus nombres

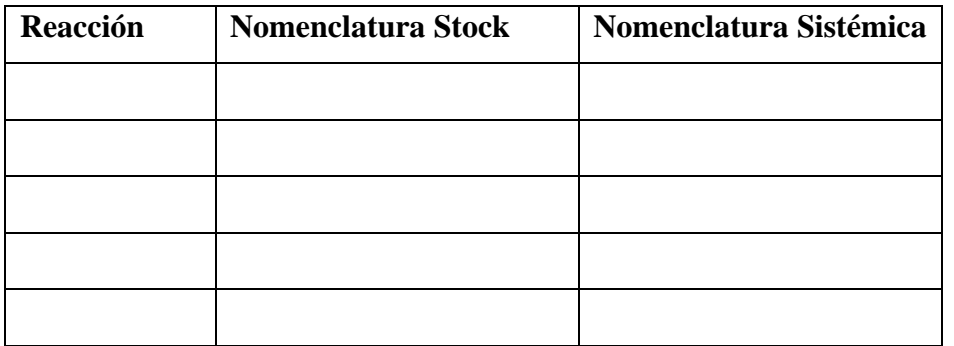

b. E un cuadro comparativo sobre los ácidos hidrácidos y oxácidos

…………………………………………………………… …………………………………………………………… …………………………………………………………… ………………………………………………………

c. ¿Cuál es la función de los ácidos oxácidos

oxácidos

………… d. ¿Elabore un mapa mental con los usos y aplicaciones de los ácidos

……………………………………………………………………

……………………………………………………………… ……………………………………………………………… …………………………………………

# **6. EVALUACIÓN**

Realiza los siguientes ejercicios

1. Cuál es el grupo funcional de los ácidos y como se dividen realiza 3 ejemplos de cada tipo

………………………………………………………………

……………………………………………………………… ………………………………………

2. Clasifica el tipo de nomenclatura que utiliza para cada compuesto caso

Fórmula Nomenclatura tradicional Nomenclatura **HClO** HClO<sub>2</sub> HClO3 HIO4

# **7.AUTOEVALUACIÓN**

Marqué con una X la opción que evalué su desempeño

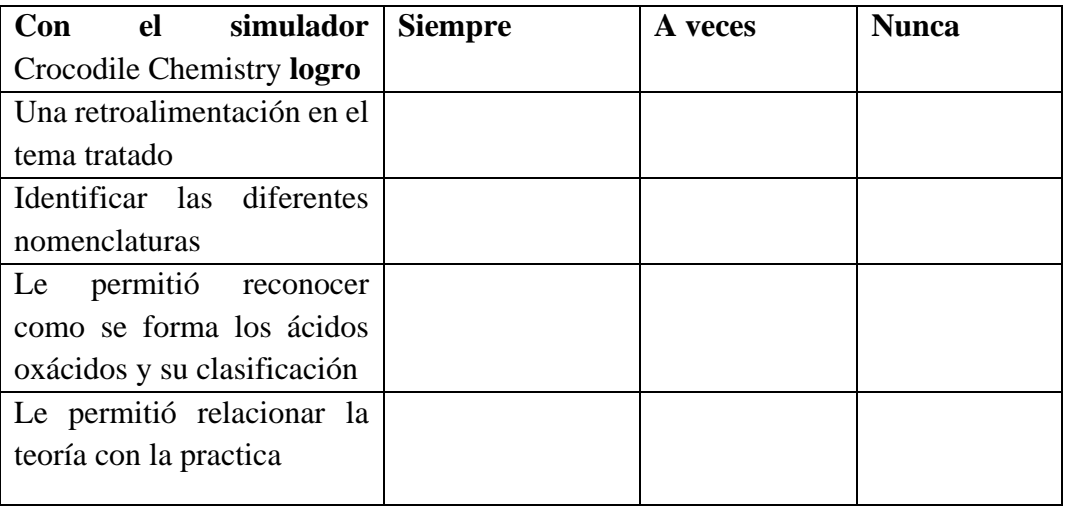

Ĩ

# **ACTIVIDAD 10**

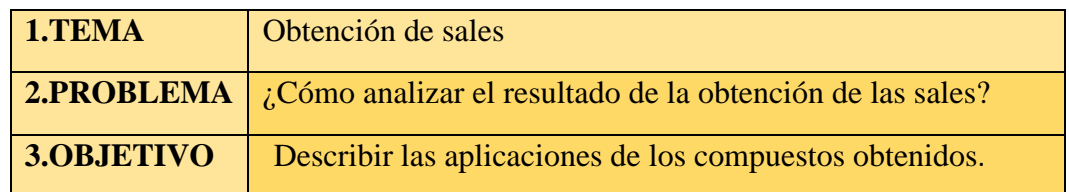

### **4.PROCEDIMIENTO**

- a. Ingrese al simulador Crocodile Chemistry *Simulador Crocodile chemistry* b. Luego diríjase a la pestaña de glassware y seleccione un vaso de precipitación de 100 ml
	- c. Posteriormente seleccionar la carpeta de químicos (chemicals) y seleccione la pestaña de ácidos y seleccione el HNO3, HCL
	- d. Posteriormente seleccionamos la carpeta de hidróxidos alcalinos y elegir el hidróxido de potasio y calcio
	- e. Finalmente colocar en el vaso de precipitación 50 cm3 de ácido clorhídrico luego agregar 50 cm3 de hidróxido de potasio y observar la reacción que produce
	- f. Repetir el mismo procedimiento con los otros elementos

### **5.ACTIVIDADES**

**3. Con la ayuda del simulador complete el siguiente cuadro**

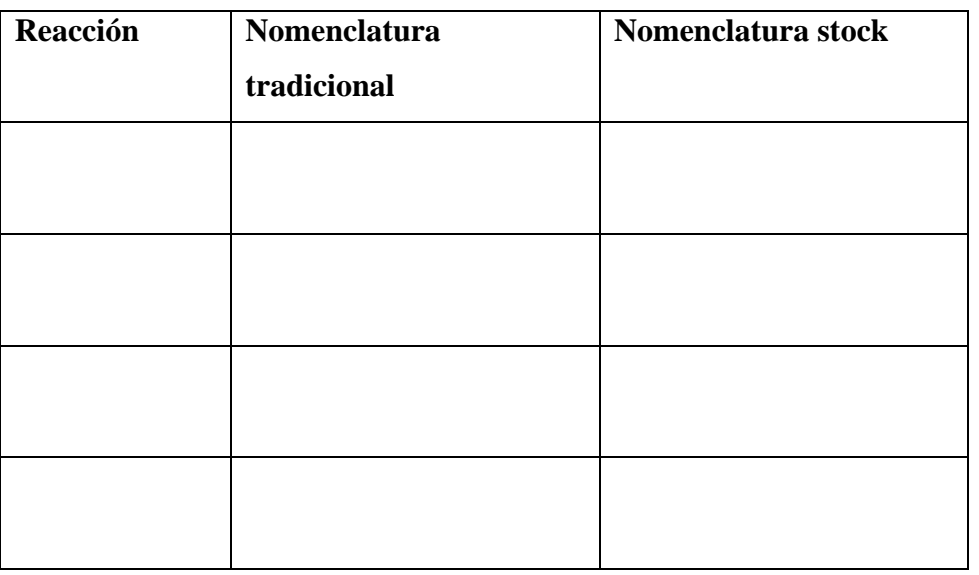

**4. Elabora un mapa conceptual sobre el uso de las sales.**

……………………………………………………………… ………………………………………………………………

## ……………………………… **REFLEXIONA**

**5. Realice un cuadro comparativo sobre las sales acidas y bases**

……………………………………………………………… ……………………………………………………………… ……………………………… ……………………………………………………………… ………………

## **6. EVALUACIÓN**

Responda las siguientes preguntas

- 1. Cuál es la nomenclatura de las Sales halógenas ácidas
	- …………………………………………………………… …………………………………………………………… …………………………………………………………… …………………………………………………………… …………………………………………………………… ….
- 2. Las sales halógenas neutras se forman por la neutralización total entre 2 hidrácidos y un hidróxido
	- Verdadero
	- Falso

## **7.AUTOEVALUACIÓN**

Marqué con una X la opción que evalué su desempeño

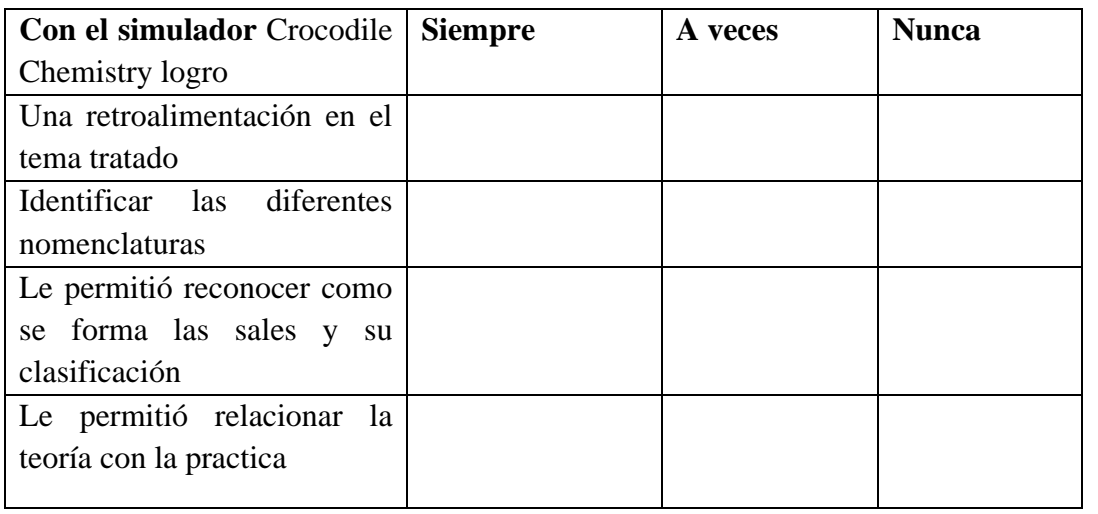

### **BIBLIOGRAFÍA**

- Cebrian, M. (2017). *Enseñanza Virtual para la Innovacion Universitaria.* Madrid: Narcea S.A.
- Morillo, J. (2014). *Los laboratorios virtuales en la enseñanza de las Ciencias. Enseñanza de las Ciencias de la Tierra.* Buenos Aires : Santillan.
- Muñoz, F. (2017). *Simulaciones PhET para aprender Ciencias.* Universidad de San Carlos de Guatemala: Servicio Editorial.
- Garcia, E. (2014). Materiales Educativos Digitales. *Universida de Navarra*, 1-4.
- García, I., & Cruz, G. (2014). Las guías didácticas: recursos necesarios para el aprendizaje . *EDUMECENTRO*.

#### **Anexo 3. Socialización de las guías experimentales**

**Gráfico 15**.*Socialización de la guía experimental Propiedades de los elementos químicos de la tabla periódica en el simulador virtual Crocodile Chemistry 6.05*

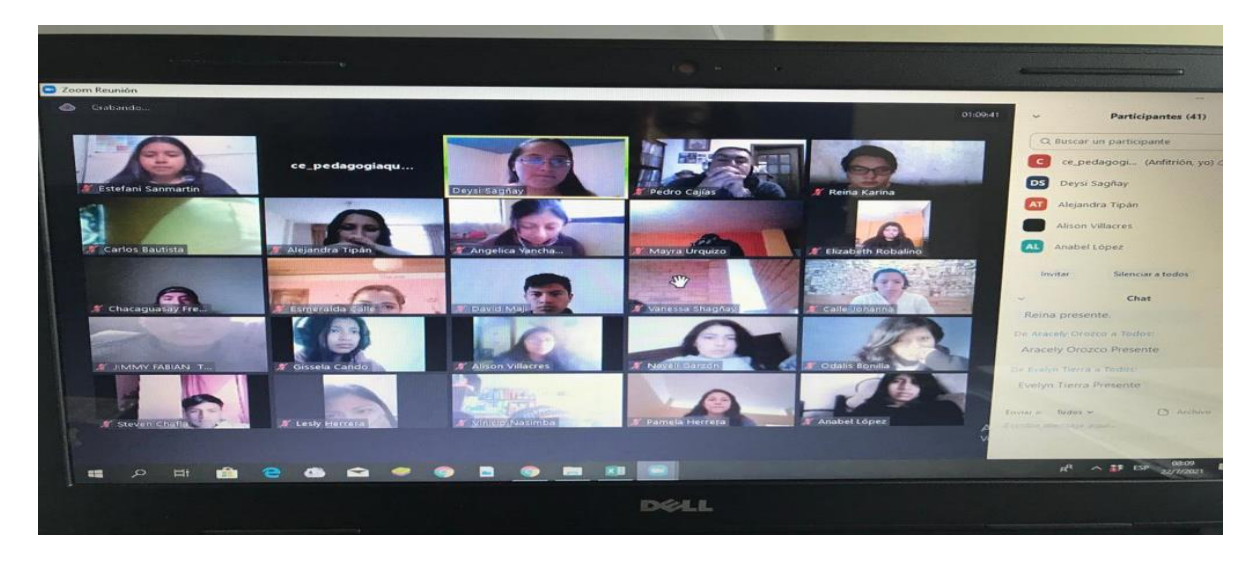

**Fuente:** Estudiantes del segundo semestre de la Carrera de Pedagogía de las Ciencias Experimentales Química y Biología

**Elaborado por:** Deysi Sagñay

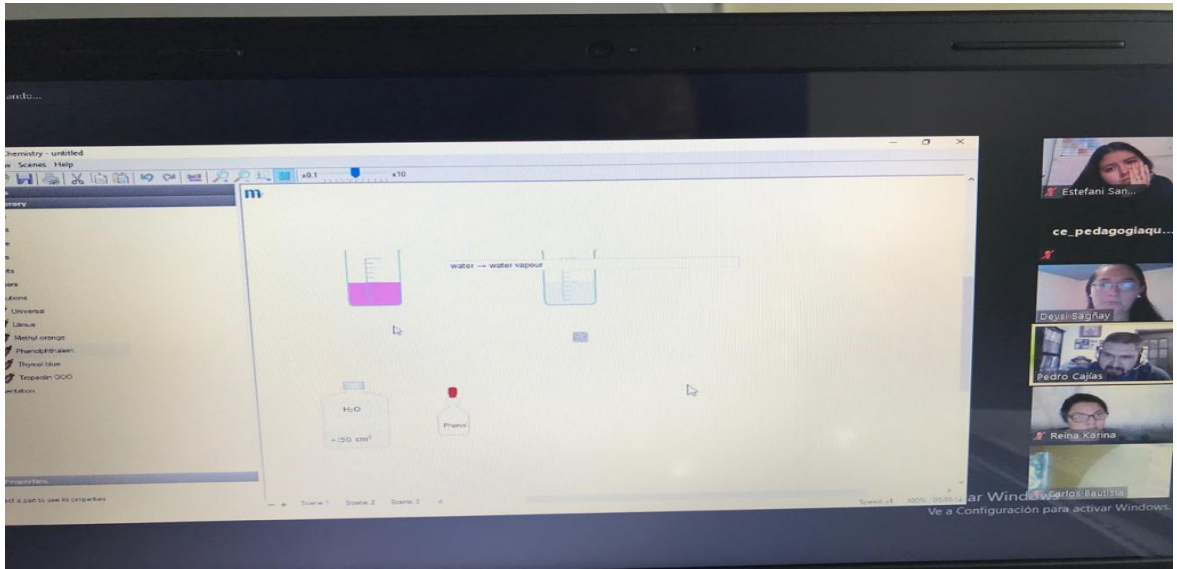

**Fuente:** Estudiantes del segundo semestre de la Carrera de Pedagogía de las Ciencias Experimentales Química y Biología

**Elaborado por:** Deysi Sagñay

**Gráfico 16***. Socialización de la guía experimental Propiedades los compuestos iónicos y covalentes en el simulador virtual Chemlab*

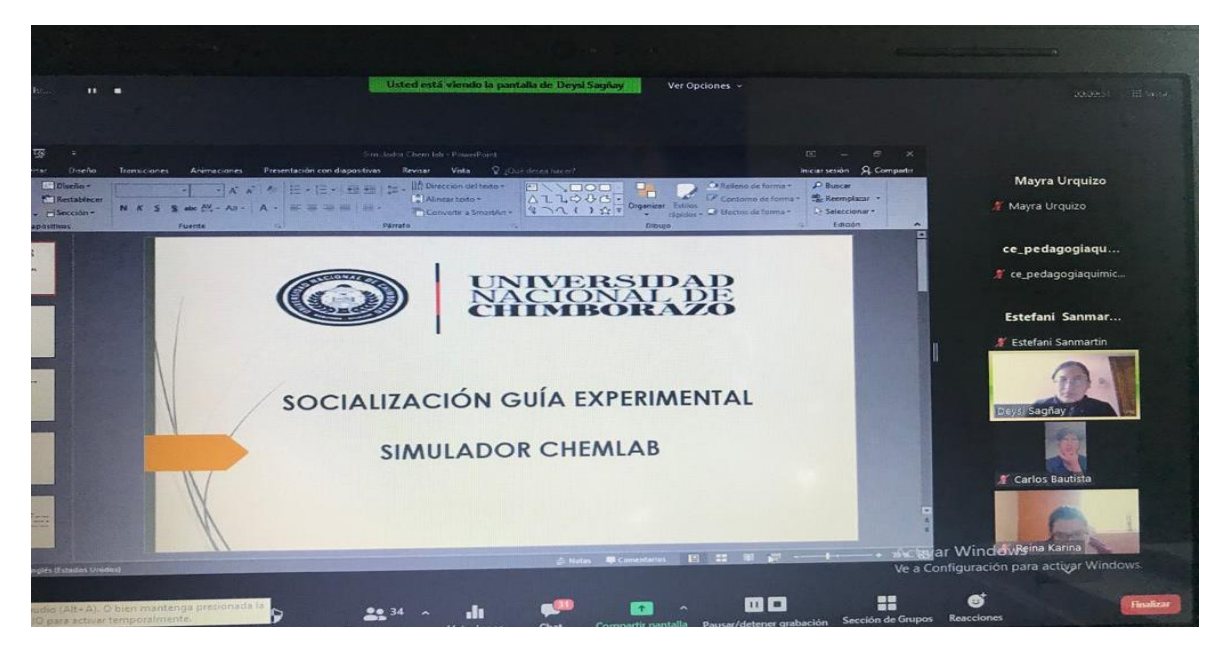

**Fuente:** Estudiantes del segundo semestre de la Carrera de Pedagogía de las Ciencias Experimentales Química y Biología

**Elaborado por:** Deysi Sagñay

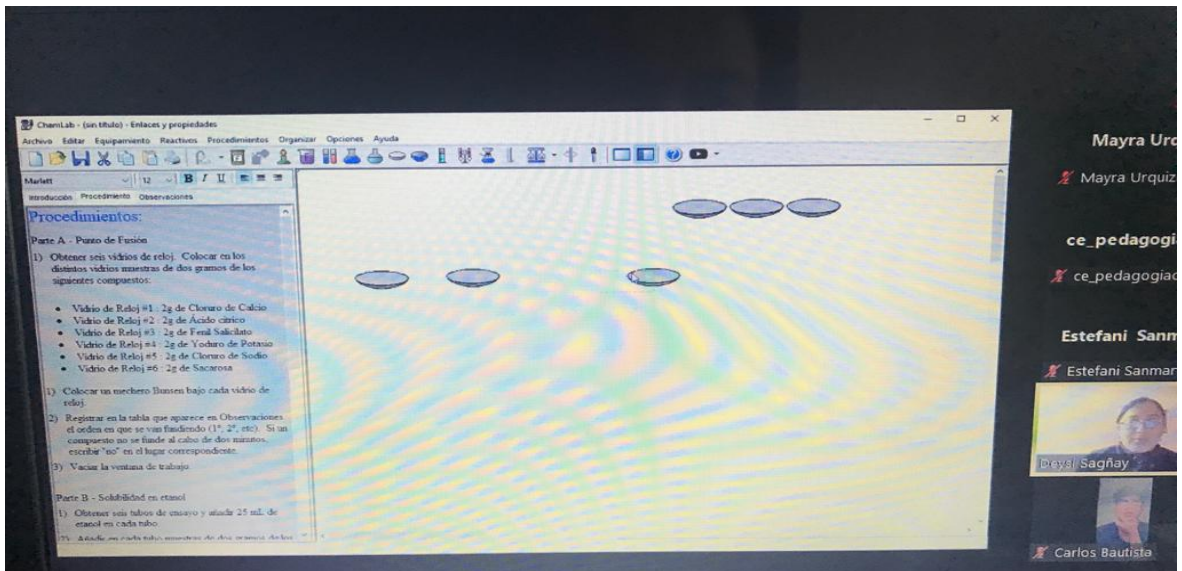

**Fuente:** Estudiantes del segundo semestre de la Carrera de Pedagogía de las Ciencias Experimentales Química y Biología

**Elaborado por:** Deysi Sagñay